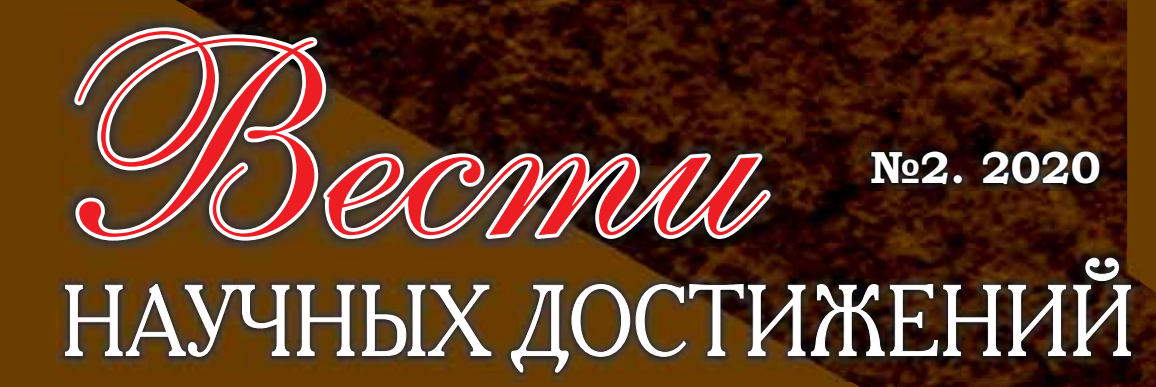

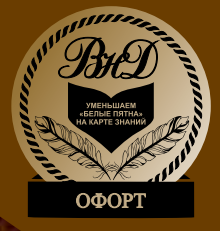

# ЕСТЕСТВЕННЫЕ И ТЕХНИЧЕСКИЕ НАУКИ

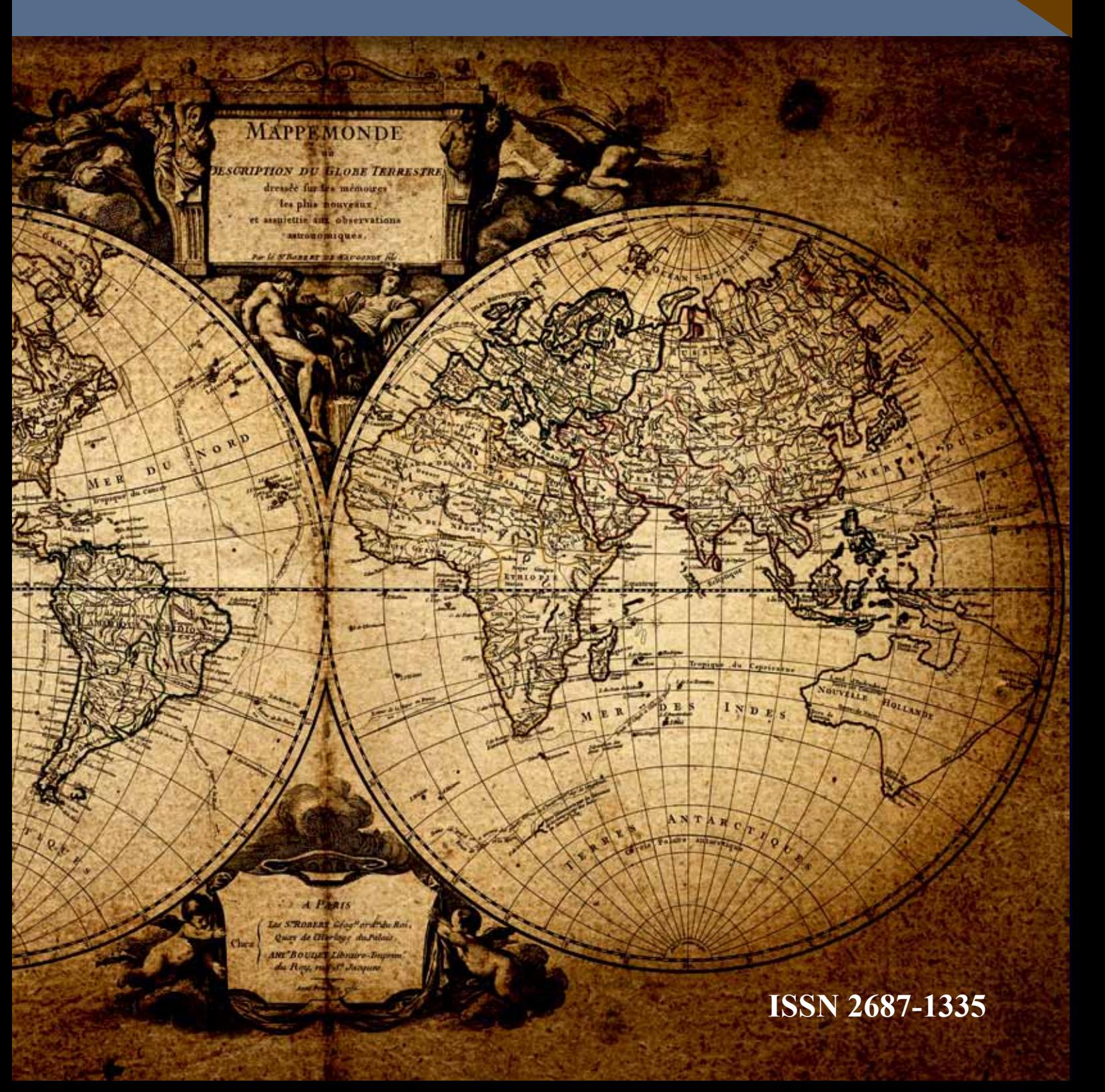

Вести научных достижений. Естественные и технические науки

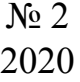

Учредитель: Общество с ограниченной ответственностью «Офорт»

Главный редактор - Г.А.Нафикова, кандидат юридических наук

Редакционный совет: Вилданов Р.Р.; Гарифуллин Ф.А.; Мирсаяпов И.Т.; Ибрагимов Р.А.; Аюпов Д.А.; Сафин А.Р.; Мухамеджанов Р.Н.

Корректор – Мухутдинова К.С.

News of scientific achievements. Natural and technical sciences

$$
\begin{array}{c}\n\text{Ne }2 \\
2020\n\end{array}
$$

Publisher: Limited liability company «Ofort»

Chief editor: G.A.Nafikova PhD in law

Editorial board: Vildanov R.R.; Garifullin F.A.; Mirsayapov I.T.; Ibragimov R.A.; Ayupov D.A.; Safin A.R.; Mukhamedzhanov R.N.

Proofreader – Muhutdinova K.S.

Зарегистрирован Федеральной службой по надзору в сфере связи, информационных технологий и массовых коммуникаций Свидетельство о регистрации средства массовой информации: Эл № ФС77-71649 от 13.11.2017

# **Почтовый адрес редакции:**

420097, Республика Татарстан, г.Казань, ул.Академическая д.2, оф.009 e-mail: vesti.nd@yandex.ru www.vestind.ru тел./факс: +7 (843) 537-91-63, +7 (843) 537-91-23

За достоверность и точность данных, других материалов, приведенных в статье, ответственность несут авторы статей и других материалов.

Точка зрения редакции не всегда совпадает с выраженным мнением авторов.

При копировании текста статей ссылка на журнал обязательна.

ISSN 2687-1335 © ООО «Офорт», 2017-2020

# **Слово редактора**

# Дорогие читатели!

Развитие технических наук сегодня имеет огромнейшее значение. Учитывая необходимость их естественнонаучного изучения и, выявляя технические проблемы, наука находится в постоянном движении, открывая все новые и новые горизонты в исследованиях.

Глубокая связь технических и естественных наук обусловлена многочисленными точками соприкосновения в исследованиях, к примеру, технико-экспериментальными средствами, постоянно расширяемые техническими науками.

Органичное сочетание естественных и технических наук порой делает затруднительным разграничение одного от другого. Однако, специфические черты есть и у первого и у второго. А, потому, нет предела совершенству в научных исследованиях технической области человеческой деятельности и в стимулировании развития естественных наук, о чем авторы журнала поведают читателю на его страницах.

> *Главный редактор, кандидат юридических наук, доцент* **Гульнара Айдаровна Нафикова**

# СОДЕРЖАНИЕ

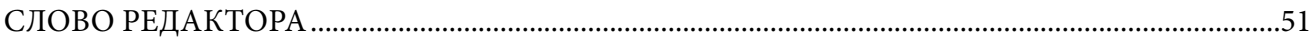

# **ЕСТЕСТВЕННЫЕ НАУКИ**

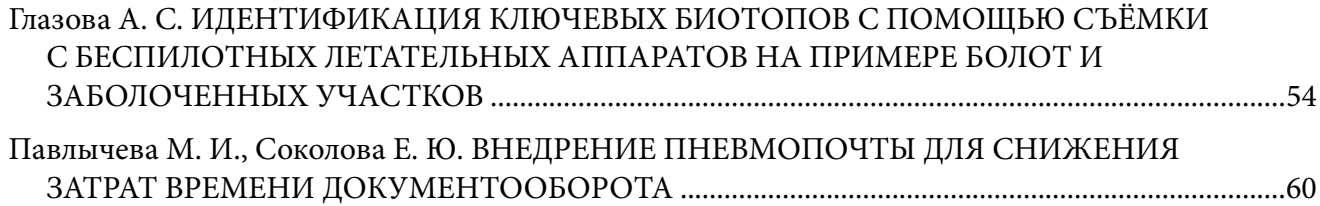

# **ТЕХНИЧЕСКИЕ НАУКИ**

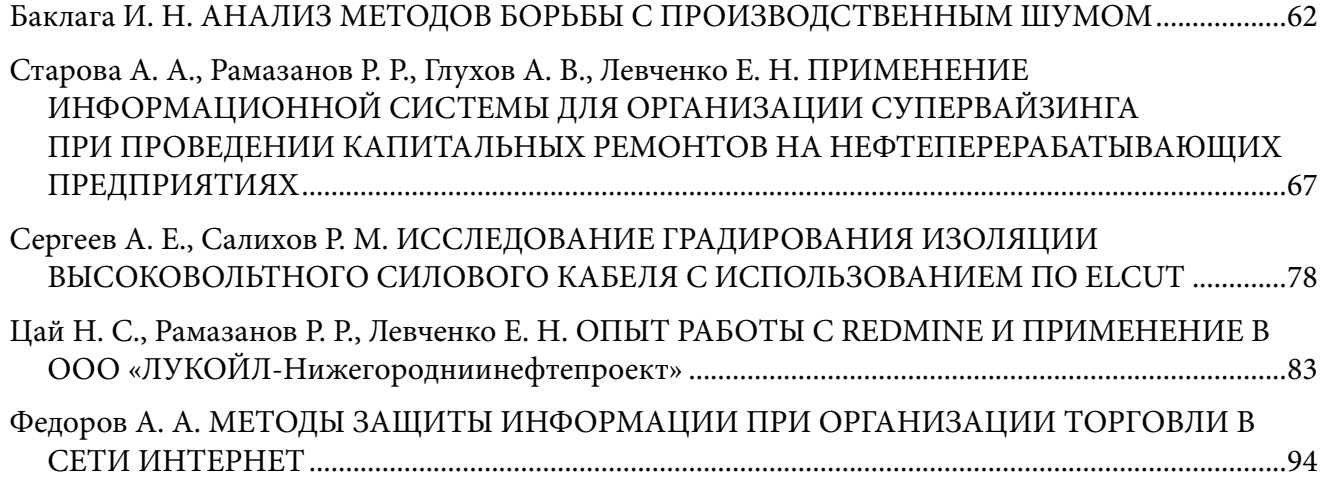

# **CONTENTS**

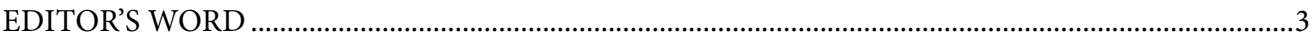

# **NATURAL SCIENCE**

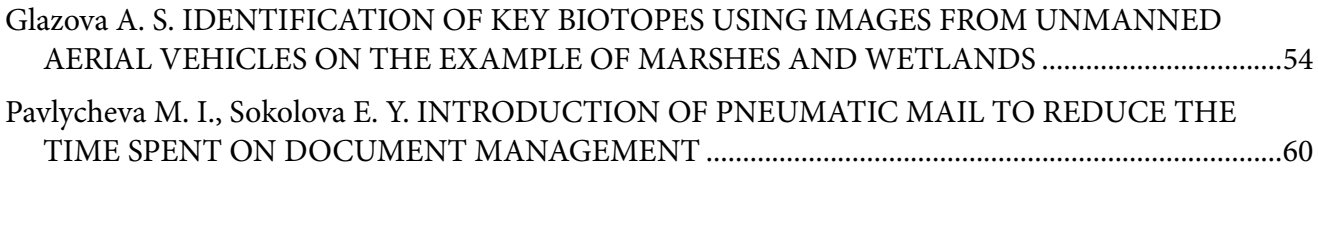

# **TECHNICAL SCIENCE**

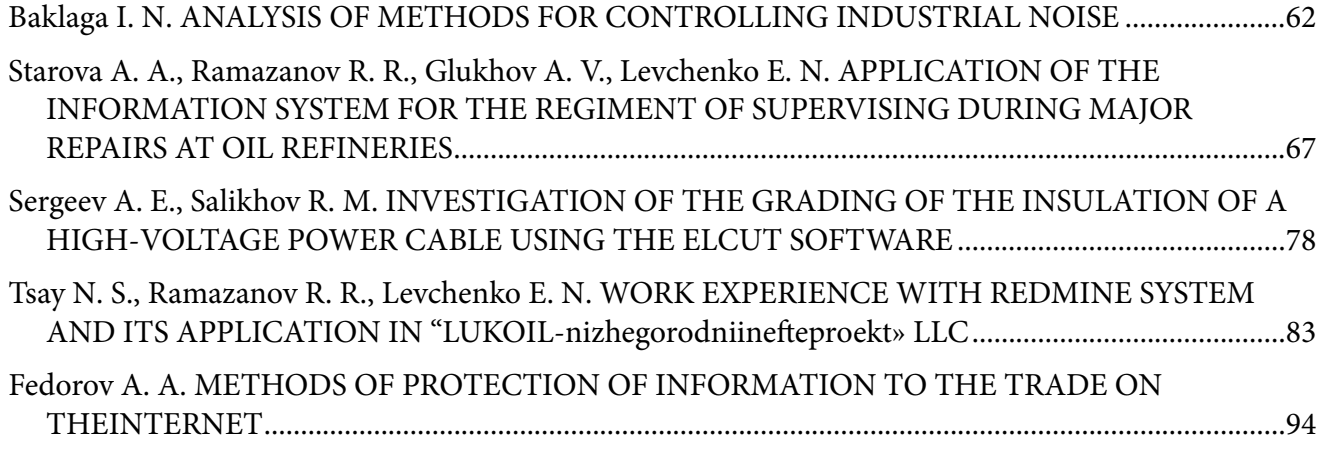

# **ЕСТЕСТВЕННЫЕ НАУКИ**

Дата направления в редакцию: 02-06-2020 Дата рецензирования: 23-06-2020 Дата публикации: 20-10-2020

#### **Глазова Александра Сергеевна**

*Магистрант Высшей школы естественных н аук и технологий, Северный (Арктический) Федеральный университет им. М.В.Ломоносова, E-mail: alexandra.glazova@yandex.ru*

### **Glazova Aleksandra Sergeevna**

*Student of Northern (Arctic) Federal University in the masters program E-mail: alexandra.glazova@yandex.ru*

# ИДЕНТИФИКАЦИЯ КЛЮЧЕВЫХ БИОТОПОВ С ПОМОЩЬЮ СЪЁМКИ С БЕСПИЛОТНЫХ ЛЕТАТЕЛЬНЫХ АППАРАТОВ НА ПРИМЕРЕ БОЛОТ И ЗАБОЛОЧЕННЫХ УЧАСТКОВ IDENTIFICATION OF KEY BIOTOPES USING IMAGES FROM UNMANNED AFRIAL VEHICLES ON THE EXAMPLE OF MARSHES AND WETLANDS

*Аннотация (на рус). Устойчивое управление лесами невозможно без учета и сохранения биологического разнообразия лесов. Сегодня лесопользователь, опираясь на лесное, природоохранное законодательства, может организовать свою деятельность с учетом сохранения биоразнообразия. Одним из основных способов сохранения биоразнообразия в процессе ведения хозяйственной деятельности в лесах является выделение и сохранение ключевых биотопов и объектов на лесосеках. Внедрение использования снимков с БПЛА для этих целей является экономически целесообразным, поэтому следует подробнее изучить данный вопрос.* 

*Abstract (in Eng). Sustainable forest management is impossible without accounting and maintaining the biological diversity of forests. Today, the forest user, relying on forestry and environmental legislation, can organize his activities with considering the conservation of biodiversity. One of the main ways to preserve biodiversity in the process of forest operations is to isolate and preserve key biotopes and objects in cutting areas. Introducing the use of UAV images for these goals is economically feasible, therefore, it is necessary to study this issue in more detail.*

*Ключевые слова: ключевой биотоп; ключевые объекты; биоразнообразие. Keywords: key biotope; key object; biodiversity.*

Лес — это не только источник древесины, но и целостная экосистема. Биологическое разнообразие (то есть совокупность всех видов животных, растений, грибов, лишайников, а также разнообразие ландшафтов) является одной из важнейших характеристик каждого леса [1].

В лесном хозяйстве экологические функции леса сохраняются путем выделения особо защитных участков, защитных лесов, что является традиционным путём сохранения биоразнообразия. В процессе ведения хозяйственной деятельности в лесах одним из основных способов сохранения биоразнообразия является выделение и сохранение ключевых биотопов и ключевых объектов на лесосеках.

**Ключевой биотоп** — это небольшой участок в лесу, имеющий некоторые особые свойства, благодаря которым он имеет повышенное значение для сохранения биоразнообразия;

отдельный объект живой или неживой природы важный для сохранения биоразнообразия благодаря своим особым свойствам — это **ключевой объект** [2].

Между ключевыми биотопами и ключевыми объектами принципиального различия нет, их разделение вызвано лишь практическими соображениями. Ключевые биотопы целесообразнее выделять в процессе отвода делянки, а также исключать их площадь из площади заготовки (выделять в неэксплуатационные участки), так как они имеют площадную характеристику. Ключевых объектов нередко бывает много, и они обычно являются точечными, поэтому их можно выделять уже в ходе освоения делянок.

Примыкание рубок непосредственно к биотопам приводит к утрате ценных для сохранения биоразнообразия свойств, поэтому требуется также выделение и исключение из рубок буферной зоны большинства ключевых биотопов и объектов [2].

Сохранение ключевых биотопов позволяет:

- поддерживать разнообразие естественных условий, это способствует существованию и расселению различных видов живых организмов на территориях, которые активно вовлечены в природопользование;

- сохранять элементы лесной среды, благодаря чему происходит поддержание естественной динамики;

- сохранять места, которые имеют особое значение для осуществления жизненных циклов животных. Такие участки на лесосеке обеспечивают убежища для лесных видов до того времени, пока на вырубленной площади не сформируется новый древостой [3, с. 4].

Методы аэрофотосъемки с беспилотных летательных аппаратов (БПЛА) на сегодняшний день приобретают всё большую востребованность в науках о Земле. Экономическая целесообразность является главным критерием внедрения БПЛА в лесном хозяйстве. Беспилотные решения позволяют использовать интеллектуальные функции для безопасного пилотирования и эффективного выполнения задач разного уровня сложности [6].

Актуальность исследования обоснована важностью изучения теоретических аспектов внедрения беспилотных решений в лесном хозяйстве, а также неполной изученностью

вопроса, касающегося использования снимков с беспилотных летательных аппаратов для выделения ключевых биотопов на лесных участках.

Для съёмки был использован беспилотный летательный аппарат — флагманский дрон DJI для широкого круга пользователей. Корпус Mavic 2 изготовлен из серого пластика высокой прочности, на дне имеется пара светодиодов и множество специальных сенсоров, благодаря которым есть возможность совершать полёты в ночное время. Выявлять препятствия слева/справа, сверху/снизу и впереди/сзади позволяет функция распознавания препятствий во всех направлениях. Благодаря камере 20 Мп есть возможность делать фотоснимки в отличном цвете и с высокой детализацией, она также имеет двукратный оптический зум и объектив 24-48 миллиметров. Камера использует автофокус, поэтому становится возможной фокусировка на расстояние от 1 метра до бесконечности. CMOS-матрица диагональю 1 дюйм обеспечивает высочайшее качество кадров даже при слабом освещении благодаря более широкому диапазону ISO.

Согласно полевым определителям, выделяется несколько групп ключевых биотопов. Одной из важнейших являются болота и заболоченные участки леса. Именно здесь обитают многие специализированные виды растений, животных и грибов, не встречающиеся в других местообитаниях.

На космических снимках и снимках с БПЛА можно легко идентифицировать болота и участки заболоченных лесов по снижению полноты и продуктивности древостоя, по отличному от окружающего составу древостоя.

Участки заболоченных лесов и болота обычно встречаются в локальных понижениях, в истоках рек, в краевых частях болот, в нижних частях склонов, на плоских террасах и водоразделах. Главными показателями для их идентификации при натурном определении являются избыточное увлажнение почвы и угнетенный древостой. Установление границ окраин болот должно соответствовать естественному контуру ландшафта (рельеф и растительность). Граница болота проходит по полноте древостоя ниже 0,4, а заболоченность лесов определяется в пределах естественных границ участка с включением переходной зоны к дренированным участкам. Буферная зона составляет 50 метров.

Рассмотрим примеры определения болот

и заболоченных участков как ключевых биотопов с помощью снимков, сделанных беспилотным летательным аппаратом Mavic 2 (рисунки  $1-6$ ).

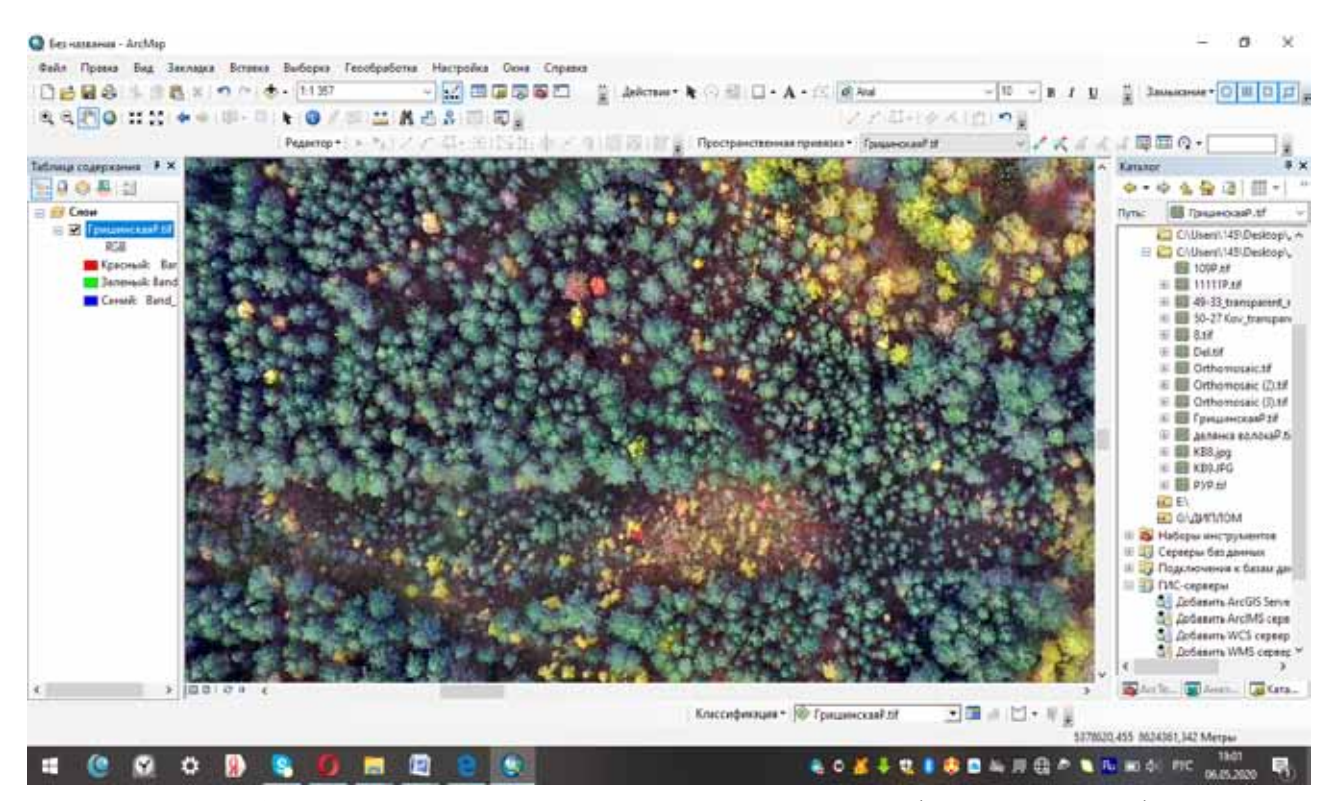

*Рисунок 1.* Заболоченный лесной участок в понижении рельефа легко идентифицируется на фоне основного древостоя

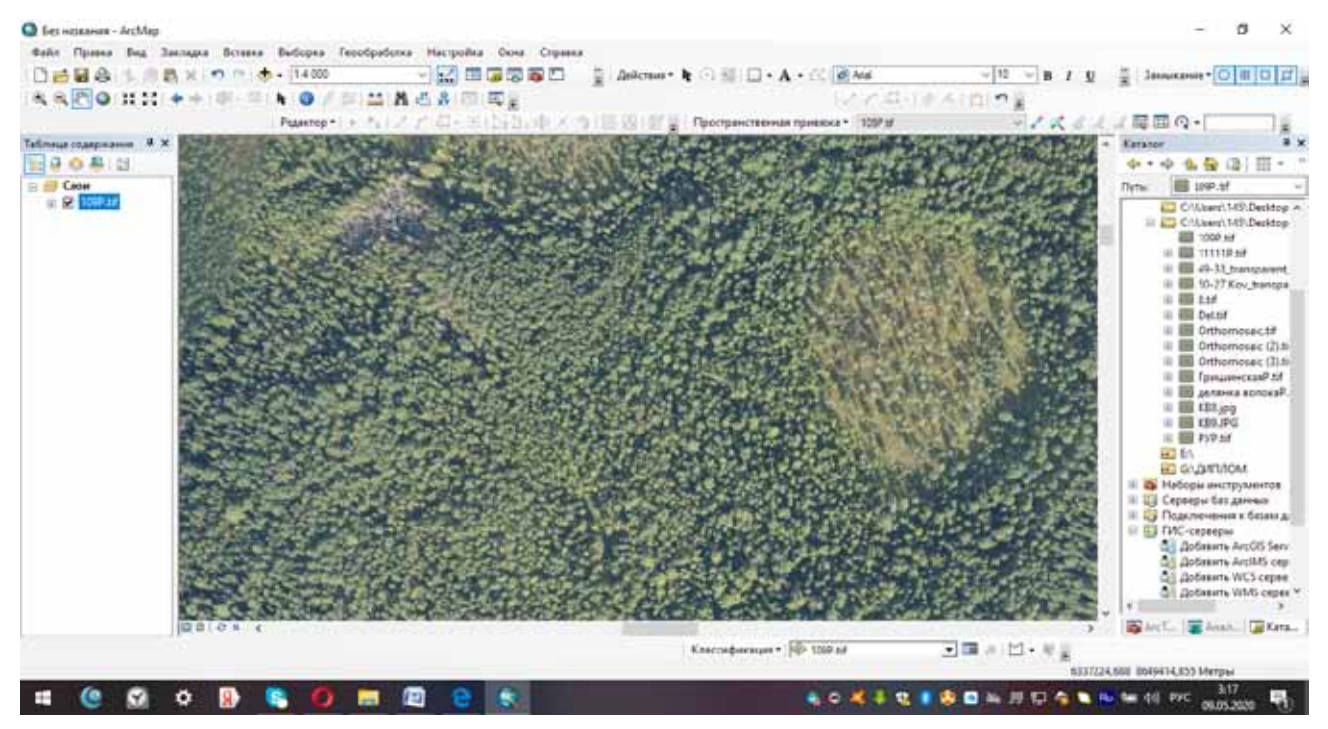

*Рисунок 2.* Заболоченные участки, между которым имеется водоток (возможно временный). На севере по болоту идет постоянный водоток в месте, где он переходит в лес, имеется участок усохшего древостоя

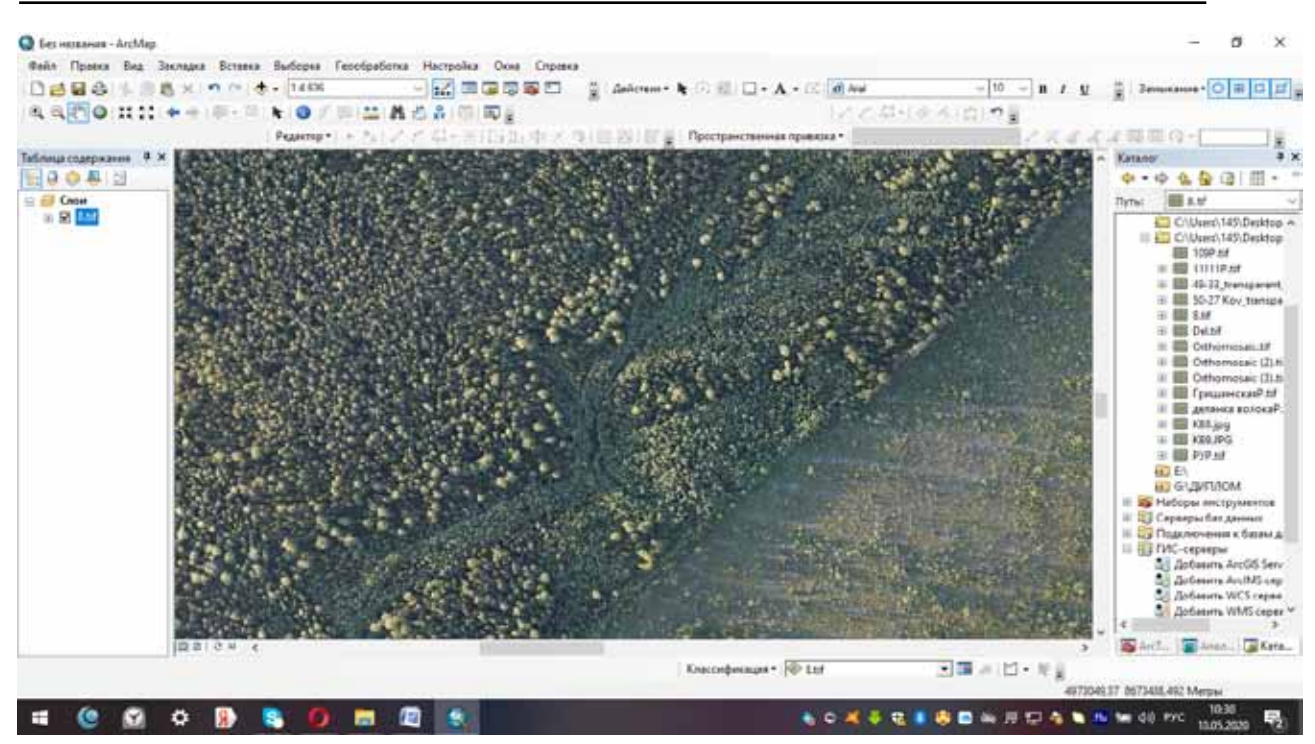

*Рисунок 3.* Временный водоток на заболоченном переувлажненном участке в понижении рельефа в непосредственной близости от границы вырубки

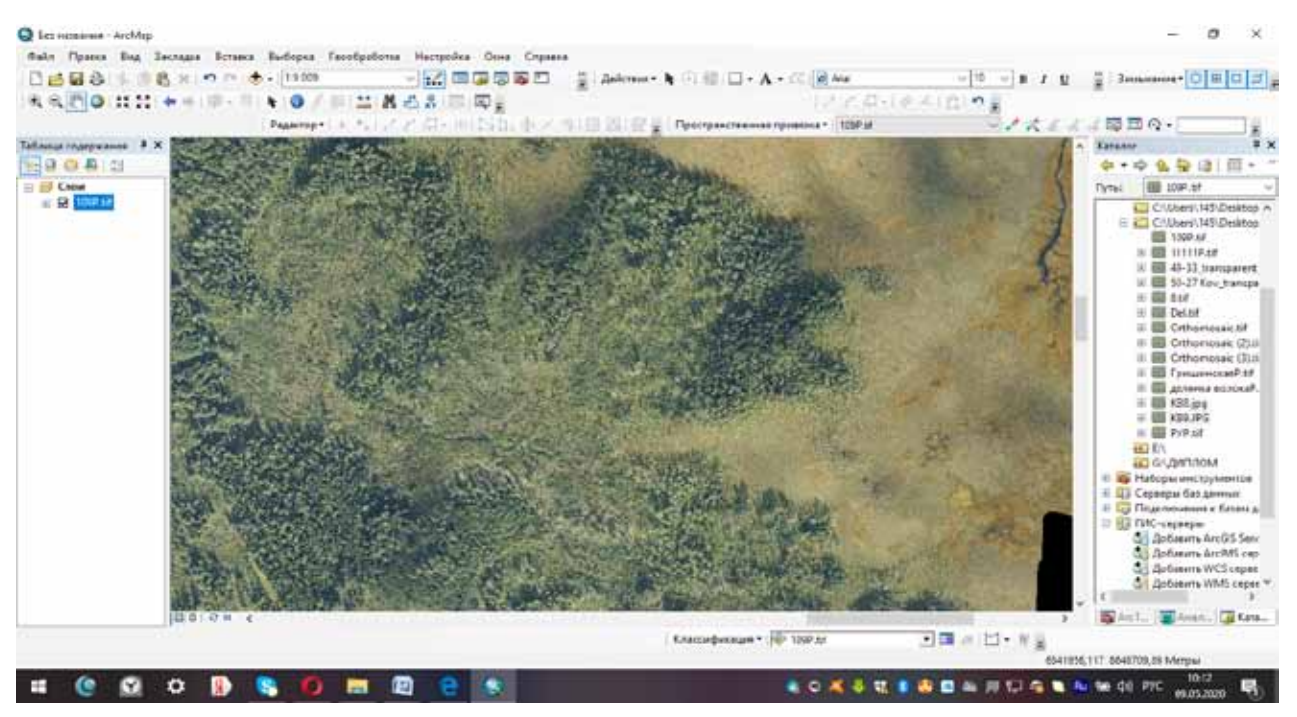

*Рисунок 4.* На снимке явно видно верховое болото (красная граница), которое указано в таксационном описании и нанесено на план лесонасаждений. Черным цветом выделена территория, которая покрыта молодым, небольшим лесом, но при этом сильно заболочена. Эту территорию, вероятно, тоже надо учитывать при построении буферной зоны

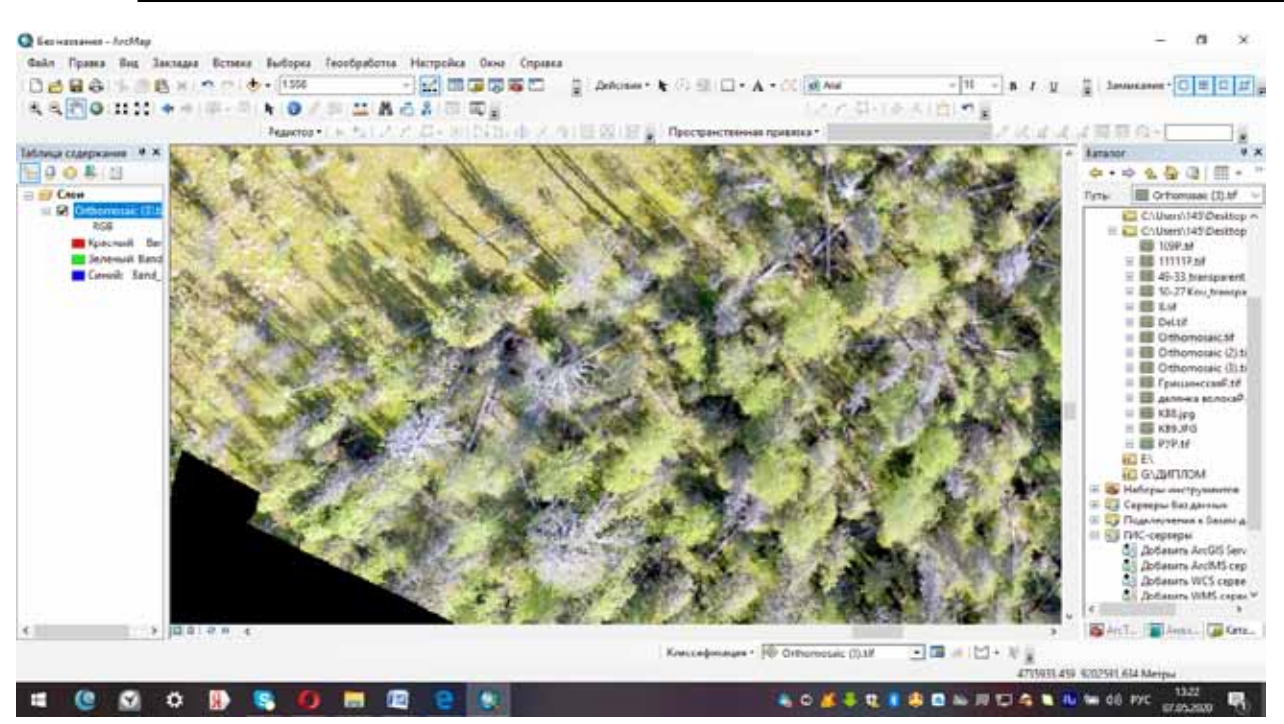

*Рисунок 5.* Сухостойный лес на границе древостоя и заболоченного участка (болота), присутствует валеж

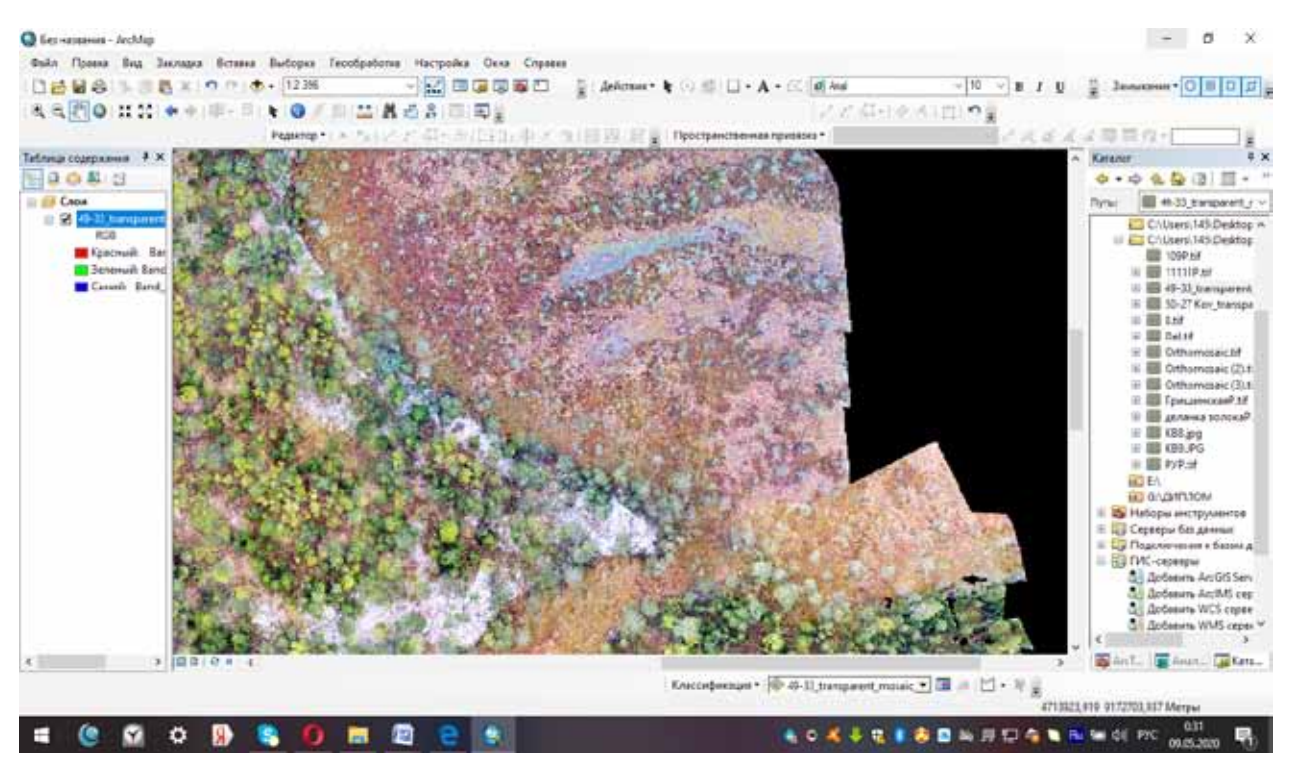

*Рисунок 6.* Уникальная, очень резкая и четкая граница грядово-мочажинного болота и сосняка лишайникового. Форма лесной территории в виде вытянутого повышения, вероятно, свидетельствует о ледниковом происхождении данного повышения

Беспилотные технологии меняют многие сферы человеческой деятельности революционным образом. На начальном этапе исследований определено, что одним из главных критериев внедрения беспилотных летательных аппаратов в лесном хозяйстве (на примере

использования снимков с беспилотников для целей выделения ключевых биотопов на лесных участках) является экономическая целесообразность. Для решения лесохозяйственных задач целесообразно применение БПЛА малых классов (менее 20 кг).

### Библиография

1. Временная «Инструкция по сохранению биоразнообразия при осуществлении лесозаготовительных работ». - Республика Карелия, 2008.

2. Алейников А.А., Семенцова М.В., Яницкая Т.О. Полевой определитель ключевых биотопов и объектов, сохраняемых при освоении лесосек на территории - режим доступа к изд.: http://www.wwf.ru/ resources/publ/book/522.

3. Кутепов Д. Рекомендации по сохранению биоразнообразия при заготовке древесины в Республике Коми. – Сыктывкар: фонд «Серебряная тайга», 2010.

4. Яницкая Т., Ильина О. Сохранение биоразнообразия при лесосечных работах - режим доступа: http://lesprominform.ru/jarchive/articles/itemshow/1249

5. DJI BLOG - режим доступа: https://dji-blog.ru/naznachenie/letajushhie-platformy-i-programmnoeobespechenie-dji-dlja-geodezicheskih-issledovanij.html

# References (transliterated)

1. Vremennaya «Instrukciya po sohraneniyu bioraznoobraziya pri osushchestvlenii lesozagotovitel'nyh rabot». - Respublika Kareliya, 2008.

2. Alejnikov A.A., Semencova M.V., Yanickaya T.O. Polevoj opredelitel' klyuchevyh biotopov i ob»ektov, sohranyaemyh pri osvoenii lesosek na territorii - rezhim dostupa k izd.: http://www.wwf.ru/resources/publ/ book/522.

3. Kutepov D. Rekomendacii po sohraneniyu bioraznoobraziya pri zagotovke drevesiny v Respublike Komi. – Syktyvkar: fond «Serebryanaya tajga», 2010.

4. Yanickaya T., Il'ina O. Sohranenie bioraznoobraziya pri lesosechnyh rabotah - rezhim dostupa: http:// lesprominform.ru/jarchive/articles/itemshow/1249

5. DJI BLOG - rezhim dostupa: https://dji-blog.ru/naznachenie/letajushhie-platformy-i-programmnoe-obespechenie-dji-dlja-geodezicheskih-issledovanij.html

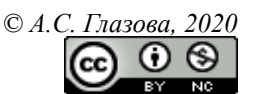

**Ссылка на статью:** Глазова А.С. - Идентификация ключевых биотопов с помощью съёмки с беспилотных летательных аппаратов на примере болот и заболоченных участков // Вести научных достижений. Естественные и технические науки – 2020. - №2. – С. 54-59. DOI: 10.36616/2687-1335-2020-2-54-59 URL: https://www.vestind.ru/journals/architecture/releases/2020-2/articles?View&page=6

Дата направления в редакцию: 11-08-2020 Дата рецензирования: 11-09-2020 Дата публикации: 20-10-2020

#### **Павлычева Мария Ивановна**

*студент 2 курса магистратуры напр. «Управление качеством», РГАТУ им. П.А. Соловьева, г. Рыбинск*

**Соколова Елена Юрьевна**

*Научный руководитель, к.т.н., доц., РГАТУ им. П.А. Соловьева, г. Рыбинск*

#### **Pavlycheva Mariya Ivanovna**

*2nd year master's degree student, e.g. "quality Management", p. A. Solovyov Russian state technical UNIVERSITY, Rybinsk*

**Sokolova Elena Yur'evna**

*Scientific supervisor, candidate of technical Sciences, associate Professor, p. A. Solovyov Russian state technical UNIVERSITY, Rybinsk*

# ВНЕДРЕНИЕ ПНЕВМОПОЧТЫ ДЛЯ СНИЖЕНИЯ ЗАТРАТ ВРЕМЕНИ ДОКУМЕНТООБОРОТА

# INTRODUCTION OF PNEUMATIC MAIL TO REDUCE THE TIME SPENT ON DOCUMENT MANAGEMENT

*Аннотация (на рус). В данной статье рассматривается необходимость использования бумажного документооборота. Проблемы использования бумажных документов. Предложена система передачи документов посредством пневмопочты. Обоснование и организационные вопросы создания пневмопочты для эффективной работы производства. Предварительный результат внедрения новой системы пневмопочты.*

*Abstract (in Eng). This article discusses the need to use paper document management. Problems with using paper documents. A system for transmitting documents via airmail is proposed. Justification and organizational issues of creating a pneumatic mail for efficient production. Preliminary result of the implementation of the new airmail system.*

*Ключевые слова: документооборот, сопроводительная документация, производственный процесс, внедрение, пневмопочта.*

*Keywords: document management, documentation, production process, the introduction of the pneumatic tube.*

Большинство предприятий в современном мире все чаще переходит на электронный документооборот, ссылаясь на то, что количество бумаг, которые необходимо заполнить в обязательном порядке, постоянно растет. Использование данного метода упрощает поиск необходимого договора, заказа или распоряжения среди электронной документации. Таким образом, гораздо проще информировать сотрудников по электронной почте, чем знакомить каждого в организации с бумажными документами.

Экономическая эффективность производства базируется на том, что основным источником дохода должна быть высокая организованность и производительность труда, особенно на этапе производства продукции.

Усложнение продукции, повышение требований к ее качеству и обострение конкуренции являются основными причинами, по которым производители вынуждены кардинально пересматривать формы и способы ведения своей деятельности в области производства.

В производственной среде у работника не всегда есть возможность использовать электронные устройства для просмотра документов. К примеру, оператору токарного или фрезерного станка было бы невозможно использовать компьютер для оформления сопроводительного документа, так как данные документы должны подтверждаться подписью от руки в бумажном экземпляре.

Оформление комплекта документов (сопроводительная карта, чертеж), которые используют работники, — сложный и длительный процесс, занимающий 5-8 рабочих часов. Подбор чертежа и оформление сопроводительной (наименование изделия, количество, материал) карты осуществляются согласно плановому перечню изделий.

Отделы ПДБ, БВХ, снабжения и ПЗ находятся на разных этажах и корпусах, что значительно увеличивает время процесса офор-

мления. Для дополнительного повышения производительности работников и экономии рабочего времени предлагается организовать пневмопочту.

Пневмопочта — это вид транспорта, система перемещения капсул под действием сжатого воздуха. Данная система надёжная, удобная и быстрая в качестве связи между отделами.

В наше время пневмопочта актуальна на промышленных предприятиях со сложным производством, состоящим из многочисленных структурных подразделений, которые находятся далеко друг от друга.

К производству продукции, как и к любой деятельности, предъявляются основные требования:

1. снижение производственных расходов;

2. высокая производительность труда при сохранении качества продукции.

Чтобы соответствовать этим критериям, промышленная пневмопочта является чрезвычайно удобным, быстрым и недорогим средством перемещения документов.

Основные преимущества использования современной системы пневмопочты следующие:

1. оперативная передача документов;

2. эффективное использование рабочего времени персонала;

3. гибкая структура и возможность модернизации системы;

4. возможность установки в строящихся и готовых помещениях;

5. возможность прокладки трубопровода между зданиями.

Внедрить планируется 5 специальных станций, которые позволят полностью автоматизировать процесс передачи документов на рабочие места.

После установки системы пневмопочты в производстве должны значительно снизиться временные затраты, а также повыситься надежность, оперативность и эффективность работы.

Пневмопочта на промышленном предприятии может оптимизировать документооборот между функциональными подразделениями, такими как ПДБ, БВК, ПЗ, склады и т. д.

Устройство пневмопочты позволит наладить документооборот со смежными и параллельными отделами для согласования комплектов документов.

## Библиография

1. Антимиров, В. М. Системы автоматического управления : учебное пособие для вузов / В. М. Антимиров; под науч. ред. В. В. Телицина., 2017.

2. Дмитриев, В. Н. Основы пневмоавтоматики / В. Н. Дмитриев, В. Г. Градецкий. - М.: Машиностроение, 1973.

## References (transliterated)

1. Antimirov, V. M. Sistemy avtomaticheskogo upravleniya : uchebnoe posobie dlya vuzov / V. M. Antimirov ; pod nauch. red. V. V. Telicina., 2017.

2. Dmitriev, V. N. Osnovy pnevmoavtomatiki / V. N. Dmitriev, V. G. Gradeckij. - M.: Mashinostroenie, 1973.

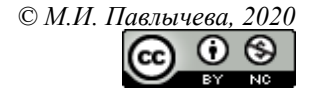

Ссылка на статью: Павлычева М.И. - Внедрение пневмопочты для снижения затрат времени документооборота // Вести научных достижений. Естественные и технические науки - 2020. - №2. - С. 60-61. DOI: 10.36616/2687-1335-2020-2-60-61 URL: https://www.vestind.ru/journals/architecture/releases/2020-2/  $articles?View\&page=12$ 

# **ТЕХНИЧЕСКИЕ НАУКИ**

УДК 614.8 Дата направления в редакцию: 05-06-2020 Дата рецензирования: 26-06-2020 Дата публикации: 20-10-2020

#### **Баклага Ирина Николаевна**

*Студент Высшей школы техносферной безопасности, Санкт-петербургский политехнический университет Петра Великого, E-mail: irina25061996@gmail.com*

#### **Baklaga Irina Nikolaevna**

*Student of the Higher school of technosphere security Peter the Great Saint Petersburg Polytechnic University E-mail: irina25061996@gmail.com* 

# АНАЛИЗ МЕТОДОВ БОРЬБЫ С ПРОИЗВОДСТВЕННЫМ ШУМОМ ANALYSIS OF METHODS FOR CONTROLLING INDUSTRIAL NOISE

*Аннотация (на рус). В статье показаны актуальные на сегодняшний день методы борьбы с производственным шумом и приведены основные методы снижения шума различного происхождения (механического, аэродинамического и электромагнитного).*

*Abstract (in Eng). The article shows the current methods of combating industrial noise and provides the main methods of reducing noise of various origins (mechanical, aerodynamic and electromagnetic).*

*Ключевые слова: производственный шум, методы борьбы, оборудование, работники предприятий. Keywords: industrial noise, methods of fighting, equipment, employees of enterprises.*

На сегодняшний день существует четыре способа снижения негативного воздействия шума на работников промышленных предприятий: поглощение некоторой части энергии шума на пути его распространения, активное воздействия на источник шума эксплуатируемого оборудования, борьба с отраженным шумом и использованием средств индивидуальной защиты органов слуха (СИЗОС) [1-2].

Самым универсальным способом является борьба с шумом на пути распространения, так как он не требует от исполнителя детального анализа оборудования с целью выявления наиболее шумных узлов в эксплуатируемом оборудовании. Для использования данного метода необходимо знать общий уровень звуковой мощности оборудования и акустические характеристики помещений и материалов, которые находятся в ГОСТах, СНиПах по шуму либо в технической документации, с целью дальнейшей разработки конструкции и теоретического расчета эффективности

используемого средства звукоизоляции или звукопоглощения (например, при облицовке акустических экранов дополнительными звукопоглощающими материалами для снижения уровня шума) и ослабления интенсивности шума на пути эго распространения от источника шума в оборудовании до рабочего места сотрудника предприятия. К средствам, позволяющим бороться с шумом на пути распространения, относятся звукоизолирующие конструкции, звукопоглощающие облицовки, реактивные гасители звуковой энергии, а также комбинированные устройства.

Применение средств звукоизоляции и звукопоглощения на практике дает высокий процент снижения уровня шума, но при этом требует значительных финансовых затрат, что является единственным значимым недостатком данного способа [3].

Наиболее эффективным считается второй способ, потому что борьба с шумом в источнике требует от исполнителя индивидуального подхода и учитывает особенности возникновения шума в процессе работы оборудования.

Третий способ — борьба с отраженным шумом. Облицовка звукопоглощающими материалами зависит от формы и размера помещения и позволяет снизить уровень шума на  $6-8$  дБА [5-6].

Последний, четвертый способ связан с применением СИЗОС (противошумных наушников, шлемов, беруш и т.д.).

Одно из ключевых направлений представленного ранее способа — это защита органов слуха сотрудников производств от акустических повреждений, предупреждения появления у работников с большим стажем (более 5 лет) профессиональных заболеваний таких как, глухота и тугоухость. Заметим, что сей способ не является в полной мере альтернативой ранее описанных способов борьбы с производственным шумом из-за того, что не обеспечивает защиту сотрудника от воздействий шума на его рабочем месте и не создает оптимальные или допустимые условия труда. Но в случае возникновения критического воздействия шума (более 100 дБА) на рабочих местах сотрудников предприятий должны в обязательной мере использоваться двойные СИЗОС (например, наушники и тампон из обычной ваты) [7].

Проанализировав существующие способы снижения шума, приходим к выводу, что уменьшение уровня производственного шума достигается одним из приведённых выше способов либо их комбинацией.

После выбора способа борьбы с производственным шумом выполняется анализ спектра шума, затем производиться акустический расчет шумовых характеристик (уровня звуковой мощности, уровня звукового давления и т.д.) в октавных полосах частот на рабочих местах. При теоретическом расчете обязательно применяются акустические характеристики оборудования и помещений, оснащенных средствами, снижающими уровень шума. Следующим пунктом является сравнение рассчитанного значения уровня звука с допустимыми требованиями гигиенического нормирования, что в свою очередь является объективным критерием оценки средств, снижающих уровень шума. Окончательный подбор средств выполняется не только по их

акустической эффективности, но и при этом дополнительно учитываются дополнительные факторы такие, как простота эксплуатации, установки и замены, надежность, долговечность, удобство и безопасность работы, устойчивость к загрязнениям, повышенным нагрузкам, температуре, давлению и коррозии, а также экономический фактор, который подразумевает стоимость изготовления, установки, эксплуатации и массовости изготовления [4].

Ниже рассматриваются рекомендации по снижению шума, создаваемого оборудованием.

Основные методы снижения механического шума

Для уменьшения интенсивности вибраций в зоне образования механического шума, уменьшения площади излучающих поверхностей, увеличения рассогласования по фазе излучения разных участков поверхностей, что ведет к уменьшению уровня звуковой мощности оборудования, необходимо там, где это возможно, использовать следующие рекомендации:

замена возвратно-поступательных пе-1. ремещений деталей вращательными;

замена ударных процессов безударны-2. ми (обрубку фрезерованием или огневой зачисткой, клепку сваркой);

качества 3. повышение балансировки вращающихся деталей;

 $\overline{4}$ . повышение класса точности изготовления деталей;

5. повышение класса чистоты трущихся поверхностей;

улучшения смазки (применение луб-6. рикаторов и смазочных механизмов в подшипниках и кулачковых механизмах)

применение «малозвучных» материа-7. лов: чугуна вместо стали, пластмасс и слоистых пластиков вместо металлов или в сочетании с металлом многослойных конструкций, состоящих из несущих слоев повышенной прочности и промежуточных виброгасящих слоев:

8 замена полшипников качения полшипниками скольжения, в случае если они основные источники шума;

замена прямозубых зубчатых передачи 9. передачами с меньшей шумностью косозубыми или червячными;

10. обеспечение максимальной компактности деталей, узлов, поверхностей, являющихся источниками шума;

11. обеспечение максимальной плавности, безударности силового взаимодействия кулачковых механизмов и деталей за счет их профилирования, «затягивания» во времени, «перекрытия» во времени от отдельных процессов взаимодействия, «дробления», уменьшения числа отдельных элементов, вступающих в силовое взаимодействие (уменьшение размеров и увеличение числа зубьев ведет к снижению шума дисковой пилы, а также вредности шума зубчатых зацеплений);

12. обеспечение рассогласования собственных частот колебаний механизма с частотой возбуждающей силы увеличением или уменьшением жесткости, размеров, выбором места расположения опор, введением ребер жесткости;

13. применение виброизоляции оборудования от фундамента (отдельных вибропоглощающих фундаментов), фундамента с оборудованием (машиной) от перекрытия (пола), кожуха от оборудования (машины) с помощью амортизаторов, виброизоляторов, прокладок или изготовления дверц, кожухов, ограждений из полимерных материалов и средств акустической развязки (за счет ставки материалов, имеющих низкий акустический импеданс, например, полимерных труб, резиновых прокладок), виброизоляции зоны образования вибрации в механизме промежуточным изолятором, многослойными материалами;

14. применение вибродемпфирующих покрытий (мастики, пленки) для облицовки тонкостенных вибрирующих конструкции, вибродемпфирующих устройств (прижимы, активные и ударные гасители вибраций, настраиваемые на погашение наиболее сильных вибраций на определенных частотах или в полосах частот).

Основные методы снижения аэродинамического шума

Для уменьшения интенсивности шума вихревого от неоднородности потока, ударных волн, сиренного, шума вращения необходимо добиваться:

1. уменьшения скоростей истечения и

течения в каналах, скоростей обтекания рабочих поверхностей и кромок;

2. сглаживания гидроударных явлений путем увеличения и регулирования времени открытия (закрытия) заслонок, вентилей в потоке жидкости (газа) или между полостями с разными давлениями, уменьшения разности давлений между сообщающимися полостями, введением гидравлических сопротивлений, обеспечивающих плавность, безударность повышения (понижения) давления;

3. уменьшения вихреобразования в струях и потоках газа путем выбора рациональных профилей обтекаемых тел, стенок, применения спрямляющих и направляющих поток лопаток (применение спрямляющего аппарата в вентиляторах способствует снижению уровня шума на 5-8 дБА);

4. противошумового воздействия на вытекающую струю путем ее дробления (с помощью многощелевого насадка к соплу, дающего снижение шума на 3-7 дБА) или использования эжекторов в виде системы коротких отрезков труб, улавливающих газовую струю (эжекторы препятствуют образованию шума на границе струя — окружающее пространство — и снижают шум на 10-16 дБА без увеличения сопротивления на срезе сопла;

5. уменьшения интенсивности сиренного шума, т. е. дискретных составляющих частотного спектра шума источника с многими (точечными или протяженными) зонами звукообразования, путем введения рассогласования фаз источников на случайную величину (уровень шума вентиляторов со случайным угловым смещением лопаток рабочего колеса уменьшается до 6-8 дБА), настройки оптимального фазового сдвига источников, обеспечивающего максимальное погашение частотных составляющих с наибольшей интенсивностью излучения (практически таким путем достигается снижение уровня шума на 15-25 дБА), рассогласования чисел единичных источников шума в парных излучателях (при разном числе лопаток на крыльчатке и спрямляющем аппарате достигается снижение уровня шума на 3-7 дБА);

6. формирования спектра излучения шума, удобного для его последующего заглушения соответствующим подбором формы

звуковых импульсов или волн, излучаемых одним или многими источниками («колокольная» форма импульсов звука дает спектр излучения в наиболее узком диапазоне частот, что облегчает его погашение, а форма импульсов в виде полуволны синусоиды дает при последовательном их излучении многими источниками гармоническую волну, погасить которую не составляет большого труда).

Основные методы снижения электромагнитного шума

Снижение уровня электромагнитного шума в электрических машинах достигается:

1. устранением или ослаблением интенсивности переменных радиальных сил низких порядков путем уменьшения индукции в воздушном зазоре за счет оптимизации формы и числа пазов статора и ротора, применения магнитных клиньев в пазах, скоса пазов (снижение шума при этом достигает 10-20 дБА);

2. снижением амплитуд колебаний статора, увеличением жесткости его конструкции, уменьшением коэффициентов динамичности путем оптимального смещения собственных частот статора;

3. устранением конструктивных и технологических асимметрий в магнитопроводах путем увеличения точности и повышения качества изготовления машин;

4. ограничением распушения шихтованных элементов магнитопровода при перемагничивании;

5. применением виброизоляторов между пакетом железа и корпусом статора;

6. выбором компактной конструкции машины.

Шум трансформаторов может быть уменьшен по двум направлениям: уменьшение индукции в стержнях и ярмах и применение различных шумозаглушающих устройств. Уменьшение индукции в стержнях и ярмах является наиболее эффективным. Однако следует иметь в виду, что не всегда таким путем можно значительно уменьшить уровень шума. Желание уменьшить индукцию приводит к увеличению сечения стержня и поверхности, излучающей шум, поэтому должно быть найдено оптимальное решение, при котором увеличение сечения стержня не приводило бы к чрезмерному повышению уровня шума.

### Библиография

1. Производственный шум [Электронный ресурс]: статья. – 2002. − URL: http://www.grandars.ru/ shkola/bezopasnost-zhiznedeyatelnosti/ proizvodstvennyy-shum.html

2. ГОСТ 12.1.003-83. Шум. Общие требования безопасности. – М.: Стандартинформ, 2007. – 5 с.

3. СНиП 23-03-2003. Защита от шума // [Электронный ресурс] // URL: www.infocom.su (дата обращения: 18.05.2020 г.).

4. Салкуцан В.И., Шарапин И.А., Монашков В.В. – Техносферная безопасность. Вопросы обеспечения безопасности в выпускных квалификационных работах. Учебное пособие. – Спб: СПбПУ, 2017. – 213 с.

5. Salkutsan V.I., Russkova I.G., Faustov S.A. – Methods for assessing safe seniority in high noise conditions. Статья. – IOP Publishing Ltd, 2019.

6. ГОСТ 12.1.029-80. Средства и методы защиты от шума. Классификация // [Электронный ресурс] // URL: www.infocom.su (дата обращения: 18.05.2020 г.).

7. ГОСТ 12.4.275-2014. Средства индивидуальной защиты органа слуха. Общие технические требования. Методы испытаний // [Электронный ресурс] // URL: www.infocom.su (дата обращения: 18.05.2020 г.).

## References (transliterated)

1. Proizvodstvennyj shum [Elektronnyj resurs]: stat'ya. – 2002. − URL: http://www.grandars.ru/shkola/ bezopasnost-zhiznedeyatelnosti/ proizvodstvennyy-shum.html

2. GOST 12.1.003-83. Shum. Obshchie trebovaniya bezopasnosti. – M.: Standartinform, 2007. – 5 s.

3. SNiP 23-03-2003. Zashchita ot shuma // [Elektronnyj resurs] // URL: www.infocom.su (data obrashcheniya: 18.05.2020 g.).

4. Salkucan V.I., Sharapin I.A., Monashkov V.V. – Tekhnosfernaya bezopasnost'. Voprosy obespecheniya bezopasnosti v vypusknyh kvalifikacionnyh rabotah. Uchebnoe posobie. – Spb: SPbPU, 2017. – 213 s.

5. Salkutsan V.I., Russkova I.G., Faustov S.A. – Methods for assessing safe seniority in high noise conditions. Stat'ya. – IOP Publishing Ltd, 2019.

6. GOST 12.1.029-80. Sredstva i metody zashchity ot shuma. Klassifikaciya // [Elektronnyj resurs] // URL: www.infocom.su (data obrashcheniya: 18.05.2020 g.).

7. GOST 12.4.275-2014. Sredstva individual'noj zashchity organa sluha. Obshchie tekhnicheskie trebovaniya. Metody ispytanij // [Elektronnyj resurs] // URL: www.infocom.su (data obrashcheniya: 18.05.2020 g.).

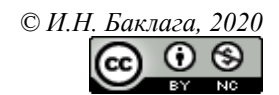

**Ссылка на статью:** Баклага И.Н. - Анализ методов борьбы с производственным шумом // Вести научных достижений. Естественные и технические науки – 2020. - №2. – С. 62-66. DOI: 10.36616/2687-1335- 2020-2-62-66 URL: https://www.vestind.ru/journals/architecture/releases/2020-2/articles?View&page=14

#### УДК 004

Дата направления в редакцию: 25-09-2020 Дата рецензирования: 06-10-2020 Дата публикации: 20-10-2020

#### **Старова Анастасия Анатольевна**

*Инженер 2-й категории отдела автоматизации и информационно-технического обеспечения управления инновационных технологий, автоматизации и информационно-технического обеспечения ООО «ЛУКОЙЛ-Нижегородниинефтепроект», г. Нижний Новгород E-mail: Anastasiya.Starova@lukoil.com*

#### **Рамазанов Роман Русланович**

*Начальник отдела автоматизации и информационно-технического обеспечения управления инновационных технологий, автоматизации и информационно-технического обеспечения ООО «ЛУКОЙЛ-Нижегородниинефтепроект», г. Нижний Новгород E-mail: Roman.Ramazanov@lukoil.com*

#### **Глухов Алексей Владимирович**

*Инженер 1 категории отдела инноваций и трехмерного моделирования управления инновационных технологий, автоматизации и информационно-технического обеспечения ООО «ЛУКОЙЛ-Нижегородниинефтепроект», г. Нижний Новгород E-mail: Aleksey.V.Glukhov@lukoil.com*

#### **Левченко Евгений Николаевич**

*Начальник управления инновационных технологий, автоматизации и информационно-технического обеспечения ООО «ЛУКОЙЛ-Нижегородниинефтепроект»,* 

*г. Нижний Новгород E-mail: Evgeny.N.Levchenko@lukoil.com*

### **Starova Anastasia Anatolevna**

*Engineer 2-nd category of the Department of automation and information technology services management of innovative technologies, automation, information and technical support LUKOIL-Nizhegorodniinefteproekt LLC, Nizhny Novgorod*

#### **Ramazanov Roman Ruslanovich**

*Head of the Department of automation and information technology support of the Department of innovative technologies, automation and information technology support LUKOIL-Nizhegorodniinefteproekt LLC, Nizhny Novgorod*

### **Glukhov Alexey Vladimirivich**

*Engineer of the 1st category of the Department of innovation and three-dimensional modeling of the Department of innovative technologies, automation and information technology support LUKOIL-Nizhegorodniinefteproekt LLC, Nizhny Novgorod*

#### **Levchenko Engeny Nikolaevich**

*Head of the Department of innovative technologies, automation and information technology support LUKOIL-Nizhegorodniinefteproekt LLC, Nizhny Novgorod*

# ПРИМЕНЕНИЕ ИНФОРМАЦИОННОЙ СИСТЕМЫ ДЛЯ ОРГАНИЗАЦИИ СУПЕРВАЙЗИНГА ПРИ ПРОВЕДЕНИИ КАПИТАЛЬНЫХ РЕМОНТОВ НА НЕФТЕПЕРЕРАБАТЫВАЮЩИХ ПРЕДПРИЯТИЯХ APPLICATION OF THE INFORMATION SYSTEM FOR THE REGIMENT OF SUPERVISING DURING MAJOR REPAIRS AT OIL REFINERIES

*Аннотация (на рус). В данной статье описан метод организации контроля работ при капитальном ремонте (далее «КР») с применением информационной системы «Мобильный супервайзер» на одном из ведущих нефтеперерабатывающих предприятий России ООО «ЛУКОЙЛ-Нижегороднефтеоргсинтез» и ее эффективность.*

*Информационная система «Мобильный Супервайзер» зарекомендовала себя как эффективный инструмент планирования и организации технического надзора при проведении капитальных ремонтов на нефтеперерабатывающих предприятиях и может найти применение на крупнейших нефтяных и нефтеперерабатывающих предприятиях России.*

*Abstract (in Eng). This article describes the method of organizing the control of work during major repairs (hereinafter referred to as the "CR") using the Mobile supervisor information system at one of the leading Russian oil refineries LUKOIL-Nizhegorodnefteorgsintez LLC and its effectiveness.* 

*The Mobile Supervisor information system has proven to be an effective tool for planning and organizing technical supervision during major repairs at oil refineries and could be used at the largest oil and oil refining enterprises in Russia.*

*Ключевые слова: информационная система, супервайзинг, технический контроль, капитальный ремонт, нефтеперерабатывающее предприятие.*

*Keywords: information system, supervision, technical control, capital repair, oil refining enterprise.*

### Введение

Нефтеперерабатывающая промышленность — одна из наиболее успешных и развивающихся отраслей экономики, полностью удовлетворяющая потребности в страны в данном виде ресурсов. В её составе находятся более 30 крупных нефтеперерабатывающих предприятий, около двухсот мини-НПЗ и ряд нефтехимических производств, общей производственной мощностью свыше 286 млн. т. в год. [1]

С целью организации бесперебойной работы и повышения качества производимого сырья нефтеперерабатывающие предприятия регулярно проводят работы по техническому обслуживанию и ремонту оборудования. Одним из видов таких работ являются «капитальные ремонты».

Капитальный ремонт — ремонт, выполняемый для восстановления исправности и полного (или близкого к полному) восстановления ресурса оборудования с заменой или восстановлением любых его частей, включая базовые. [2]

Для обеспечения полноты и качества работ, выполняемых подрядными организациями при осуществлении КР, нефтеперерабатывающие предприятия прибегают к услугам супервайзеров, задачей которых является контроль за соблюдением сроков и технологии работ, а также ведение технической документации.

Супервайзинг — современный способ организации и проведения контроля различных видов деятельности с целью обеспечения необходимого качества работ и соответствия предписываемым требованиям. Супервайзинг осуществляется с помощью супервайзеров. Супервайзер — это административная должность, основной функцией которой является контроль за работой персонала. [3]

При осуществлении работ по техническому надзору возникают такие проблемы, как неэффективность организации работ, потеря информации о проводимых работах, необходимость изменения технологии работы с информацией и принципов ведения бизнеса, неоперативный сбор актуальной информации

о ходе проведения ремонтов для понимания общей картины. На возникновение перечисленных выше проблем указывает проявление интереса со стороны крупных производственных организаций к теме внедрения информационных системы для нужд строительного контроля.

Обзор литературы на данную тематику показал, что статей о необходимости применения информационных сетей на предприятиях достаточно много [4,5], а обзоров опыта внедрения информационных технологий для строительного контроля недостаточно [6]. В связи с этим представляем вашему вниманию успешный опыт внедрения информационной системы для организации технического контроля проведения капитальных ремонтов на ООО «ЛУКОЙЛ-Нижегороднефтеоргсинтез».

На основе анализа существующего процесса проведения супервайзинга КР силами ООО «ЛУКОЙЛ-Нижегородниинефтепроект» были выявлены следующие проблемы:

1. Отсутствие возможности оперативного получения актуальной информации о ходе капитального ремонта.

2. Необходимость обработки большого объема информации

3. Отсутствие визуализации хода проведения КР в реальном времени.

4. Необходимость корректировки объемов работ в ходе КР по результатам вскрытия аппаратов.

Для сокращения времени на формирование отчета работником, осуществляющим технический контроль проведения КР (далее «супервайзер»), а также для осуществления возможности оперативного получения актуальной информации о текущих работах при выполнении капитального ремонта прямо с площадки сотрудниками ООО «ЛУКОЙЛ - Нижегородниинефтепроект» была разработана и успешно введена в эксплуатацию информационная система «Мобильный супервайзер».

Целью данного исследования является определение эффективности применения МС для организации супервайзинга при выполнении КР на объектах ООО «ЛУКОЙЛ-Нижегороднефтеоргсинтез».

### Описание информационной системы

Идея разработки собственной информационной системы возникла после рассмотрения уже существующих систем. Компания SAP предлагает достойное мобильное решение, однако за очень высокую стоимость. Разработка собственной ИС является наиболее выгодным решением, которое позволит осуществить глубокую интеграцию с уже используемыми Обществом системами (SAP и Primavera), адаптировать её под бизнес-процессы хода КР и обеспечить постоянное развитие.

Отметим назначение систем, которые использовались в части разработки информационной системы.

SAP - это автоматизированная система, предлагающая комплекс решений для выстраивания общего информационного пространства на базе предприятия и эффективного планирования ресурсов и рабочих процессов.

Primavera — это система, способствующая повышению показателей эффективности проектного управления за счет автоматизации задачи по планированию и контролю.

Изначально был изучен существующий бизнес-процесс проведения капитальных ремонтов установок, были выявлены его проблемные места, и принято решение по его переработке с учетом внедрения системы «Мобильный супервайзер». После согласования новой схемы бизнес-процесса с заказчиком началась разработка информационной системы.

Для того, чтобы понять, насколько эффективно работает информационная система, необходимо понимать, какова ее структура и принцип работы.

«Мобильный супервайзер» — это информационная система, разработанная с целью управления проектами и организации супервайзинга при проведении капитальных ремонтов.

Данная система разработана с целью решения следующих задач:

1. обеспечение доступа к информации по актуальным работам с мобильного устройства, а также с «полевого» рабочего места;

2. реализация функционала электронного согласования выполненных работ, в том числе с возможностью отклонения подтвержденных ранее работ;

3. оперативный контроль факта выполненных работ, подтвержденных супервайзерами;

4. возможность распределения задач между супервайзерами online;

5. Фото - фиксация выполненных работ;

6. консолидация данных от супервайзеров в одной системе:

7. автоматическое формирование отчетности по выполненным работам.

В ходе разработки архитектуры информационной системы МС сотрудники ООО «ЛУ-КОЙЛ-Нижегородниинефтепроект» руководствовались следующими принципами:

1. Эффективность - это свойство системы выполнять поставленную цель в заданных условиях использования с определенным качес- $TBOM. [7]$ 

2. Информационная система «Мобильный супервайзер» должна в полном объеме решать поставленные перед ней задачи, а именно обеспечение управления проектами по ведению капитальных ремонтов, отслеживание ошибок, сроков и контроль факта выполненных работ.

3. Гибкость — возможность своевременного внесения коррективов и в то же время достаточная устойчивость к малым изменениям. [8]

4. Расширяемость — возможность добавлять в систему новые сущности и функции, не нарушая ее основной структуры. [9]

5. Масштабируемость — способность информационной системы адаптироваться к резкому изменению показателей задач и повышению требований (например, увеличение объемов данных, числа пользователей и т.д.). [10]

С целью получения информации по контролю выполнения работ в ходе КР объектов ООО «ЛУКОЙ - Нижегороднефтеоргсинтез» сотрудниками отдела инноваций и трехмерного моделирования проведены интервью и совещания с сотрудниками отдела методологии подготовки и проведения капитальных ремонтов ООО «ЛУКОЙЛ-Нижегородниинефтепроект», а также изучена нормативная

документация и особенности проведения супервайзинга на объектах нефтеперерабатывающей промышленности.

Вся полученная информация была консо-

лидирована, на ее основе созданы схемы бизнес-процессов контроля выполнения работ. Пример схемы бизнес-процесса представлен на Рисунке 1.

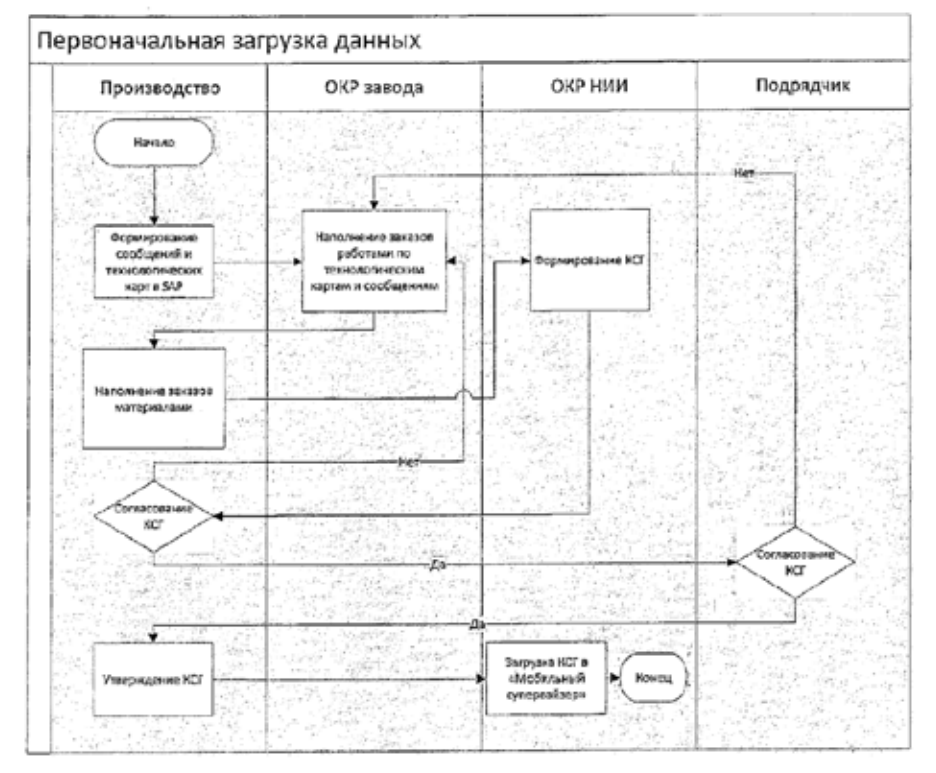

*Рисунок 1.* Пример схемы бизнес-процесса

Из схемы бизнес-процесса видно, что информация, необходимая для проведения капитальных ремонтов на установках, проходит несколько основных этапов:

1. Формирование заказов в SAP заводом;

2. Загрузка информации по заказам из SAP в Primavera;

3. Формирование и согласование КСГ (календарно сетевой график) в Primavera;

4. Загрузка информации по заказам со сроками выполнения из Primavera в систему «Мобильный супервайзер».

Разработка собственного приложения это дорогостоящий и трудозатратный процесс. За короткий период времени нужно было найти оптимальное решение. В результате для решения была выбрана уже используемая Обществом, известная и подходящая для решения большинства задач бизнес-процесса система Redmine.

В итоге информация, загруженная в систему МС, используется супервайзером на промышленной площадке для определения состава и контроля сроков, проводимых в

данный момент подрядчиком работ, а информационная система является инструментом для фиксации подтверждения выполненных подрядчиком работ либо оформления обоснованных замечаний к технологии и срокам проведения работ.

### **Этапы внедрения системы для целей КР**

Внедрение системы «Мобильный супервайзер» для целей организации технического контроля проведения капитальных ремонтов является трудоемким процессом и состоит из нескольких этапов, благодаря которым удается получить качественное и эффективное управление проектами.

1. Формирование команды проекта

Начальным этапом внедрения информационной системы является формирование команды проекта с целью распределения задач, ответственности и функционала, возложенного на каждого из членов команды.

Пользователи информационной системы «Мобильный супервайзер» распределяются по ролям. Каждой роли устанавливаются

определенные права доступа на возможные действия с задачами и проектами. В системе предусмотрены следующие предопределенные роли:

Супервайзер. Его роль заключается в 1. отслеживании и фиксировании выполнения задач.

 $\overline{2}$ . Специалист ОКР. Ролью специалиста является проверка и закрытие/отклонение задач.

 $3<sub>1</sub>$ Администратор. Его роль заключается в отслеживании работоспособности и поддерживание стабильного функционирования системы.

 $2.$ Наполнение данными и настройка информационной системы

Информационная система «Мобильный супервайзер» представляет из себя платформу, содержащую проекты по капитальному ремонту установок, которые наполнены заказами/операциями/подоперациями со структурой в соответствии с календарно-сетевым графиком (загрузка данных из Primavera).

Заказ — вид выполняемой работы по установке (например, «ремонт арматуры»), состоящий из операций.

Операция — этап выполнения заказа (например, «демонтаж/монтаж ЗКЛ (задвижка клиновая литая) на трубопроводе Т-201»).

Подоперация — часть операции (например, «монтаж ЗКЛ»).

Для наполнения информационной системы МС данными и ее функционирования реализовано 4 интеграционных решения:

- 1.  $SAP \rightarrow Primavera$ ;
- 2. Primavera  $\rightarrow$  MC:
- $3<sub>1</sub>$  $MC \rightarrow Primavera$ ;
- 4. Primavera  $\rightarrow$  SAP.

Передача данных из SAP в Primavera выполняется для планирования выполнения работ и создания календарно-сетевого графика. В SAP происходит формирование заказов, это так называемая база, из которой происходит последующая интеграция данных в Primavera. После этого в Primavera выполняется разбивка по датам и строится календарно-сетевой график.

Передача данных из Primavera в информационную систему «Мобильный супервайзер» реализована для возможности использования данных календарно-сетевого графика для подтверждения факта выполнения работ. Данное интеграционное решение представляет собой процесс выгрузки пакетов данных из Primavera, их конвертации, автоматической загрузки в базу данных информационной системы.

Передача данных из МС в Primavera выполнена для фиксации объемов выполненных работ. Данные работы реализованы посредством выгрузки пакетов данных из информационной системы, их корректировки, настройки, конвертации и загрузки в Primavera.

Передача данных из Primavera в SAP TOPO реализована для передачи объема выполненных работ с последующей фиксацией и выпуском соответствующей отчетной документации. Работа выполнена сотрудниками ООО «ЛУКОЙЛ-Нижегородниинефтепроект»  $\overline{M}$ ООО «ЛУКОЙ - Технологии» посредством реализации шины данных между двумя системами.

Для каждой подоперации сотрудниками «ЛУКОЙЛ-Нижегородниинефтепро-000 ект» были назначены теги, на основании которых в системе формируются «фильтры», помогающие искать данные подоперации в списке системы. Также теги играют важное значение при формировании автоматически генерирующихся отчетах о ходе ремонта.

Тег - идентификатор для категоризации, описания, поиска данных и задания внутренней структуры. [11]

Супервайзеры, находясь на площадке проведения капитального ремонта, заносили данные с мобильных устройств в информационную систему МС, что позволило полностью контролировать процесс проведения капитальных ремонтов в режиме онлайн.

В информационной системе МС для удобства идентификации задач настроены трекеры (группировка по типу), представляющие собой тэги, которые позволяют логически объединить задачи в одну группу в рамках проекта:

- $P$  работа;
- 3 замечания ПБиОТ:

М — материалы.

В системе задача может проходить через определенные этапы и иметь разные статусы. В зависимости от выполнения работ для задач **MC** настроены следующие статусы:  $\overline{B}$ 

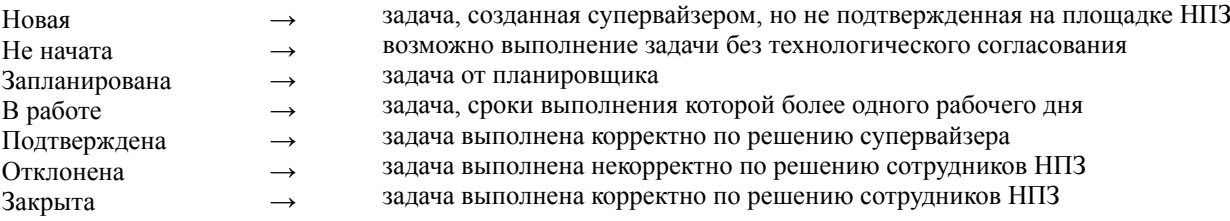

Для удобства работы в информационной системе разработана возможность настройки пользовательских запросов (фильтров). Удобным является то, что пользовательские запросы могут быть сохранены для последующего использования всеми пользователями информационной системы.

3. Создание отчетов

Отчеты создаются по заранее утвержденным шаблонам и выпускаются в автоматическом режиме на основании данных, передаваемых супервайзерами в информационную систему. Отчеты публикуются на портале отчетов.

На данный момент разработаны 2 типа отчетов:

1. Отчет о ходе капитального ремонта с разбивкой по лотам;

2. Статистика подтверждения работ супервайзерами.

Отчеты представляют собой визуальное отображение подтвержденных объемов работ в шт., м3, м2, м.п.. В отчете произведена группировка работ по объектам ремонта (оборудование, КиП, арматура и пр.), операциям, которые выполняются в ходе ремонта. Для удобства контроля хода ремонта представлены столбцы с плановым и фактическим объемами работ.

Пример отчета по одному их лотов можно увидеть на Рисунках 2, 3.

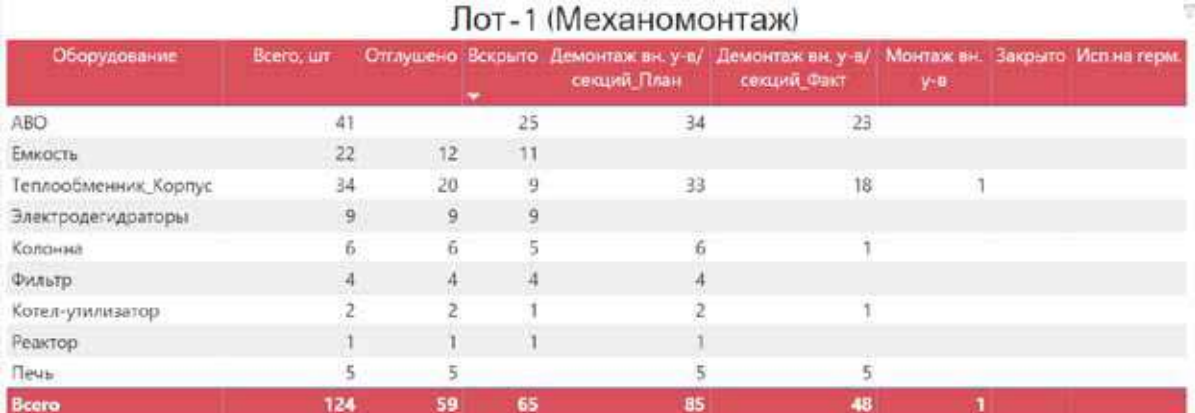

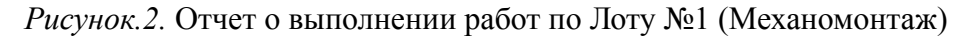

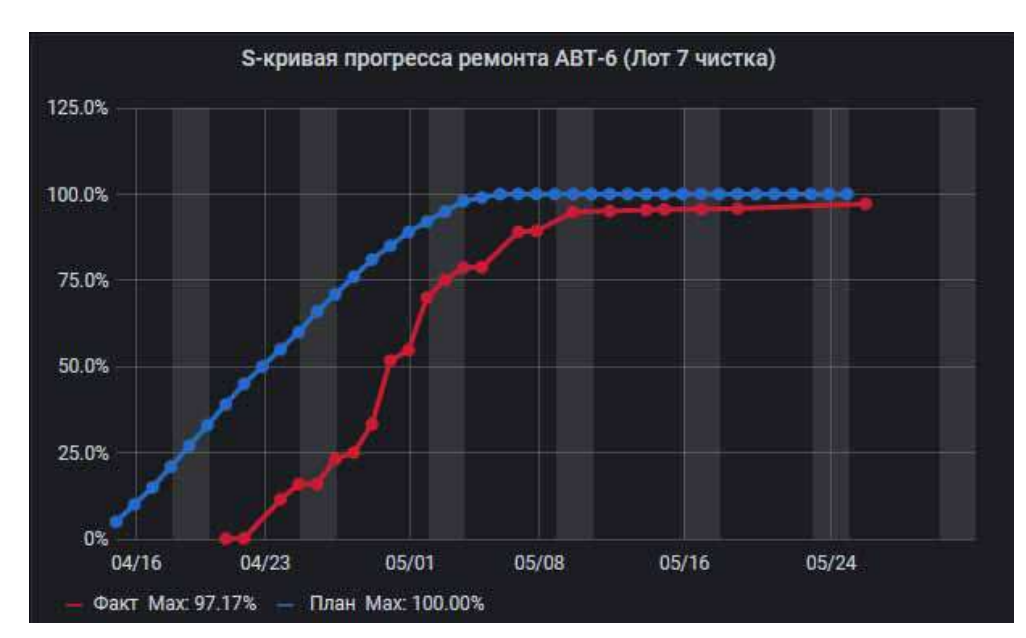

*Рисунок.3.* График прогресса ремонта по Лоту № 7 (Чистка)

Одним из этапов работы в МС является сверка отчетов. Данные, предоставленные подрядчиком, сверяются с данными, обработанными в МС. В случае расхождений выясняется их причина, устраняется ошибка со стороны, допустившей её. При отсутствии расхождений отчет считается корректно завершенным.

# 4. Обучение супервайзеров

Для корректной работы в информационной системе, отображения актуальной информации о процессах, задачах, этапах, происходящих во время капитального ремонта и корректной последующей интеграции данных в софт на следующих этапах, важным является подготовка персонала, имеющего необходимые компетенции в области управления данной системой.

С целью обучения супервайзеров работе в МС силами сотрудников ООО «ЛУКОЙЛ-Нижегородниинефтепроект» проведены теоретические и практические занятия.

Теоретический курс направлен на обзор общего принципа работы системы. В его ходе были продемонстрированы интерфейс системы, ее основные инструменты для поиска задач (фильтры) и настройки представления информации (опции). Также был изучен блок со стандартными «сохраненными запросами», объяснен способ сохранения и редактирования новых пользовательских запросов.

На практических занятиях преподавателями супервайзерам были даны различные задания по внесению информации в информационную систему с мобильного устройства:

- $1.$ вход в систему;
- 2. выбор проекта;

поиск позиций при помощи фильтров  $3.$ и опций:

поиск позиций при помощи «сохранён- $4_{\cdot}$ ных запросов»;

5. изменение статуса подоперации на значение «в работе» с внесением соответствующей информации в карточку (корректировка процента выполнения работ, фактический объем, примечания);

6. подтверждение подопераций с прикреплением фотоматериалов.

Обучение проводилось на специально подготовленном тестовом проекте, который содержит иерархию и структуру аналогичную с

рабочим проектом, что в последствии не вызовет отторжения системы у конечных пользователей.

С целью повторения пройденного материала и облегчения усвоения информации разработана справка о работе в информационной системе, в которой описаны способы перехода между проектами, задачами, операциями, подоперациями, использование сохраненных запросов и настройка фильтров разного уровня для поиска работ, настройка опций для формирования удобного иерархического списка, а также описан процесс подтверждения подопераций и прикрепления файлов.

Для выполнения работ по супервайзингу Общество часто привлекает сторонние организации, не имеющие возможности специально для этих целей закупить определенный вид мобильного устройств. С целью предотвращения проблем, которые могут возникнуть из-за различия в моделях телефонов, приложение протестировано на разных моделях мобильных телефонов и операционных системах, что позволило вычислить оптимальные системные требования и характеристику мобильного устройства для удобной работы с МС. Данные, полученные в ходе обучения, были сопоставлены с данными, полученными в ходе тестирования систем. Результатом тестирования был подтвержден корректный выбор техники для технического оснащения супервайзеров.

В ходе анализа собранных данных по мобильному супервайзеру система была модернизирована: повышена производительность, добавлен модуль быстрой загрузки графических файлов в условиях плохого интернет-соединения, структура поиска данных скорректирована для удобства супервайзеров, изменен интерфейс приложения с учетом разных размеров экранов мобильных устройств, система адаптирована для работы в зонах с низким сигналом мобильной связи. Все это позволило оптимизировать приложение для удобного и безопасного его использования в рамках капитальных ремонтов.

# 5. Опытная и промышленная эксплуатации системы

В рамках проведения капитального ремонта в феврале месяце 2020 года на одной установке проведена опытная эксплуатация информационной системы.

В рамках опытной эксплуатации была реализована первая версия информационной системы «Мобильный супервайзер». В ходе эксплуатации отделом инноваций и трехмерного моделирования, а также отделом методологии и проведения капитальных ремонтов был выявлен ряд замечаний к работе информационной системе:

1. Медленная загрузка работ и фотографий, подтверждающих факт выполнения работ;

2. Медленная отработка фильтров;

3. Отсутствие группировки по оборудованию.

После проведения капитального ремонта на установке 19/6 + УЗ и ОНБ (АЛУН) были проведены мероприятия по оптимизации и повышению быстродействия «Мобильного супервайзера»:

1. Оптимизирована скорость работы информационной системы «Мобильный супервайзер»;

2. Оптимизирована скорость загрузки фотографий за счет аппаратного уменьшения объема полученных фотографий;

3. Добавлены новые фильтры с удобными группировками.

В рамках проведения капитального ре-

монта в апреле-мае 2020 года на установках АВТ-6, ЛЧ 24/2000 и ВТ-2 успешно проведена промышленная эксплуатация информационной системы «Мобильный супервайзер», в результате которой никаких замечаний к информационной системе выявлено не было.

Таким образом, информационная система «Мобильный супервайзер» является полностью работоспособной и покрывает все потребности, которые были выявлены при анализе утвержденной схемы бизнес-процесса.

На протяжении всего времени проведения капитальных ремонтов, установок на объекте находился сотрудник со стороны ООО «ЛУ-КОЙЛ-Нижегородниинефтепроект» с целью оказания технической поддержки непосредственно на месте.

# **Анализ эффективности использования МС**

С целью определения эффективности работы информационной системы «Мобильный супервайзер» проанализированы трудозатраты, рассчитываемые на выполнение работ по супервайзингу при проведении КР до и после внедрения данного информационного продукта.

До внедрения МС при проведении техни-

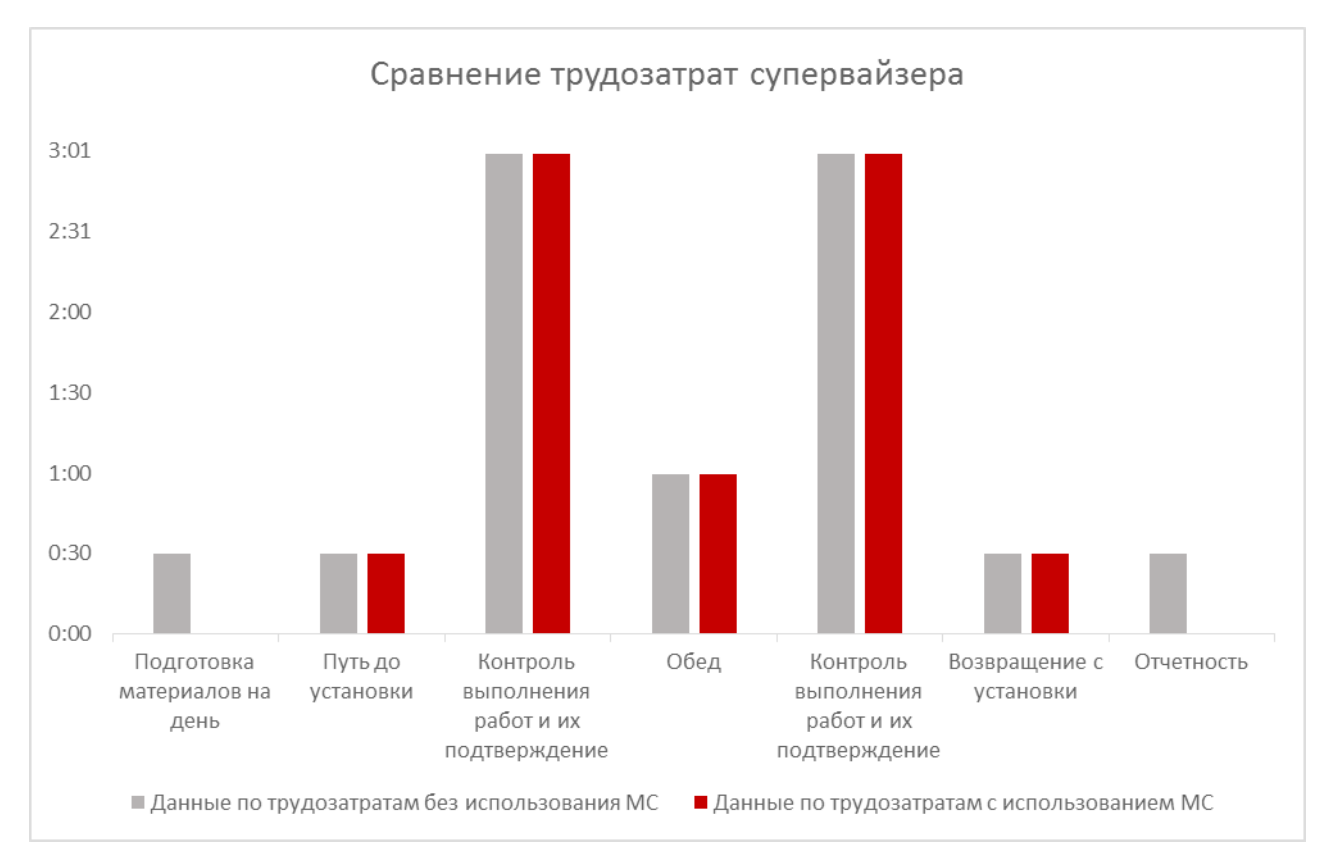

*Рисунок 4.* Диаграмма сравнения трудозатрат супервайзера до/после внедрения МС

ческого надзора КР супервайзеру для фиксации выполнения проводимых на промышленной площадке работ приходилось заранее распечатывать список с данными работами и осуществлять в нем поиск необходимых позиций. Каждый день после прихода супервайзера в офис ему необходимо было передать накопленную за день информацию планировщику, который затем должен был вносить ее в ПО Primavera для формирования отчета с целью дальнейшего предоставления заказчику.

При использовании информационной системы «Мобильный супервайзер» полный список работ находится в мобильном устройстве и супервайзеру не нужно тратить время на его распечатывание, а удобная система «сохраненных запросов» и настраиваемых фильтров позволяет найти любую необходимую позицию за считанные секунды. Удобным является то, что необходимость передачи супервайзером информации планировщику отпала, так как все данные из МС передаются в ПО Primavera автоматически.

Наглядное представление сокращения трудозатрат супервайзера приведено в диаграмме. В ней видно сокращение трудозатрат на подготовку материалов на день и отсутствие трудозатрат на отчетность (передачу данных планировщику) при использовании МС.

При использовании МС трудозатраты одного супервайзера сокращаются на 60 минут в день (12.5 % от рабочего дня). Учитывая среднее время проведения КР 30 дней, экономия времени одного супервайзера составит 30 часов в месяц. Также использование МС позволит сократить трудозатраты на заключительном этапе проведения КР - формирование отчетности по выполненным работам за месяц. Благодаря МС время на подготовку данной отчетности у одного супервайзера сокращается с 16 до 8 часов (на 50 %).

Таким образом, с помощью использования МС трудозатраты одного супервайзера сокращаются на 15% за весь процесс КР.

С целью выявления недостатков информационной системы «Мобильный супервайзер и определения удобства работы в ней был проведен опрос четырнадцати супервайзеров, которые использовали систему в течение прохождения капитальных ремонтов на установках АВТ-6, ВТ-2 и ЛЧ-24/2000 ООО «ЛУ-КОЙЛ-Нижегороднефтеоргсинтез».

У троих пользователей (21% опрошенных) сложностей при работе с МС на территории строительной площадки не возникло, и они остались полностью довольны использованием данного ПО. Для них процесс подтверждения подопераций ускорился в 2 раза.

Четверо супервайзеров (29%) большую часть подопераций подтверждали в камеральных условиях, так как либо столкнулись с проблемой доступа к интернету на территории установки (слабый сигнал сотовой связи на всех установках, экранирование от метал-

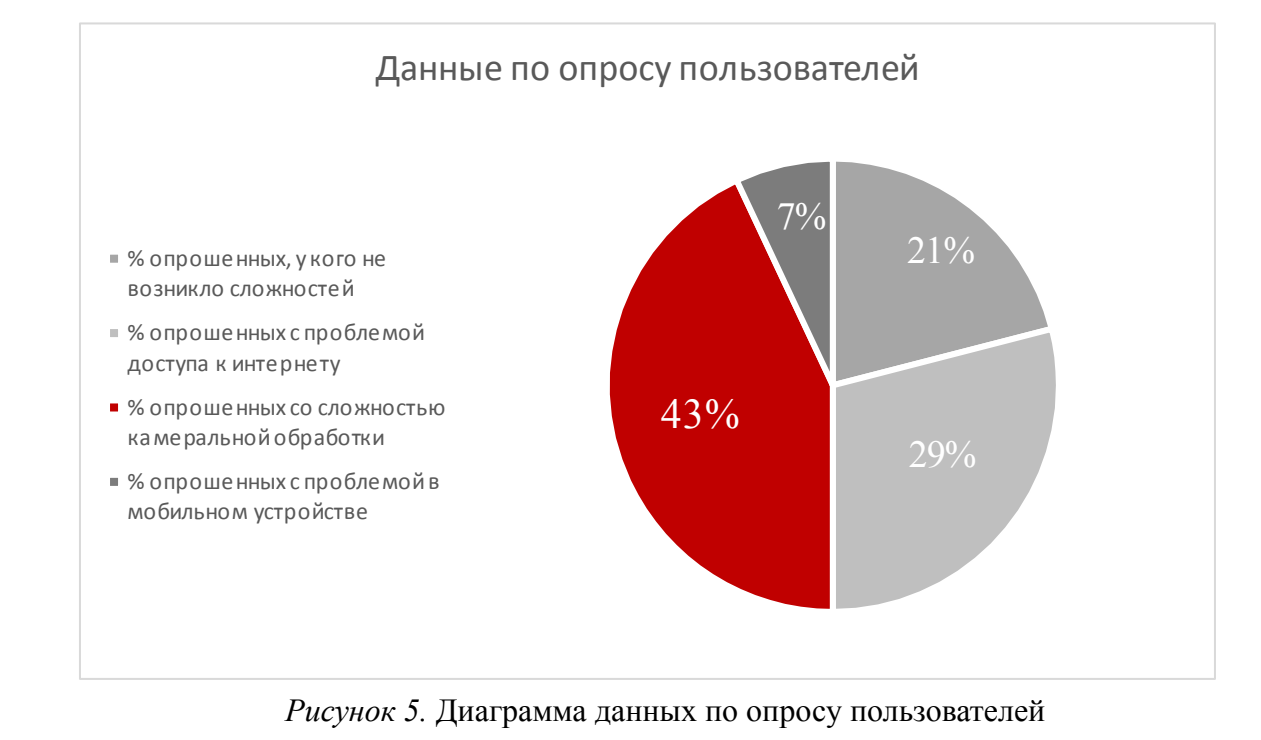

лических эстакад на ЛЧ-24/2000), либо привыкли записывать все в блокнот, а потом переносить в систему. Однако, в целом, у них претензий к работе МС нет. С целью решения проблемы доступа к интернету на последующих ремонтах супервайзерам было рекомендовано пользоваться услугами других сотовых операторов, поскольку проблема была связана с расположением вышек за территорией предприятия и отсутствием вышек на территории завода. Для них процесс подтверждения подопераций ускорился в 2/3 раза.

У шестерых пользователей (43%), которые занимались контролем работ, касающихся изоляции, КИПа и электромонтажа, специфика деятельности не позволяла подтверждать подоперации на территории установки. Подтверждать подоперации они могли только после обработки результатов в камеральных условиях с помощью выполнения дополнительных расчетов. Решением проблемы стало внесение данной информации на стадии формирования заказов заказчиком. Для них процесс подтверждения подопераций происходит с прежним временем.

У одного супервайзера (7%) обнаружились проблемы со смартфоном, поэтому работа в системе не производилась. В связи с этим были разработаны минимальные требования использования устройств для использования информационной системы МС. Для него процесс подтверждения подопераций происходит с прежним временем.

Таким образом, в результате опроса пользователей информационной системы «Мобильный супервайзер» были выявлены проблемы, связанные с ее использованием на объектах проведения капитальных ремонтов, часть из которых была оперативно решена. Также было выявлено, что доработка системы, использование другой сети передачи данных и добавление офлайн режима позволит ускорить работу супервайзеров в условиях отсутствия передачи сотовых данных. В целом, ускорение процесса работы за проведение КР одного супервайзера произошло на 15 %.

Таким образом, данная система предоставляет пользователям обширный круг возможностей, а именно:1. ролевая модель доступа к данным;

2. ведение нескольких проектов;

3. консолидация всех задач по ремонту в одном информационном пространстве;

4. формирование ежедневных заданий для супервайзеров;

5. удобный поиск задач с помощью фильтров и опций;

6. настройка функционала согласования работ;

7. настройка заведения новых задач супервайзером;

8. интеграция с информационной системой Primavera;

9. массовая загрузка и выгрузка работ в форматах xls, csv и pdf;

10. возможность изменения атрибутивной составляющей (трекера, темы, статуса, приоритета, оценки временных затрат, фактического объема, готовности);

11. поддержка систем управления базами данных.

### **Выводы**

Сотрудниками ООО «ЛУКОЙЛ-Нижегородниинефтепроект» проведена работа, включающая в себя создание схемы бизнеспроцесса работы супервайзера, разработку функционала системы, обеспечение ее функционирования на серверном ландшафте Primavera, а также Primavera с SAP TOPO, возможность создания ежедневных отчетов и контроль работы информационной системы на ремонтируемых установках в ходе супервайзинга.

Данная информационная система зарекомендовала себя как эффективный инструмент планирования и организации технического надзора при проведении капитальных ремонтов на нефтеперерабатывающих предприятиях.

Результаты данного исследования показали, что при помощи использования МС на 15 % сократились временные затраты на весь процесс проведения КР, на 50 % на оформление отчетности о ходе капитальных ремонтов, а также улучшилось качество и оперативность получения актуальных данных для быстрого принятия решений по той или иной ситуации.

В перспективе предполагается дальнейшее развитие системы. В качестве одного из перспективных направлений выбрана реализация системы в офлайн режиме.

# Библиография

1. Нефтяная промышленность России // [Электронный ресурс] // URL: https://заводы.рф/publication/ neftepererabatyvayushchaya-promyshlennost.

2. Положение о системе технического обслуживания и ремонта технологического оборудования предприятий нефтеперерабатывающей и нефтехимической промышленности. Часть 2. Нефтехимические производства. Утверждено приказом Миннефтехимпрома СССР от 22 апреля 1981 года N 306.

3. Супервайзинг // [Электронный ресурс] // URL: http://environmentalengineering.ru/super.html

4. Информационные системы на предприятии // [Электронный ресурс] // URL: https://www.intuit.ru/ studies/courses/3735/977/lecture/14685

5. Информационные технологии на предприятии // [Электронный ресурс] // URL: https://works. doklad.ru/view/cOwZQtTJNVE.html

6. Информационные технологии строительного контроля // [Электронный ресурс] // URL: https:// infars.ru/blog/informacionnye-tehnologii-stroitelnogo-kontrolya/

7. Эффективность информационных систем // [Электронный ресурс] // URL: https://studwood. ru/1932082/informatika/effektivnost\_informatsionnyh\_sistem

8. Майданчик Б.И. Сравнительный экономический анализ в машиностроении. М. «Машиностроение», 1973., с. 227.

9. Создание архитектуры программы или как проектировать табуретку // [Электронный ресурс] // URL: https://habr.com/en/post/276593/

10. Масштабируемость // [Электронный ресурс] // URL: https://piter-soft.ru/knowledge/glossary/ process/masshtabiruemost.html

11. Тег // [Электронный ресурс] // URL: https://ru.wikipedia.org/wiki/%D0%A2%D0%B5%D0%B3

# **References (transliterated)**

1. Neftyanaya promyshlennost' Rossii // [Elektronnyj resurs] // URL: https://zavody.rf/publication/neftepererabatyvayushchaya-promyshlennost.

2. Polozhenie o sisteme tekhnicheskogo obsluzhivaniya i remonta tekhnologicheskogo oborudovaniya predpriyatij neftepererabatyvayushchej i neftekhimicheskoj promyshlennosti. Chast' 2. Neftekhimicheskie proizvodstva. Utverzhdeno prikazom Minneftekhimproma SSSR ot 22 aprelya 1981 goda N 306.

3. Supervajzing // [Elektronnyj resurs] // URL: http://environmentalengineering.ru/super.html

4. Informacionnye sistemy na predpriyatii // [Elektronnyj resurs] // URL: https://www.intuit.ru/studies/ courses/3735/977/lecture/14685

5. Informacionnye tekhnologii na predpriyatii // [Elektronnyj resurs] // URL: https://works.doklad.ru/view/ cOwZQtTJNVE.html

6. Informacionnye tekhnologii stroitel'nogo kontrolya // [Elektronnyj resurs] // URL: https://infars.ru/ blog/informacionnye-tehnologii-stroitelnogo-kontrolya/

7. Effektivnost' informacionnyh sistem // [Elektronnyj resurs] // URL: https://studwood.ru/1932082/informatika/effektivnost\_informatsionnyh\_sistem

8. Majdanchik B.I. Sravnitel'nyj ekonomicheskij analiz v mashinostroenii. M. «Mashinostroenie», 1973., s. 227.

9. Sozdanie arhitektury programmy ili kak proektirovat' taburetku // [Elektronnyj resurs] // URL: https:// habr.com/en/post/276593/

10. Masshtabiruemost' // [Elektronnyj resurs] // URL: https://piter-soft.ru/knowledge/glossary/process/ masshtabiruemost.html

11. Teg // [Elektronnyj resurs] // URL: https://ru.wikipedia.org/wiki/%D0%A2%D0%B5%D0%B3

*© А.А. Старова, Р.Р. Рамазанов, А.В. Глухов, Е.Н. Левченко, 2020* റ ഒ (cc)

**Ссылка на статью:** Старова А.А., Рамазанов Р.Р., Глухов А.В., Левченко Е.Н. - Применение информационной системы для организации супервайзинга при проведении капитальных ремонтов на нефтеперерабатывающих предприятиях // Вести научных достижений. Естественные и технические науки – 2020. - №2. – С. 67-77. DOI: 10.36616/2687-1335-2020-2-67-77 URL: https://www.vestind.ru/journals/architecture/ releases/2020-2/articles?View&page=19

УДК 621.315.2.016.2 Дата направления в редакцию: 26-09-2020 Дата рецензирования: 07-10-2020 Дата публикации: 20-10-2020

### **Сергеев Алексей Евгеньевич**

*Студент кафедры электромеханики ФГБОУ ВО «Уфимский государственный авиационный технический университет» E-mail: sergeev-a5@yandex.ru*

#### **Салихов Ренат Мунирович**

*Кандидат технических наук, доцент кафедры электромеханики*

*ФГБОУ ВО «Уфимский государственный авиационный технический университет» E-mail: texprom@yandex.ru*

### **Sergeev Alexey Evgenievich**

*Student of the Department of Electromechanics FSBEI HE "Ufa State Aviation Technical University " E-mail: sergeev-a5@yandex.ru*

#### **Salikhov Renat Munirovich**

*Candidate of Technical Sciences, Associate Professor of the Department of Electromechanics FSBEI HE "Ufa State Aviation Technical University " E-mail: texprom@yandex.ru*

# ИССЛЕДОВАНИЕ ГРАДИРОВАНИЯ ИЗОЛЯЦИИ ВЫСОКОВОЛЬТНОГО СИЛОВОГО КАБЕЛЯ С ИСПОЛЬЗОВАНИЕМ ПО ELCUT

# INVESTIGATION OF THE GRADING OF THE INSULATION OF A HIGH-VOLTAGE POWER CABLE USING THE ELCUT SOFTWARE

*Аннотация (на рус). Изоляция современных силовых кабелей подвержена перенапряжениям, связанным с влиянием напряженности электрического поля. При этом возможно преждевременное устаревание изоляции кабеля и ее местное разрушение. Один из способов уменьшения электрического поля в диэлектрике — градирование изоляции. В статье произведено моделирование распределения напряженности электрического поля в традиционном силовом кабеле, а также в кабеле с градированной изоляцией, с использованием ПО ELCUT.* 

*Abstract (in Eng). The insulation of modern power cables is susceptible to overvoltages due to the influence of electric field strength. At the same time, without special measures, premature aging of the cable insulation, as well as its local destruction, is possible. One of the ways to reduce and equalize the electric field in the dielectric is the insulation grading. The article simulates the distribution of the electric field strength along the radius of a traditional 110 kV power cable, as well as a cable with graded insulation, using modern software ELCUT.*

*Ключевые слова: силовой кабель, градирование изоляции, выравнивание электрического поля. Keywords: power cable, insulation grading, electric field equalization.*

В последнее время все большее распространение получают силовые кабели высокого напряжения 6-500 кВ, которые преимущественно применяются для передачи и распределения электроэнергии в крупных городах и промышленных предприятиях, где уровень энергопотребления, а также плотность нагрузки довольно значительны [1]. При высоких напряжениях уровень напряженности электрического поля в кабелях достигает огромных значений, при которых без принятия специальных мер неизбежны разрушение изоляции, местные дефекты и увеличенные потери. При этом [3] отмечается, что создание кабелей сверх- и ультравысоких напряжений без регулирования их электрических полей практически невозможно.

Одним из применяемых на сегодняшний день способов выравнивания электрического поля в кабеле является градирование изоляции. Градирование изоляции — это уменьшение напряженности электрического поля в кабеле путем разделения изоляции кабеля на слои, имеющие определенные значения толщины и диэлектрической проницаемости.

В современных инженерных и научных расчетах используются такие компьютерные программы расчета полей как Ansys или Comsol, которые позволяют производить расчеты как для 2*D-*, так и 3*D*- моделей конструкций. Однако, если пренебречь скруткой жил при её наличии, силовой кабель можно

представить в виде аксиальной конструкции, поэтому для его расчета подойдет двумерная модель сечения. Для наглядного представления распределения напряженности электрического поля в кабеле было проведено компьютерное моделирование с использованием отечественного программного обеспечения ELCUT [5], которое позволяет решать многие типы полевых задач.

На рисунке 1 показано распределение напряженности электрического поля в традиционном кабеле с однослойной изоляцией и в кабеле с градированной двойной изоляцией. Кривая 1 соответствует распределению поля в традиционном кабеле, участок 2 с градированной изоляцией, в котором максимальное значение поля ниже и выравнивается по слоям изоляции.

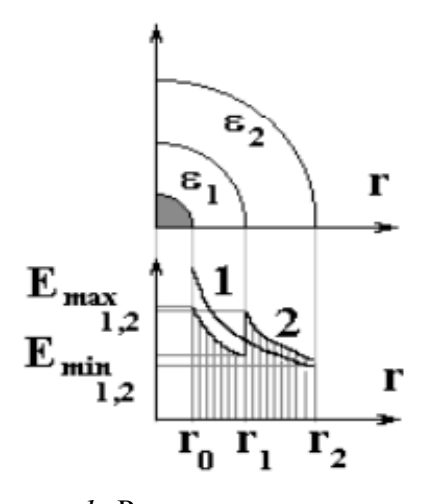

*Рисунок 1.* Распределение напряженности электрического поля в традиционном кабеле (1) и в кабеле с градированной изоляцией (2)

Рассмотрим силовой кабель 110 кВ ПвПнг(А)-HF 1x185 [4], структура которого показана на рисунке 2.

Основное сечение кабеля приходится на сшитый полиэтилен, поэтому для моделирования напряженности электрического поля кабеля можно пренебречь остальными элементами кабеля. Таким образом, для дальнейшего моделирования кабель представим в следующем виде:

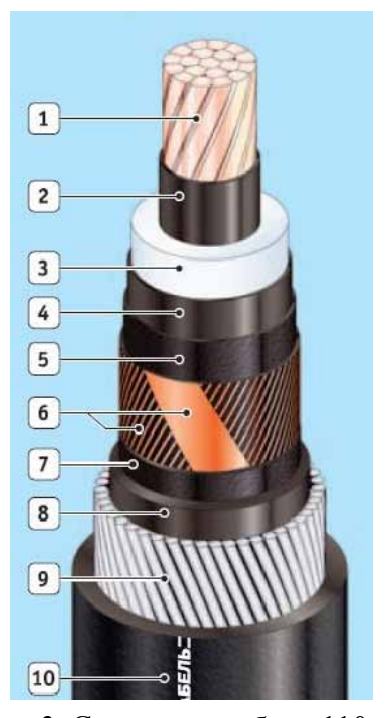

*Рисунок 2.* Структура кабеля 110 кВ с изоляцией из сшитого полиэтилена ПвПнг(А)- HF 1x185

Цифрами на рисунке 2 обозначены:

1 — круглая многопроволочная уплотненная токопроводящая медная жила; 2 — экран из электропроводящей полимерной сшитой композиции; 3 — изоляция из сшитого полиэтилена; 4 — экран из экструдированной электропроводящей сшитой композиции; 5 — разделительный слой; 6 — экран из медных проволок, скрепленных медной лентой; 7 — разделительный слой водоблокирующей ленты; 8 — алюмополимерная лента; 9 внутренняя оболочка из безгалогенной композиции; 10 — внешняя оболочка из безгалогенной композиции.

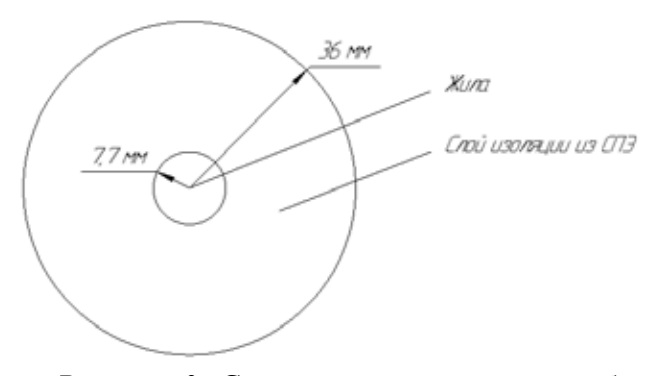

*Рисунок 3.* Сечение традиционного кабеля, представляемого для моделирования в ПК **ELCUT** 

Решив задачу в ПО ELCUT по распределению электрического поля по радиусу кабеля, получаем результат (рисунок 4):

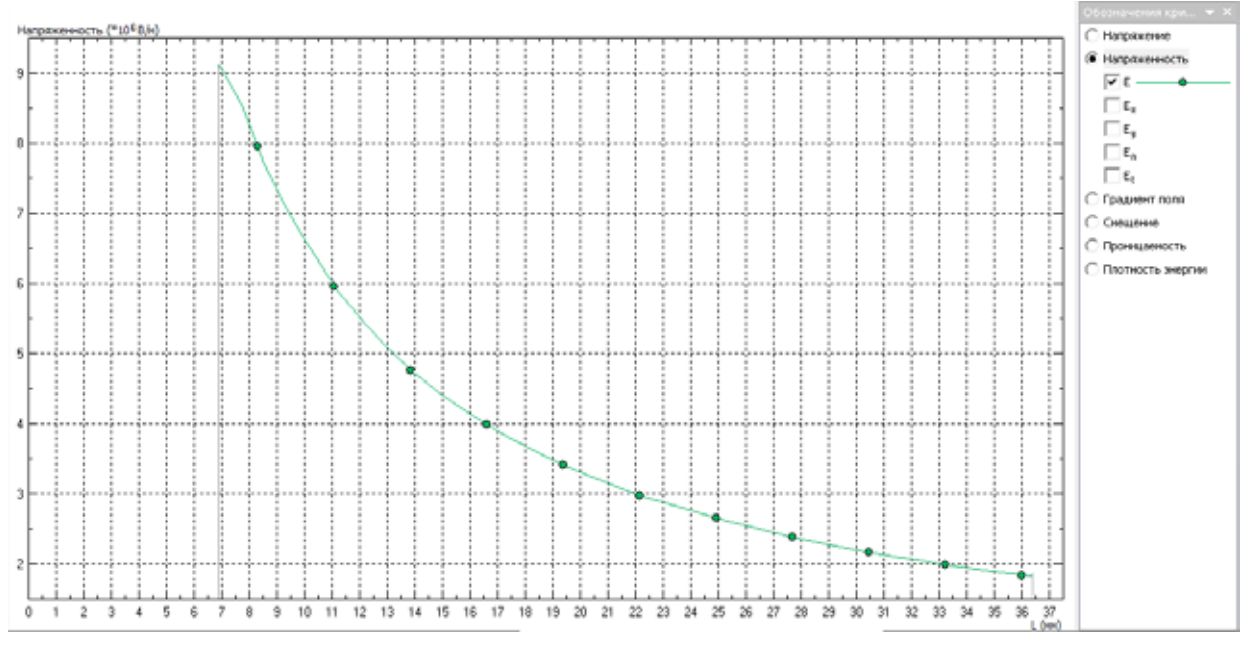

*Рисунок 4.* Изменение напряженности поля в изоляции традиционного кабеля

Максимальное значение напряженности электрического поля в таком кабеле составляет 95,8 кВ/см.

Для моделирования кабеля с двойной градированной изоляцией в ПО ELCUT использовалась двумерная модель, представленная на рисунке 5.

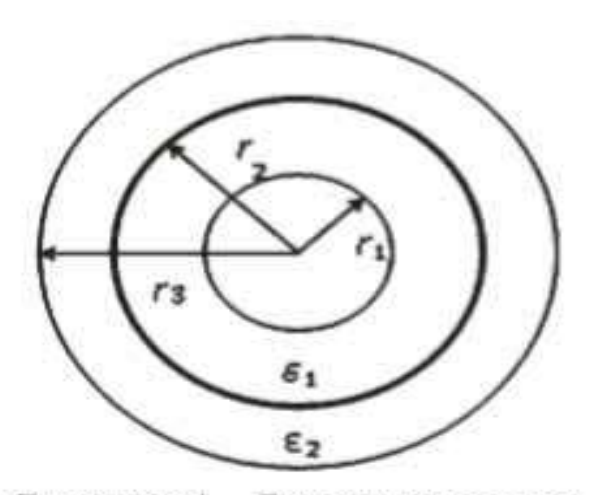

Рисунок 1 - Расчетная схема

*Рисунок 5.* Сечение кабеля, представляемого для расчета в ПК ELCUT

В работе [2] представлены математические расчеты, уточняющие решение задачи об оптимальном расположении слоев двухслойной изоляции при различных соотношениях диэлектрических проницаемостей слоев, обеспечивающих минимальные значения максимальной напряженности поля в слоях диэлектриков (на поверхности электрода и на границе раздела диэлектриков).

В результате расчетов авторы статьи [2] получили следующие оптимальные значения соотношений диэлектрической проницаемости изоляции и радиусов слоев, обеспечивающих минимальное значение максимальной напряженности поля и равномерное ее распределение:

 $(1)$ 

$$
\frac{\varepsilon_{_I}}{\varepsilon_{_2}} = \mathring{a} \quad \frac{r_{_3}}{r_{_I}} = 5.1
$$

При использовании соотношения (1) было получено следующее распределение напряженности поля в кабеле с градированной изоляцией (рисунок 6).

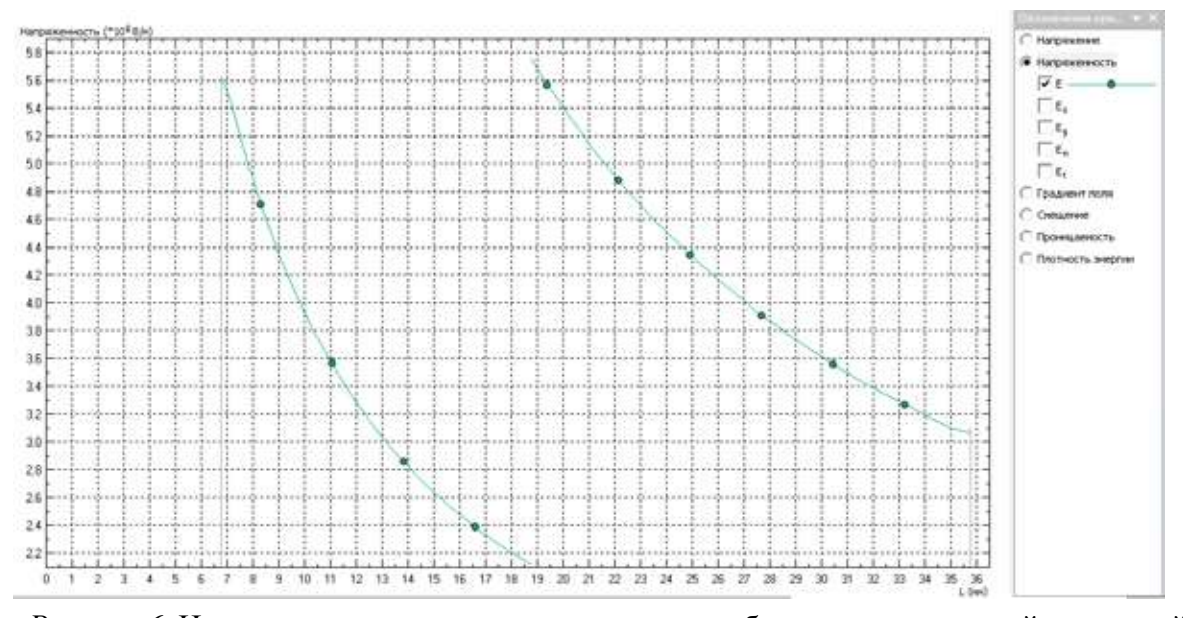

Рисунок 6. Изменение напряженности в изоляции кабеля с градированной изоляцией

При этом максимум напряженности поля составляет 57,8 кВ/см, что ниже, чем в традиционном кабеле с однослойной изоляцией, при этом поле по слоям распределяется равномерно.

Анализируя вышесказанное, можно отметить, что с ростом числа изоляционных слоев, которые бы соответствовали определенным соотношениям по диэлектрической проницаемости и толщине слоев, напряженность поля будет стремиться к своему минимальному значению и будет выравниваться по толщине изоляции. При доведении числа таких участков до бесконечности напряженность поля будет представлять собой прямую линию с минимальным ее значением (рисунок 7).

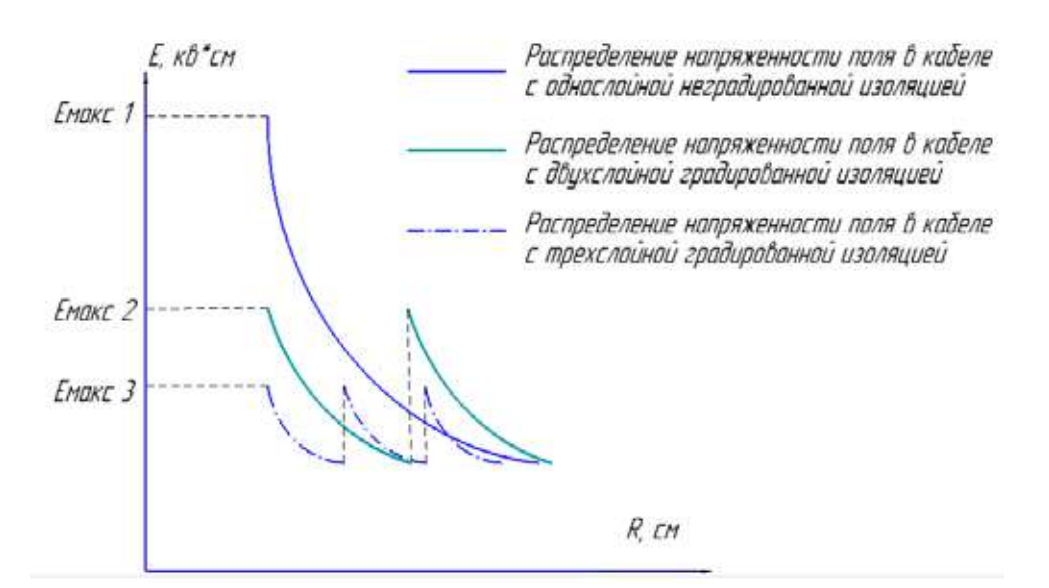

Рисунок 7. Распределение напряженности поля в кабеле с различным числом изоляционных слоев

Однако на практике диэлектрическая проницаемость изоляции ограничивается единичными значениями, а многослойная (трех- и более) градированная изоляция кабеля пред-

полагает диэлектрическую проницаемость внутренних слоев, исчисляемыми десятками и сотнями, что на сегодняшний день является неосуществимой задачей.

# Библиография

1. Дмитриев М.В. Перенапряжения на изоляции экранов однофазных силовых кабелей 6-500 кВ и защита от них. Кабель-news, №11, 2008.

2. Рудаков В.В., Марценюк В.Е., Рудаков С.В.. Градирование изоляции высоковольтных импульсных коаксиальных конструкций. Вестник НТУ// 2013, – № 60 (1033). – С. 115-122.

3. Регулирование электрических полей [Электронный ресурс] URL: https://www.ruscable.ru/info/ general/pegulirovanie\_electricheskih\_ polei/ (дата обращения 02.11.2020)

4. ПвПнг(А)-HF [Электронный ресурс] URL: https://www.kamkabel.ru/production/catalog/kabeli-obsh hepromyshlennye/110-220/110-220\_1701.html (дата обращения 02.11.2020)

5. ELCUT – программа моделирования [Электронный ресурс] URL: https://elcut.ru/

# References (transliterated)

1. Dmitriev M.V. Perenapryazheniya na izolyacii ekranov odnofaznyh silovyh kabelej 6-500 kV i zashchita ot nih. Kabel'-news, №11, 2008.

2. Rudakov V.V., Marcenyuk V.E., Rudakov S.V.. Gradirovanie izolyacii vysokovol'tnyh impul'snyh koaksial'nyh konstrukcij. Vestnik NTU// 2013, – № 60 (1033). – S. 115-122.

3. Regulirovanie elektricheskih polej [Elektronnyj resurs] URL: https://www.ruscable.ru/info/general/ pegulirovanie\_electricheskih\_ polei/ (data obrashcheniya 02.11.2020)

4. PvPng(A)-HF [Elektronnyj resurs] URL: https://www.kamkabel.ru/production/catalog/kabeli-obshhepromyshlennye/110-220/110-220\_1701.html (data obrashcheniya 02.11.2020)

5. ELCUT – programma modelirovaniya [Elektronnyj resurs] URL: https://elcut.ru/

*© А.Е. Сергеев, Р.М. Салихов, 2020* ⊛

**Ссылка на статью:** Сергеев А.Е., Салихов Р.М. - Исследование градирования изоляции высоковольтного силового кабеля с использованием по ELCUT // Вести научных достижений. Естественные и технические науки – 2020. - №2. – С. 78-82. DOI: 10.36616/2687-1335-2020-2-78-82 URL: https://www.vestind.ru/journals/architecture/releases/2020-2/articles?View&page=30

#### УДК 004

Дата направления в редакцию: 25-09-2020 Дата рецензирования: 06-10-2020 Дата публикации: 20-10-2020

### **Цай Николай Сергеевич**

*Инженер 1-й категории отдела автоматизации и информационно-технического обеспечения управления инновационных технологий, автоматизации и информационно-технического обеспечения ООО «ЛУКОЙЛ-Нижегородниинефтепроект», г. Нижний Новгород E-mail: Nikolay.Tsay@lukoil.com*

#### **Рамазанов Роман Русланович**

*Начальник отдела автоматизации и информационно-технического обеспечения управления инновационных технологий, автоматизации и информационно-технического обеспечения ООО «ЛУКОЙЛ-Нижегородниинефтепроект», г. Нижний Новгород E-mail: Roman.Ramazanov@lukoil.com*

#### **Левченко Евгений Николаевич**

*Начальник управления инновационных технологий, автоматизации и информационно-технического обеспечения ООО «ЛУКОЙЛ-Нижегородниинефтепроект», г. Нижний Новгород E-mail: Evgeny.N.Levchenko@lukoil.com*

#### **Tsay Nikolay Sergeevich**

*Engineer 1-nd category of the Department of automation and information technology services management of innovative technologies, automation, information and technical support LUKOIL-Nizhegorodniinefteproekt LLC, Nizhny Novgorod E-mail: Nikolay.Tsay@lukoil.com*

#### **Ramazanov Roman Ruslanovich**

*Head of the Department of automation and information technology support of the Department of innovative technologies, automation and information technology support LUKOIL-Nizhegorodniinefteproekt LLC, Nizhny Novgorod*

#### **Levchenko Engeny Nikolaevich**

*Head of the Department of innovative technologies, automation and information technology support LUKOIL-Nizhegorodniinefteproekt LLC, Nizhny Novgorod*

# ОПЫТ РАБОТЫ С REDMINE И ПРИМЕНЕНИЕ В ООО «ЛУКОЙЛ-Нижегородниинефтепроект»

# WORK EXPERIENCE WITH REDMINE SYSTEM AND ITS APPLICATION IN "LUKOIL-nizhegorodniinefteproekt» LLC

*Аннотация (на рус). в статье рассматривается применение системы управления проектами в проектном институте ООО «ЛУКОЙЛ-Нижегородниинефтепроект». Представлен сравнительный анализ основных программных инструментов управления проектами. Описан опыт использования системы управления проектами в рамках одного из проектов и альтернативный вариант применения в работе сотрудников института ООО «ЛУКОЙЛ-Нижегородниинефтепроект».*

*Abstract (in Eng). The article discusses the application of the project management system in the design Institute of LLC LUKOIL-Nizhegorodniinefteproekt. A comparative analysis of the main project management software tools is presented. The article describes the experience of using the project management system in one of the projects and an alternative application in the work of employees of the LUKOIL-Nizhegorodniinefteproekt Institute.*

*Ключевые слова: контроль поручений, REDMINE, обратная связь, доска задач, команда проекта, мультисоздание задач, система управления, эксперт.*

*Keywords: task control, REDMINE, feedback, task Board, project team, multi-task creation, management system, expert.*

### **Введение и цели**

В связи увеличением IT решений и повсеместной цифровизацией бизнес-процессов на предприятиях в настоящее время увеличивается количество и сложность IT проектов. В то же время в гонке современных IT технологий на производстве требуется сокращение сроков на внедрение проектов и инновационных технологий. Для автоматизации процесса управления проектами, обеспечения контроля состояния процессов управления и поддержки принятия управленческих решений предназначены системы управления проектами. Базовым объектом систем управления является информация и способы ее обработки. Целью данной статьи является демонстрация

функциональных возможностей и альтернативное применение, используемой системы управления ООО «ЛУКОЙЛ- Нижегородниинефтепроект».

# **Предпосылки и причины для внедрения системы управления проектами**

В 2013 году в ООО «ЛУКОЙЛ-Нижегородниинефтепроект» ведение проектов выполнялось различными методами: ведение журналов проектов, напоминание в почте Outlook, записи в календаре и прочие инструменты, т.е. не было единого инструмента по контролю сроков проектов. При таком ведении проектов сильное влияние на успех проекта оказывает человеческий фактор, что приводит к следующим проблемам:

1. Срыв сроков исполнения этапов проекта и самого проекта в целом;

2. Отсутствие отчетности (для понимания процента выполнения проекта).

В настоящее время идет глобальная трансформация производства с помощью цифровых платформ. Для контроля процессов перехода на новые цифровые продукты, временных сроков реализации этапов трансформации требуется универсальный инструмент, позволяющий выполнять и автоматизировать перечисленные функции.

Для успешного выполнения проектов требуется четкий контроль на всех этапах. Риски при внедрении IT-решений могут быть самыми разными, начиная от срыва сроков до от-

каза от реализации проекта. Для грамотного учета проблем и отслеживания соблюдения сроков проекта существуют специальные методологии управления проектами, согласно которым, требуется формирование команды проекта и определение методов управления.

Система методологии разработки Scrum успешно зарекомендовала себя на рынке разработчиков и позволяет выполнять полный контроль от начала внедрения проекта до сдачи в промышленную эксплуатацию. Сегодня существует ряд локальных и облачных приложений, которые позволяют выполнить ведение проекта по методологии Scrum.

# **Сравнительный анализ функциональных возможностей систем управления проектами**

Ниже проведен краткий анализ сравнения основных систем управления проектами, определены основные причины выбора системы и описаны результаты применения.

Для выбора системы управления рассмотрим сравнительный анализ функциональных возможностей, наиболее востребованных на сегодняшний день систем управления проектами. Основные системы представлены ниже.

- 1. JIRA; [1]
- 2. Битрикс 24; [2]
- 3. Trello; [3]
- 4. Asana; [4]
- 5. Microsoft Project Server; [5]
- 6. Redmine. [6]

*Таблица 1.* Сравнительный анализ функциональных возможностей систем управления задачами.

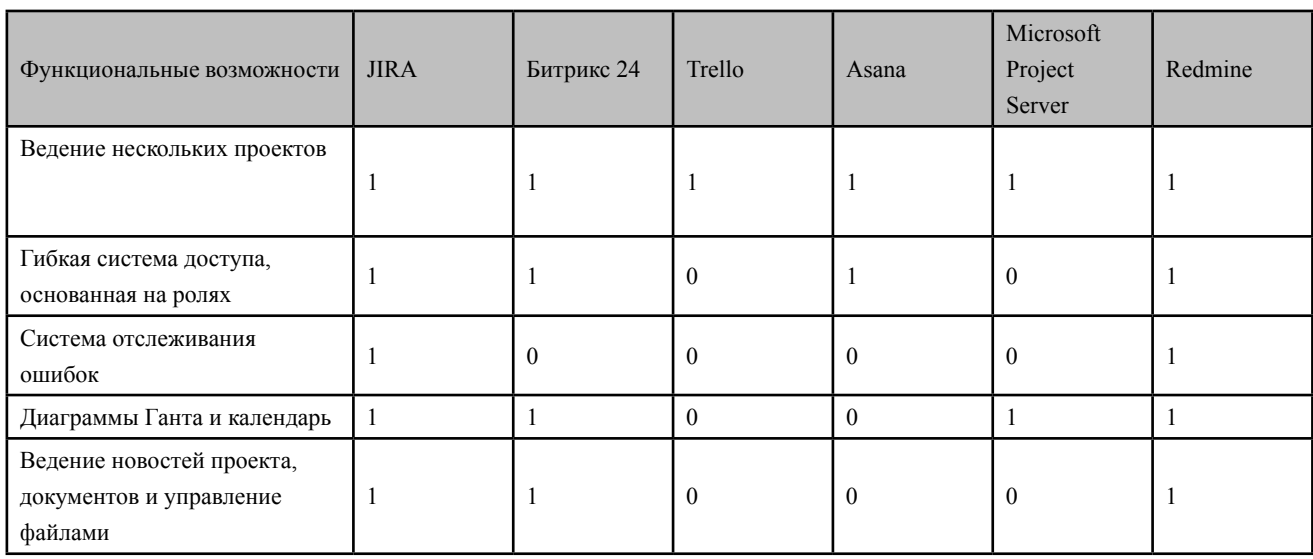

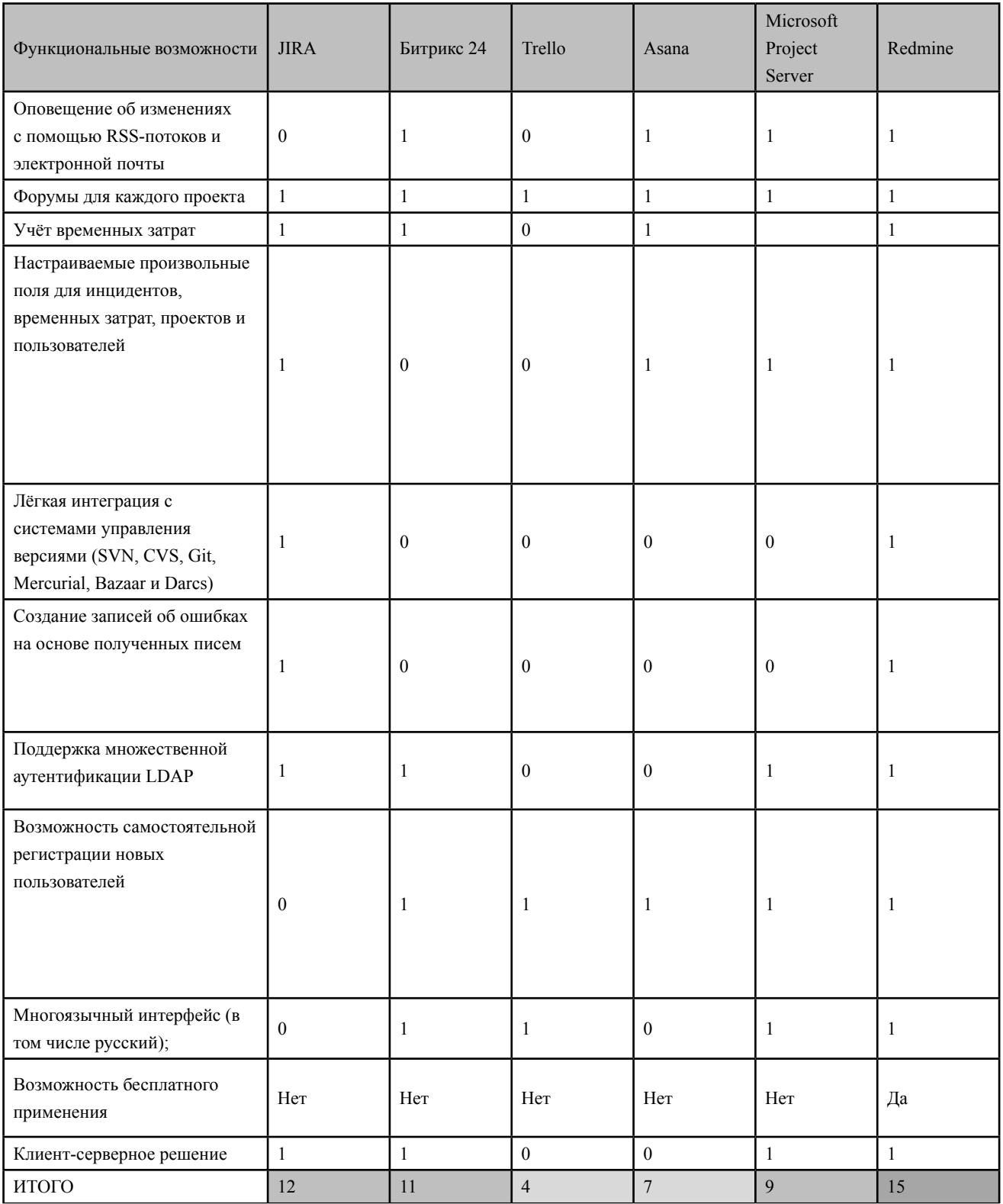

# **Выбор системы для ООО «ЛУКОЙЛ-Нижегородниинефтепроект» и применение системы**

В рамках деятельности ООО «ЛУКОЙЛ-Нижегородниинефтепроект» выполняет ряд проектов по внедрению программного обеспечения и автоматизации внутренних процессов.

В Обществе проводилось внедрение нового программного продукта для работы проектировщиков и требовалась система с гибким и настраиваемым функционалом, широкими возможностями «из коробки», локальной установкой на ПК и нулевой стоимостью. Некоторые из перечисленных систем в таблице 1 не обладали всем функционалом, который заявлен в настоящее время, поэтому выбор был сделан в пользу системы с открытым исходным кодом Redmine. Использование системы производилось в ряде внедряемых проектов, а также проектах, связанных с доработками уже существующих проектов. На сегодняшний день для понимания рынка предложений и возможностей альтернативных систем специалистами управления инноваций, трехмерного моделирования автоматизации и информационно-технического обеспечения ООО «ЛУКОЙЛ-Нижегородниинефтепроект» в ряде кратковременных проектов проводится тестирование различных систем управления, но основным инструментом является успешно зарекомендовавшая себя Redmine.

# **Применение системы Redmine в ООО «ЛУКОЙЛ-Нижегородниинефтепроект»**

Рассмотрим применение системы на проекте по доработке системы электронного документооборота.

Цель проекта: доработка функционала системы, исправление внутренних ошибок системы, доработка удобства пользования системой (исключение избыточных операций), разработка нового функционала, увеличение быстродействия системы.

На подготовительном этапе проекта на доработку системы формируется команда проекта:

- 1. Руководитель проекта;
- 2. Куратор проекта;
- 3. Исполнители проекта;
- 4. Эксперты рабочей группы.

Как правило, руководитель и куратор могут быть одним лицом. Исполнителями проекта назначаются разработчик и системный администратор системы. Экспертами выбираются сотрудники из разных отделов из числа наиболее активных пользователей системы для финальной проверки выполнения доработок. На этом же этапе формируется устав проекта, готовится подробный перечень доработок, дорожная карта, прорабатываются и оцениваются сроки исполнения.

После старта проекта организуется установочное совещание команды проекта, на котором обозначаются цели проекта, поставленные задачи и роль каждого участника проекта. Таким образом, у команды формируется понимание, кто из команды за что отвечает и какие результаты нужно получить.

Весь проект разделяется на спринты временные интервалы разработки для более четкого контроля сроков исполнения проекта. На еженедельной основе для завершения спринта проводятся совещания с экспертами с обязательным протоколированием обсуждения по демонстрации выполненных работ. В докладе присутствует отчет о выполненных работах за прошедший временной интервал (1 неделя), демонстрируется созданный функционал и обозначаются задачи на будущий спринт. Таким образом, вся вовлеченная команда понимает, на каком этапе проекта находится в тот или иной момент, какие результаты достигнуты, какие задачи стоят перед разработчиком. На совещаниях эксперты высказываются об отчетном периоде.

В ходе реализации исполнители по проекту после выполнения доработки формируют рассылку для экспертов для сбора обратной связи. Экспертами выполняется приемка доработки с формированием обязательной обратной связи, в которой описывается соответствие реализации с ожиданиями.

По ходу проекта от экспертов выдвигаются предложения задач бэклога (задач вне плана с возможной реализацией в ходе проекта). Разработчиком оцениваются трудозатраты и возможность исполнения в рамках текущего проекта.

Для контроля сроков исполнения задач по разработке и тестированию проводились ежедневные Scrum-совещания. Тем самым

руководитель проекта получает ежедневную обратную связь от исполнителей и может отметить наличие или отсутствие прогресса, возможные риски, проблемы внедрения и соблюдение сроков реализации проекта. На ежедневных совещаниях руководитель проекта при необходимости уточняет информацию и выполняет перераспределение ресурсов для соблюдения сроков исполнения.

Ниже добавлены скриншоты из системы для визуализации ранее описанных процессов.

|                                                                                            | Повышение качества предоставляемых услуг                                          |                                                                 |                                                                                                    |                               |                   |                    |                                                                                   | Telepathene several like helium recommend parties of    |
|--------------------------------------------------------------------------------------------|-----------------------------------------------------------------------------------|-----------------------------------------------------------------|----------------------------------------------------------------------------------------------------|-------------------------------|-------------------|--------------------|-----------------------------------------------------------------------------------|---------------------------------------------------------|
|                                                                                            |                                                                                   |                                                                 |                                                                                                    |                               |                   |                    |                                                                                   |                                                         |
|                                                                                            |                                                                                   |                                                                 | 1934   Daniel   Dale Josef   House   House   Houseman and   Sant   State   Houseman   State   West   Washington   Houseman   Houseman |                               |                   |                    |                                                                                   |                                                         |
| Доска задач                                                                                |                                                                                   |                                                                 |                                                                                                    |                               |                   |                    |                                                                                   | <b>lasser</b>                                           |
| of the fields.                                                                             |                                                                                   |                                                                 |                                                                                                    |                               |                   |                    |                                                                                   | Textural dia 440 liggers.                               |
| Si come                                                                                    | SH.<br>×                                                                          |                                                                 |                                                                                                    |                               |                   |                    | <b>Brothers Brother</b>                                                           | <b>Parameter continuous</b><br><b>Biologiano</b>        |
| of Mingston                                                                                |                                                                                   |                                                                 |                                                                                                    |                               |                   |                    |                                                                                   | Bernstein ten gestil<br>Personal records a series       |
| of moneys & training                                                                       |                                                                                   |                                                                 |                                                                                                    |                               |                   |                    |                                                                                   | For senior                                              |
| <b>PERIOD (141)</b>                                                                        | <b>Hosenback (11)</b>                                                             | presence (ii)                                                   | of patients (SE)                                                                                                    | <b><i><u>REGISTER</u></i></b> | <b>UNIVERSITY</b> | Terringialamen (N) | <b>Links and Li</b><br><b>Supported Library</b>                                   | & Roservic Rowroods                                     |
| <b>Tokyohood cavarias</b><br>Estate Chaples and Griffith                                   | Todaysmand Christmas<br>Installministrational Jones                               | <b>Stewarters Sterling</b>                                      | <b>Управлена принта</b> л<br>tereste hearwicken acred                                                                                 |                               |                   |                    | This progress conservate<br>Independent Association of Links                      | <b><i>Parkerman Regist</i></b><br><b>There's funded</b> |
| rearing #11.188.                                                                           | <b>Denmity #111346</b>                                                            | <b>Singstitute demand boder</b><br>Summers #44 Lick             | Immune Health                                                                                                    |                               |                   |                    | 1mmma4 9-441.64                                                                   | Tolohe Walnut                                           |
| Mistana was 19940 finite common-                                                           | Delaptické stablistice auto intercent                                             | <b>Remarkance a police www.</b>                                 | Researchered Internet Plan.                                                                                                    |                               |                   |                    | commission on although.                                                           | A. Stell Halvinsky                                      |
| remetrievable (passwomm)<br>deliverable and thousands                                      | affordable of \$140,000 competitive<br>institution and inspective.                | Infrastructured                                                 | terratrimental prior                                                                                                    |                               |                   |                    | <b>Exclusive markets back-year and</b><br>the Joe 218 CS/W/L S. All               | <b>Supply Social</b>                                    |
|                                                                                            | trainings a bolismer-                                                             | Thomas Graderick                                                | Conception options.                                                                                                    |                               |                   |                    | Toma Terran                                                                       | <b>Reserves Francisco</b><br>F (Share Augusted)         |
| <b>Unknowledge views/dip-</b><br>Tunabilativisma clust                                     | Taking Richard                                                                    | <b>Televisions coverage</b>                                     | <b>Syllopse Friday (General Account)</b>                                                                                              |                               |                   |                    | ale edu                                                                           | E. Honories Teuneu                                      |
| <b>Daniellos art Little</b>                                                                | TORONTAGE CR-67780                                                                | <b>ISAGETERTINING BUSIT</b>                                     | <b>Building Printer</b><br>The analysis and the analysis of the company of                                                            |                               |                   |                    | <b>TRANSPORT ASSOCIATES</b><br>"Sature/Hourishing a statut                        | <b>B</b> Panador Science                                |
| Automotive, Automotive Line<br><b>The last fundamental and a procedure of the American</b> | <b>Helpermissioners</b> cone                                                      | Formation #14141                                                | convenient                                                                                                    |                               |                   |                    | Company 449135                                                                    | A. Memorial Assoc                                       |
| <b>Advertising Services</b><br>analysis real.                                              | <b>Devokus #21198</b>                                                             | Revenuese winners<br>microscophic interesting."                 |                                                                                                    |                               |                   |                    | Parankelsa VCE et resume                                                          | It: Earlysteen Ayler                                    |
|                                                                                            | <b>Make Britannie Barnette Secondary</b><br><b>NEGEL IN FER SERIES DIRECTIONS</b> | dealership and the dealership and<br><b>BRATISHWAY</b>          |                                                                                                    |                               |                   |                    | <b>Conditioners</b> P.A.                                                          | E. Roberta Morrison                                     |
| <b>Financial contribut</b><br><b><i>Streetcheartesien system</i></b>                       | handscore and a stational state.                                                  | <b>ISAN RACH</b>                                                |                                                                                                    |                               |                   |                    | Tyronk Record                                                                     | <b>Zanka kesi</b><br><b>Telephone State</b>             |
| <b>Genetia: #14,186</b>                                                                    | Timore Retains                                                                    |                                                                 |                                                                                                    |                               |                   |                    | <b><i>Harry Decer</i></b><br>The Association is a project that                    | <b>Warning &amp; Rooms</b>                              |
| deduction in convincious or wallings."                                                     | 313310<br>Float company and at least                                              | The means from the mortal of<br>Telephone research choich       |                                                                                                    |                               |                   |                    | The hard of special department of publical                                        |                                                         |
| ingers intransierung dealer im                                                             | TERRITORY/INVESTIGATION                                                           | Comment #10,031                                                 |                                                                                                    |                               |                   |                    | Commerce #41137                                                                   | Jime preside                                            |
| <b>Transmitte constitute</b>                                                               | Develop WS12120                                                                   | <b>Sherawers areawers</b>                                       |                                                                                                    |                               |                   |                    | Pitzgalfohio Beldoamean, pro-<br><b>Atlantice CAST-Tele computersment</b>         | <b>Distance marks</b>                                   |
| <b>Schedule Dealership Control</b>                                                         | April character pre-insurance-season all-<br>drama andarmonis                     | moned (class course constant)<br>representative and parallel to |                                                                                                    |                               |                   |                    | destroyed and applications beams                                                  |                                                         |
| <b>Common division</b><br>further to retrict access                                        | intelligencerated a forest state price and<br>lana, flyyonnis developmis          | <b>Corner Bentler</b>                                           |                                                                                                    |                               |                   |                    | General Astronomy                                                                 |                                                         |
|                                                                                            | (Testing Statement)                                                               |                                                                 |                                                                                                    |                               |                   |                    | This check-specifies                                                              |                                                         |
| <b>Report Follows</b> considerable<br>Competition business control                         | ____                                                                              |                                                                 |                                                                                                    |                               |                   |                    | Independent (cleared), staffed                                                    |                                                         |
| <b>Director #12100</b>                                                                     |                                                                                   |                                                                 |                                                                                                    |                               |                   |                    | <b>Import 21111</b><br><b>Grantforms Equipment</b>                                |                                                         |
| Sylvania accompany to<br>artasyona neuzok ko creament                                      |                                                                                   |                                                                 |                                                                                                    |                               |                   |                    | take democra is becaused."                                                        |                                                         |
| Management Valley                                                                          |                                                                                   |                                                                 |                                                                                                    |                               |                   |                    | wedness costs were delegated on a<br><b>Branners</b> Administrational and \$1,000 |                                                         |
| <b>CONTRACTOR</b><br><b><i><u>Ransport (6-803)</u></i></b>                                 |                                                                                   |                                                                 |                                                                                                    |                               |                   |                    |                                                                                   |                                                         |
| <b>Finance Reachement control</b>                                                          |                                                                                   |                                                                 |                                                                                                    |                               |                   |                    | Thermal Moteretti                                                                 |                                                         |
| sanaha 812nin<br>ductive last on the strengthening and                                     |                                                                                   |                                                                 |                                                                                                    |                               |                   |                    | <b>STATE OF A STATE OF A STATE OF A STATE</b><br>Toyota orderein, administrate    |                                                         |
| <b>McAsines, Names constructs</b>                                                          |                                                                                   |                                                                 |                                                                                                    |                               |                   |                    | TO ANAHIMA ANGELIC LIMITA                                                         |                                                         |
| anasiskima tai karinistikia.                                                               |                                                                                   |                                                                 |                                                                                                    |                               |                   |                    | Common #41137                                                                     |                                                         |
| <b>Tribucations constitue</b>                                                              |                                                                                   |                                                                 |                                                                                                    |                               |                   |                    | <b>According to the conscious</b><br>www.goodwithmindsplasher.com                 |                                                         |
| LEASED THE PURSE AT A 21                                                                   |                                                                                   |                                                                 |                                                                                                    |                               |                   |                    | <b>Engineer consumer Land &amp; Americans</b><br>they brown to do a durationally  |                                                         |
| <b>Foundate Art Little</b>                                                                 |                                                                                   |                                                                 |                                                                                                    |                               |                   |                    |                                                                                   |                                                         |

*Рисунок 1.* Доска задач

Доска задач предназначена для визуализации процесса работы с задачами. Руководитель проекта может видеть, сколько задач нужно выполнить (общее количество или в ожидании), сколько задач сейчас в работе. Тем самым может добавить исполнителей по проекту в случае, если один из разработчиков не справляется, или уточнить, почему те или иные задачи не выполняются, не берутся в работу или не направляются на тестирование.

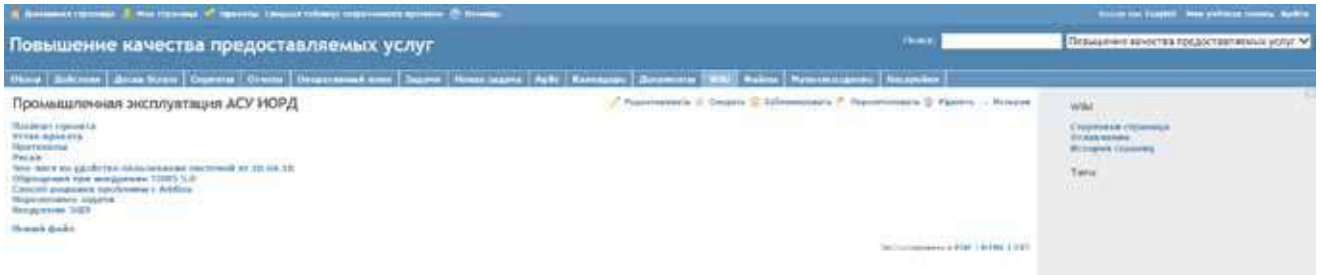

*Рисунок 2.* Wiki проекта

В Wiki проекта собрана вся документация по проекту: паспорт проекта, устав, протоколы, риски проекта, чек листы проекта, обращения и прочая документация. Наполнение данного проекта зависит от сложности проекта и необходимого уровня детализации задач.

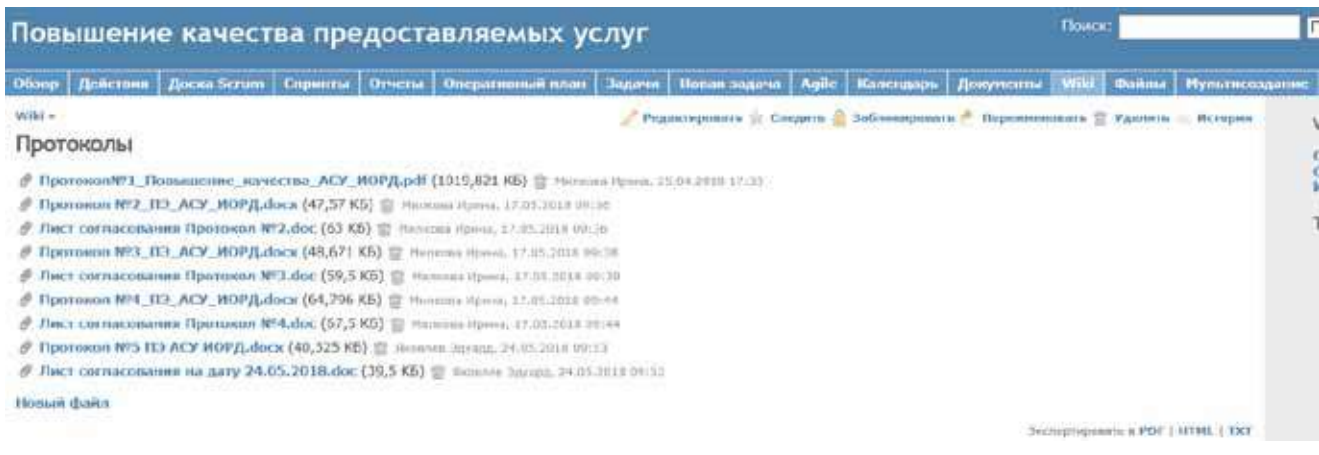

*Рисунок 3.* Протоколы проекта

Раздел, в котором собраны все протоколы, составленные в ходе еженедельных совещаний и листы согласования к ним.

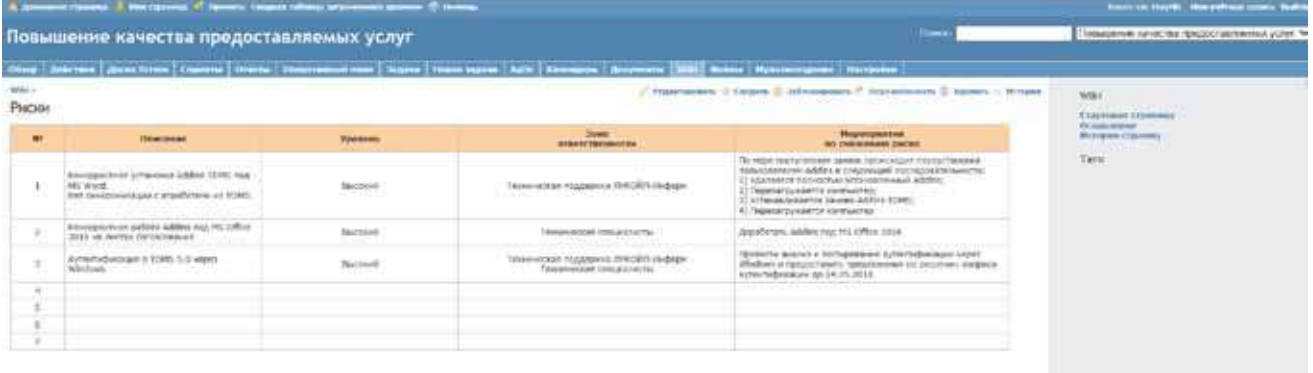

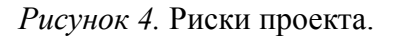

В разделе отражены возможные риски и проблемы, возникающие в ходе проекта, которым требуется уделить дополнительное внимание, чтобы их заблаговременно проанализировать и устранить. Раздел сделан таким образом, что можно понять уровень риска, какие мероприятия нужно организовать, кого привлечь на этапах устранения рисков.

| Повышение качества предоставляемых услуг                                                                                                    |                                   |         |           |          | (kwo                                                                                                    | Появивник имеетая предоставляемых услуг V      |
|----------------------------------------------------------------------------------------------------|-----------------------------------|---------|-----------|----------|----------------------------------------------------------------------------------------------------|------------------------------------------------|
|                                                                                                    |                                   |         |           |          | :<br>Обще   Дойствин   Дисказана   Серинъ   Останц   Окципника или   Задач   Навагадач   Дубт   Календар   Доровна   Ши   байла   Нуразведания   Настронка |                                                |
| <b>Milked</b> a<br>Чек-лист на удобство пользования системой рабочей группой от 20.04.18                                                                                                    |                                   |         |           |          | - PASSIMARY: II CHAPS & ARTISIONERS P. HISTORICAL C. PASSING C. MITCHIEF                                                                                   | Wiki<br>Содровным страница<br>thi massimesses. |
|                                                                                                    | <b>Ho</b><br><b>MCTRIOLISEMIC</b> | Vaccina | Hopmansee | TIPEDIAN |                                                                                                    | Мстерия строинц<br>Terre                       |
| force a province and computers ACT 1075.                                                                                                    |                                   |         | ٠         |          |                                                                                                    |                                                |
| Paderia Cinettavigantii                                                                                                    | ٠                                 |         | ٠         |          |                                                                                                    |                                                |
| <b>EVALUES</b> CO-ROSAULANO FINESTATIV                                                                                                    | $\overline{a}$                    |         |           |          |                                                                                                    |                                                |
| Fafiolia c achidemente listanoria                                                                                                    | $\sim$                            |         |           |          |                                                                                                    |                                                |
| #65chs.co crystoles.ma tanviccane                                                                                                    |                                   |         | ٠         |          |                                                                                                    |                                                |
| Techniceccal insulatories a microclepossement                                                                                                    |                                   |         | ٠         |          |                                                                                                    |                                                |
| . Her meiners are boken degrate it, we re-<br>STRONGHOUS N PODDYSTON, TESSAEL AN INVISION?<br>"Unit was compressed - Hardwall<br>. ÉN DOBILINÍ POVITIL: MAT JE EMISSÁGOVA ECONOMICA TRICAPIDI C.<br>TECOMMUNIC<br>+ Sicher modynessed - repose wattbowts witherdiest his<br>as another c sith, any origin.<br>. Tracno successive interviews (supersective<br>Autumn on resumertix cristys: su eli gadure» (octuertra<br>isite milisipotaliane 1.<br>· interspecialist for particle is elementated geogetia may<br>малательно догольно, этиканием действий<br>лельзовализана случае, всем кроди Получализмок не-<br><b>Gillecia era dueste a conneciazioni</b><br>оказалсь эржесто Адресата, в также всли у<br>мобличесто Аксисата не планатись в совети<br>(he clinical commit-<br>Сотравника адресата: Олигать действам<br>пользователе, всли так обнаружет невесную-<br>неформацию по Адрескту или Ентрузнику адресите.<br>+ CRONHOOTH TOM BIDBOATH CT, 1975. C DASACHGOEBHALL -<br>лосян этого исполнилель либо не нажет<br>редактировать кану СЗ, либо влибые пропадмет<br><b>NUMBER/MINNER GARNA</b><br>+ Type (increased air capacities, intrinsic standing operational)<br>лаборка сотридника, на кога навивных гос-<br>. Custome obliganciazion it is repa podote adolfermenti.<br>MARIENVILLE DEVELOPE FOR DE 2010 ENTERTAINMENT PER<br>de oggelan. Helmes i V V (trindess) consentação anoso a<br>renthered, all babilio be rincest. |                                   |         |           |          |                                                                                                    |                                                |

Рисунок 5. Чек-лист проекта.

Для рабочей группы создается чек-лист, согласно которому формируется общая статистика по работе с системой после внедрения доработок и предоставляется обратная связь.

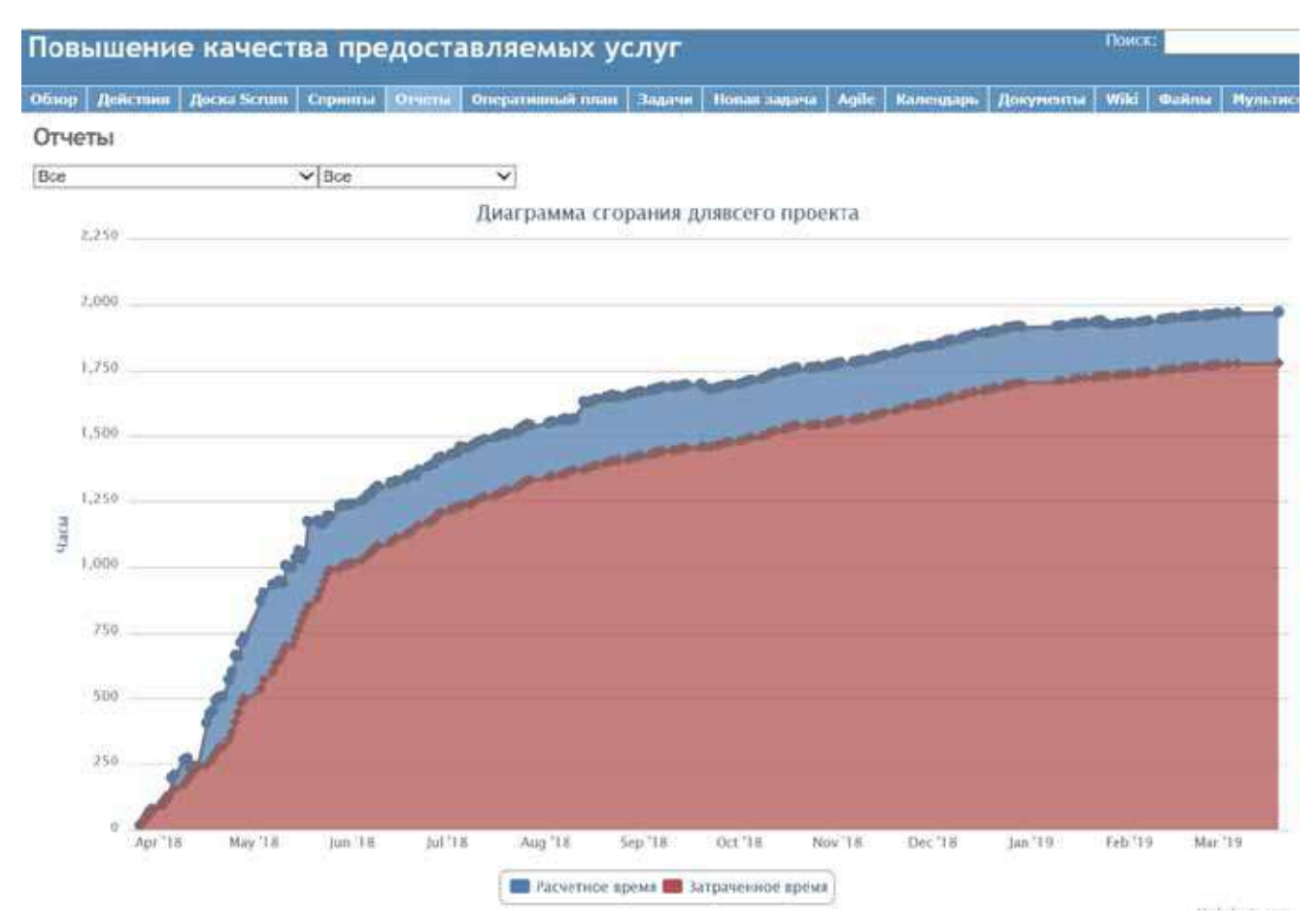

*Рисунок 6.* Диаграмма сгорания времени

На диаграмме отражается, насколько эффективно выполняется планирование, а также отсутствие превышения затрачиваемого времени по отношению к планируемому.

|  | <b>Andrew Modern Co., The American Co.</b><br>At Maniles MARTIN, Country at Anita converse<br>the group distance in the con- | <sup>1</sup> Strong Fridd, Silver crossester<br>protective.            | * Reportements + PASSAS, Passessments<br>ministers                                                                                                    | * Stammer #41-550: Spracrowing Jadies, 11<br>Date King                               | P (needed) \$10,000 Mill Margaret 10 (17)<br><b>Contract</b>                                                                                                    |                                                               |  |  |                                                       |                                               |  |  |
|--|----------------------------------------------------------------------------------------------------|------------------------------------------------------------------------|----------------------------------------------------------------------------------------------------|--------------------------------------------------------------------------------------|----------------------------------------------------------------------------------------------------|---------------------------------------------------------------|--|--|-------------------------------------------------------|-----------------------------------------------|--|--|
|  | Report in Presidental adverses<br>player reporters at a longer<br><b>Hinda Institute</b>                                     | * Saveral PASMA Team in Indian-<br>description of                      | # Nácimentos ARHIS: Tajotninis<br><b>CONTRACT GOVERN</b>                                                                                                    | # Electric #43180 Transmiss \$1,000,0000<br>Three Lot                                | * Dakonan Al-Liber - Brancoura adam . Ill<br>Caser                                                                                                    |                                                               |  |  |                                                       |                                               |  |  |
|  | tered in Auto<br>Several Feb English<br>present content and                                                                  | # Ed process & L (Staff). Commercial cancer vertice on<br><b>CAASE</b> | 4 Newmanutes extent 11 LL10                                                                                                    | * Advertising to a drill full finance concerned<br>mission in                        | P. Barrange (HMMH) Authority any marking<br>Statistics.                                                                                                    |                                                               |  |  |                                                       |                                               |  |  |
|  |                                                                                                    | <b>B Coprend ALCOM</b> - Buildings Committee to<br>-                   | 41 Adamsod company of the Constitution Christ Go.<br>are since.                                                                                                    | T-Technologie (Editor) Technologie E-Technologie<br>W1.10att.                        | T Lesson 21222   Louis court 2011-2121<br>-                                                                                                    |                                                               |  |  |                                                       |                                               |  |  |
|  |                                                                                                    | <b>A Comme by DIRT Supremention</b><br>making process of the fact      | A Appropriate delivation, Scott condition policie (19)<br><b>College Co</b>                                                                                                    | If Adelersmine exterior compared informa-<br><b>WILLIAMS</b>                         | V bermeddiffer Techniques (Inc.<br>ARTMENTS.                                                                                                    |                                                               |  |  |                                                       |                                               |  |  |
|  |                                                                                                    | Th Engineerich dad (1988)   Commercial contentrate<br>consumer.        | I Demographics: Johnson (contraction<br>more.                                                                                                    | I Despace Wetter Cataloguezzo al caso                                                | T-Developments (Service) & Colorer reduced<br><b>SAUCE</b>                                                                                                    |                                                               |  |  |                                                       |                                               |  |  |
|  |                                                                                                    | A Science Architect Statement of second ad-<br><b>Dallace</b>          | 4 Contrast: PEDROL S.G.CO. Harrison & Print<br><b>Sind</b>                                                                                                    | & RASHANGHING ASSAULT TO LA TPE                                                      | & GARDENHOUSE & ARTIST Streets At Ligacian<br>W1                                                                                                    |                                                               |  |  |                                                       |                                               |  |  |
|  |                                                                                                    | A byterest #10000 Trusteess identities<br>1904cc.                      | T Convent: \$112575. Commissioners (414)<br>ARRESTS.                                                                                                    | <sup>4</sup> ESSESSIMENT DESERT - TT (s-16)<br>1 - Interviewers-senting conservative | <sup>6</sup> Applementing \$10119. Inserts coasts<br>49.9%                                                                                                    |                                                               |  |  |                                                       |                                               |  |  |
|  |                                                                                                    | 4 Success #12002. Qualification and one<br>Exterior                    | T-Representative website. Duck \$10.<br><b>BALLEY</b>                                                                                                    | <b>IRE and three</b><br>I we are expected in a second to the control of the          | Y passionmattes #50104 Sources parcels<br><b>WELL</b>                                                                                                    |                                                               |  |  |                                                       |                                               |  |  |
|  |                                                                                                    | 4-Daimont W12397: Taxanismont<br>attornment art                        | anno patricio Tiponesi y arrodor<br>of frame<br>South Mrs.                                                                                                    | <b>THE WALLETS!</b><br>A DECOMPOSION DESERTED TO ANGELES IN                          | V determinative waters 3 monster reports<br>w.                                                                                                    |                                                               |  |  |                                                       |                                               |  |  |
|  |                                                                                                    |                                                                        | <b>Hit Makerson</b><br>monitor (possi pared )<br><b>Hold dry</b>                                                                                                    | this are inter-<br>If Adelersometric desires, Imminist ST or                         | <b>Reparamental Access in the County</b><br><b>Land</b>                                                                                                    |                                                               |  |  |                                                       |                                               |  |  |
|  |                                                                                                    |                                                                        | <b>SALE BY</b><br>modelske isponi (immet)<br><b>B-BERGHAM</b><br>100707<br><b>Withdraw</b><br>Hire #40105. There is a series a<br>248.81                                                                                                    | Adopters<br>an democratic distribution                                               | 1965 Antoniotti.<br>IT IN DESCRIPTION OF RESIDENCE IN                                                                                                    | <b>MARINE BALLAST TELEVISION IN</b><br>o bases<br><b>Wind</b> |  |  |                                                       |                                               |  |  |
|  |                                                                                                    |                                                                        |                                                                                                    | 1948, arm (410).<br>1 Hopers Address Tennis of TV of R2 are                          | <b>HERRY BASER'S DISCUSSION</b><br>$= 1$                                                                                                    |                                                               |  |  |                                                       |                                               |  |  |
|  |                                                                                                    |                                                                        |                                                                                                    |                                                                                      |                                                                                                    |                                                               |  |  |                                                       |                                               |  |  |
|  |                                                                                                    |                                                                        | 4. Marketinson or a second Concern or personal di-<br>torok M'y                                                                                                    | $-0.044$<br>If Beparements is thousand T1 or NA good                                 | 1 App passenters #HSTTS. Some to wave it<br><b>WIL</b>                                                                                                    |                                                               |  |  |                                                       |                                               |  |  |
|  |                                                                                                    |                                                                        | altimo ARANA Figurero e acceso à<br>101004-014<br><b>South Brit</b><br><b>CONTRACTOR CARDS IN CONTRACTOR</b><br><b>B-Makers</b><br>Clevela Section                                                                                             |                                                                                      |                                                                                                    |                                                               |  |  | said Box<br>A Support we first Contenue C'111 Killers | A parameters in his form in parent.<br>taria. |  |  |
|  |                                                                                                    |                                                                        |                                                                                                    | <b>START</b><br>A Days are well as " Thomas 21 St GL Lot-                            | --<br><b>MARINE MASSAGE COMMUNIST PRODUCTS</b><br><b>SELL</b><br>8 Densey VANNS - Construct systems<br>$\frac{1}{2} \left( \frac{1}{2} \right) \left( \frac{1}{2} \right) \left( \frac{1}{2} \right) \left( \frac{1}{2} \right)$ |                                                               |  |  |                                                       |                                               |  |  |
|  |                                                                                                    |                                                                        | sentence and the figures of process of<br><b>St. Malerson</b><br>lated driv                                                                                                    | mes<br>4 Grammi-Advised Secretary Modern                                             |                                                                                                    |                                                               |  |  |                                                       |                                               |  |  |
|  |                                                                                                    |                                                                        |                                                                                                    | per week with a<br>4 September 414 6440, Thomas Groundster 4144                      |                                                                                                    |                                                               |  |  |                                                       |                                               |  |  |
|  |                                                                                                    |                                                                        |                                                                                                    | $-111$<br>4 Advertised to MADE Technical                                             |                                                                                                    |                                                               |  |  |                                                       |                                               |  |  |
|  |                                                                                                    |                                                                        |                                                                                                    | thereon insert y                                                                     |                                                                                                    |                                                               |  |  |                                                       |                                               |  |  |
|  | Witnessex witness / particularization constitute / / Witnessex positions (entranced constants)<br>$\sim$                     | Wictiman.                                                              | To depression control to the property states of the property of the property of the control of the control of the control of the control of the control of the control of the control of the control of the control of the con<br>WV, 19 inter | A paper estimated positively improvements<br><b>UNITED STATE</b>                     | T Construct Advised Licensensin<br>SWIMMINGHT                                                                                                    |                                                               |  |  |                                                       |                                               |  |  |
|  | A bannon-bredtti: Scope a en controle<br><b>Abrell</b> C                                                                     | A particularities strategy limits on a part of<br>W1.39 to C.          | * Approximation weapons There are controlled<br>W1-30 leet-                                                                                                    | 4 interestantino entriest: Tax corees<br><b>Unfortable to parts</b>                  | Visuanus invetre. In consumersi-<br>grammed in the                                                                                                    |                                                               |  |  |                                                       |                                               |  |  |
|  | 9-Applementers PRTES Tracchised con-<br><b>COMMERCIAL</b>                                                                    | * Edminatorer PRETTO Departe Lighting<br>$-11$                         | * Paper or more in 1993 to the control of<br>William.                                                                                                    | 4 (parents) \$10,000 through \$10,000 per to<br><b>COLL</b>                          | * Department of Links and Alliance<br>Town !                                                                                                    |                                                               |  |  |                                                       |                                               |  |  |
|  | 4 August 112101 Barbmissic (Gord)<br><b>GATESIAN</b>                                                                         | <b>Keypromass 202110 Store in cover</b><br><b>MARK</b>                 | 9 pagamentos presenti formato creado                                                                                                    | 1 ELEMENT MADE: Personal Labor, 11<br>Disposition.                                   | Prisonness 010-000 Successives (2014, 21)<br><b>Canada</b>                                                                                                    |                                                               |  |  |                                                       |                                               |  |  |
|  | 4 Banana 9 (631). Adilects to convenie.<br>metals.                                                                           | * Federation (2012) 1 (Deputy 110 mm<br>$-11$                          | * Demman #11385 - Tel: 00100000<br>Belleverident St. .                                                                                                    | 4 Sammet-ALLERY, Bulletin of John JT.<br>Two L.                                      | * Cateman #11289   Schematte addre [2]<br>Dagon                                                                                                    |                                                               |  |  |                                                       |                                               |  |  |

*Рисунок 7.* Календарь проекта

| Повышение качества предоставляемых услуг |                                              |                      |                                  |                                                              |                                                                                                    |                                       |                          |       |                                   | <b>Thurs</b>                                          |  |                                                        |
|------------------------------------------|----------------------------------------------|----------------------|----------------------------------|--------------------------------------------------------------|----------------------------------------------------------------------------------------------------|---------------------------------------|--------------------------|-------|-----------------------------------|-------------------------------------------------------|--|--------------------------------------------------------|
|                                          |                                              |                      |                                  |                                                              | Oliva   Discours   Dicks Krone   Copurs   Comparement man   Traces   Heart capres   Ade   Coverages   Discourses   Whi   Raises   Hymnemyasse   Recycles |                                       |                          |       |                                   |                                                       |  |                                                        |
| 38/1848                                  |                                              |                      |                                  |                                                              |                                                                                                    |                                       |                          |       |                                   |                                                       |  |                                                        |
|                                          |                                              |                      |                                  |                                                              |                                                                                                    |                                       |                          |       |                                   |                                                       |  |                                                        |
| 4 Biologie<br>GC Therry                  |                                              |                      |                                  | M3                                                           |                                                                                                    |                                       |                          |       |                                   | Arlants dores:                                        |  | w                                                      |
| in Circums                               |                                              |                      | <b>BEE</b>                       |                                                              |                                                                                                    |                                       |                          |       |                                   |                                                       |  |                                                        |
|                                          | / / / Facements (2) Chectrons (2) Components |                      |                                  |                                                              |                                                                                                    |                                       |                          |       |                                   |                                                       |  |                                                        |
|                                          |                                              |                      |                                  |                                                              |                                                                                                    |                                       |                          |       |                                   |                                                       |  |                                                        |
| $-8.7$                                   | <b>Takeng</b>                                | <b>Crane:</b>        | <b><i><u>Restuperent</u></i></b> |                                                              | Tena                                                                                                    | <b><i>TEA/IN/APPROVE</i></b>          | Offerences               |       | Пылина премьям. Затранскоми премя | Beacas                                                |  | Annap                                                  |
| 151272                                   | Drowless                                     |                      |                                  | adjourner and assumed                                        | <b>Павленала - Народный - Пастраяна метерактивности формы, стображение результатия</b><br>техника и том ми окне, базового фриганскага для фильтрации и.  | Theyes<br>Atroveal                    | 10.06.2013 10:18         | 15.00 | 0.00                              | 13 Oquest 10 ecose : 15 peers                         |  | <b>Klass Arescen</b>                                   |
| 731208                                   | threstop                                     |                      |                                  | ощеннотров в выборкате                                       | Размичена Hoonarenvil. Разработка Балиева формы этода, сокреализмо вхидаемног                                                                            | <b>Tlascus</b><br><b>Patternik</b>    | 10.06.2219.30.18         | 2,00  | 华华                                | 13 Crowest 11 excess - 13 assess                      |  | <b>Riggs Arental</b>                                   |
| $-194368$                                | Develop                                      |                      |                                  | динамический передачи глудингтров в выборые                  | Назив-ана Нармальный. Сподвеже явийские для инжизка объектов и файлов, вестройке                                                                         | Tlainnis<br>Abbrevia                  | 10.06.2019 90:13         | 11.00 | 0.00                              | 13 Crowert 18 excess 15 income                        |  | Kilgob AnentoA                                         |
| 151366                                   | Detrekto                                     | <b>PESSAGE</b>       |                                  | Нециологическ. Раздабо-величестванитуальной глесмины повезок |                                                                                                    |                                       | \$3.06.3E\$\$ 501LE      | 43.00 | 0.00                              |                                                       |  | <b>Klota Arentali</b>                                  |
| 1 APUML                                  | <b>Taggeret</b>                              | <b>Skeparte</b>      |                                  | Реписываний изаимодействие с СУ по интерационныму ромнения   |                                                                                                    | <b>Stake</b><br><b>I hones a maid</b> | 20 12 3018 11:54         |       | 6.10                              | 17 Capace 16. ampeta - 32 ampeta                      |  | <b>Class Hasness</b>                                   |
| $-44.198$                                | 34200ft                                      | <b>Jacouna</b>       |                                  | PRODUCTIVELY 23 FOR STATE SURFACE SURFACE SET AND RESIDENCE. |                                                                                                    | 12,648<br><b>Homes</b>                | IS 11.2018 34:46         | 1.00  | 1.10                              | AJ CHOWN 14 HAVAIS - 23 HAVAIS 1998 HANGHAR           |  |                                                        |
| $-44.135$                                | Паррат                                       | <b>Despurie</b>      |                                  | Народный меректерина меблико 122HC                           |                                                                                                    | <b>Stalk</b><br>Newstand              | 10-11-2212 14:46         | 2.38  | 0.50                              | 17 Capant 16 peryons - 22 peryons - List Resonal      |  |                                                        |
| $-146187$                                | Sapport                                      | <b>Sarparte</b>      |                                  | Honestered Breevestered Januar H.R.                          |                                                                                                    | <b>TENR</b><br>Heatstand              | 16.11.7010.14:46         | 1.00  | 1.18                              | 17 Capacer 16, antyres - 22 antyres - Unii Haavenii   |  |                                                        |
| 74144                                    | <b>Tuizivett</b>                             | <b>Biotessfor</b>    |                                  | Нормальный. Конструкция Гросул Н.В.                          |                                                                                                    | <b>TAAR</b><br>Heenhous               | 16.11.2018.14:46         | E.50  | 0.50                              | 17 Crown 16 anycla - 27 antycla - Ilail Houssell      |  |                                                        |
|                                          | T-44353 Administrative                       | Sergarie 1           |                                  |                                                              | Highland Destene III in and terrygoneed Unabiles, region 8738                                                                                            | <b><i>SHORMA</i></b><br>7U) RDE       | 22.09.2012.14/54         | 5.00  | 4.511                             |                                                       |  | <b><i><u>Systemen Daumna</u></i></b>                   |
|                                          | Addit Administration                         | <b>Sargarta</b>      |                                  | <i><b>Adverse Equip</b></i>                                  | Иппедательный Волог утализуетельности технологической. 18 Сидения 17 сметабряд - 311                                                                     |                                       | 14.12.3019.19-11         | 8.00  | (b date                           |                                                       |  | Sananee Repairs                                        |
|                                          |                                              |                      |                                  |                                                              | 74 1899 - Афтоворуфик - Засрыта - Нермальный - Оказание ПТ на для сотрудников Ободиства - страни WFLF                                                    | PEDBROOM<br><b>Review</b>             | 2411.2019 09:31          | E.00  | 0.00                              | 17 CHEMIT 18 SERVERS - 22 SMYCES ROOMING SEVERE       |  |                                                        |
|                                          | 42000 Administrative Sargura                 |                      |                                  |                                                              | Нормальный. Спольник TIT по для петрудников Общества, первое NFL7                                                                                        | <b>Han</b><br><b>Hamiltonia</b>       | 15.03.2013 08:37         | 8.00  | 384.00                            | 17 Спринт 16 августа - 22 августа - Вожнах Харада     |  |                                                        |
|                                          | A1997 Administrative                         |                      |                                  |                                                              | Заграта. Неокільный Вовгуть переволює пультевнителій, 17 Сирвог 18 августа - 32 августа                                                                  |                                       | 34.01.3019.09(31)        | 16.05 | 0.08                              | 17 Capacer 14, antyces - 33 antyces. Salmond Spjack   |  |                                                        |
|                                          | 142005 Advancedue Sergiums                   |                      |                                  |                                                              | Нормальный : Georgeese T11 по для сотруднение Общества странет NF15                                                                                      | <b>February</b><br><b>SAVING</b>      | 24.01.2010 09:31         | \$.00 | 0.00                              | 15 Сервет В ангуста - 15 ангуста - Яковтин Эдуазд     |  |                                                        |
|                                          |                                              |                      |                                  |                                                              | 743014 ADDISSED 36QUEE RONANHAL GEOGRAPH (113) AN COTAGORIZE COURTES CERNITEES                                                                           | 1224<br>Thomas made                   | 2323201909122            | 8.00  | 19.38                             | 19 EXCHANT R JUNITICIA - 15 SERVICTO - SACRINE SULASS |  |                                                        |
|                                          | 4,0003 Administrative Despura                |                      |                                  |                                                              | Применений. Живе увелирования пользованновой, 16 Сприят 6 августа - 13 км усле                                                                           |                                       | 20.09.2038 67:36         | 15.00 | 0.00                              | 18 Сервент 9 июлями - 15 колунда Яндента Зарада       |  |                                                        |
|                                          | 43011 Administrative                         | <b>Sergente</b>      |                                  |                                                              | Нармальный - Слование ЕП ос для ситрудников Обадества, сприят МГЗЗ                                                                                       | <b>Pycacies</b><br><b>Business</b>    | 20.09.2018 C7:36         | 8.00  | 18.50                             | 15 садмит 2 августа - В августа                       |  | <b>Sycamore Salvaga</b>                                |
|                                          |                                              |                      |                                  |                                                              | 77-43000 Administrative Sergiate Hopmanavial Georgene TTI по для сотруднения Общества спроект MTSE.                                                      | <b>UEAR</b><br><b>Tietels</b> to mail | 30.05.3018 C7/3E         | E.00  | 13.88                             | 35 Сиронет 5 августа В загусла                        |  | <b><i><u><i><u>Responses</u></i></u></i></b> Davidials |
|                                          | 43507 Administrative                         | <b>Bergiutte</b>     |                                  |                                                              | Нормальный Комстандирования пользователей 15 Сервегг 3 вмгртта - В эмгутта                                                                               |                                       | 20.09.2018.02:58         | 15.00 | 0.00                              | 15 Сирмит 7 магуста - Плигатах                        |  | Вымоме Зауала                                          |
|                                          | Scribpolaires & DOLL's-                      | <b>Terpuris</b>      |                                  |                                                              | Himnistanak, Camanone TTI na gan catyoganone (Mogerna) reguest MTLE                                                                                      | <b>Museuman</b><br><b>Home</b>        | 08:08:30:08:17:32        | 8.00  | 血血                                | 14 Поминг 36 меня - 1 мигутта                         |  | Senator Sayana                                         |
|                                          | 1141711 Administrative Solgaria              |                      |                                  |                                                              | PRIMATATURE: Claimanne TIE inc. And construction Cillians and coupons NELA                                                                               | <b>Beconject</b><br><b>Buynes</b>     | <b>US 18, 2148 17:22</b> | 8.00  | 12.99                             | 14 Crower 25 mone - Lawyers.                          |  | <b>Brothnest Sayless</b>                               |
|                                          | 43702 Advancedrative                         | Despurter.           |                                  |                                                              | Нармальный - Маок упомерованию пользованилися, 14 Сервит 20 оконя - 1 октуста-                                                                           |                                       | CO-DOLUTIO ET/22         | 13.00 | 0.00                              | 14 Cromer 36 resta - 1 metyczo.                       |  | <b><i>Reskinse Davisas</i></b>                         |
| $-43685$                                 | Develop                                      | Hispan               |                                  |                                                              | Первышлый. Дибавить автоматического присволить уруги извыт пользовательно                                                                                |                                       | 26.07.2018 12:05         |       | 0.00                              |                                                       |  | Янавнее Заукца                                         |
|                                          | -43003 Administrative                        | <b>Desparia</b>      |                                  |                                                              | Нармагател Сказание ТП по для го пуудникого Общиглия, хермен 9813                                                                                        | Frichida<br><b>Nyves</b>              | IT/07-2010 09:48         | 23.00 | 47.13                             | 11 Crowly: 12 second - 23 minute                      |  | <b>Avoisines Daylers</b>                               |
|                                          | GSGLF Administrative                         | <b>Salakims</b>      |                                  |                                                              | Hooning-GA Himstyne represente Naturolastical £3 Capern 12 monte - 25 month                                                                              |                                       | 27.07.3018.00.45         | 20.00 | 0.00                              | 13 Organize 13 America - 25 annivers                  |  | <b>Sygeries 34+854</b>                                 |
|                                          | -42342 Administrative                        | <b>Classical Reg</b> |                                  |                                                              | Нармальный. Оказанный ПТ по для сотрудником Общества, спроект ВТЗ.2                                                                                      | Frannen<br>30 percent                 | 26.07.2018.09.34         | 5,00  | 13.00                             | 12 Capact 5 month - 11 month                          |  | <b>Fromner Javana</b>                                  |
|                                          | 1 d'1179 presentation                        |                      |                                  |                                                              | Territor: Homesterial Capitalise ITENS and commission Observes crossed MTT.                                                                              | <b>TEMP</b>                           | 36, 22, 3248 29-12       | 8.00  | <b>ST-NA</b>                      | 13 Fangel 5 entre - 11 entre                          |  | Sammed Square                                          |

Рисунок 8. Все задачи проекта

В разделе «Задачи» отражаются все задачи по проекту с гибкой системой фильтрации по статусам и исполнителям.

Как видно из скриншотов, вся команда в любой момент времени может получить следующую информацию:

1. Время выполнения проекта (общее, оставшееся и затраченное на каждом этапе с разбивкой по задачам);

Состав команды проекта;  $\overline{2}$ 

 $3<sub>1</sub>$ Загрузка команды для перераспределения нагрузки на сотрудников или выделения дополнительных ресурсов;

Данный инструмент позволяет получить следующие улучшения как на этапах проекта, так и по проекту в целом:

- Автоматизация контроля;  $1.$
- 2. Единая система ведения;

 $\overline{3}$ Удобное формирование отчетов.

Успех проекта во многом зависит от оперативного взаимодействия всей команды проекта в целом, контроля времени выполнения задач, своевременного определения необходимости привлечения дополнительных ресурсов, а также формирования единого пространства проекта. Указанные условия успешно выполняются использованием системы Redmine, и в рамках описанного проекта получены положительные результаты применения системы.

# Альтернативный вариант применения системы REDMINE

В рамках поиска альтернативного использования системы в ООО «ЛУКОЙЛ-Нижегородниинефтепроект» проведен дополнительный опрос смежных отделов. У некоторых подразделений выявлена необходимость выполнения функций по контролю поручений вышестоящего руководства или контроля протокольных решений.

Отделом автоматизации и информационнотехнического обеспечения проведен анализ ранее построенного процесса и предложены альтернативные варианты.

Рассмотрим процесс контроля протокольных решений до предложения по оптимизации и автоматизации процесса.

В отдел направляется протокол сове-1. шания:

 $2.$ Ответственными сотрудниками создается Excel-таблица с отображением протокольных решений;

3. По ответственным сотрудникам протокола выполняется рассылка по электронной почте;

4. Ответственными сотрудниками проводится отслеживание сроков исполнения поставленных задач.

По указанному процессу можно выделить ряд минусов подхода:

1. Человеческий фактор;

2. Временные трудозатраты по формированию и ведению переписки.

После анализа предлагается использование двух вариантов оптимизации и автоматизации процесса:

1. Заведение протоколов на внутрикорпоративном портале на базе Microsoft Sharepoint.

2. Использование системы Redmine

Рассмотрим предлагаемые варианты подробнее и оценим положительные и отрицательные стороны предложенных вариантов.

Использование внутрикорпоративного портала на базе Microsoft Sharepoint

Ниже приводится алгоритм действий при использовании внутрикорпоративного портала.

1. Ответственным отделом за контроль поручений формируется предложение формы на портале, т.е. вид формы, какие важны поля, требуется ли цветовая окраска ячеек и прочие параметры.

2. Ответственным отделом за портал формируется форма на портале, назначаются права и отлаживаются соответствующие процессы на форме портала.

3. Ответственным отделом за контроль поручений выполняется заполнение созданного пространства на портале.

4. Выполняется рассылка по ответственным сотрудникам. Зачастую это руководители управлений и отделов.

5. Руководители назначают ответственных сотрудников за исполнение поручения.

6. Сотрудники отчитываются о выполнении. Возможно 2 варианта:

1. Руководитель или ответственный сотрудник направляет по электронной почте информацию о выполнении пунктов протокола в адрес ответственного отдела.

2. Руководитель отчитывается на портале самостоятельно.

Ниже описаны положительные и отрицательные стороны решения.

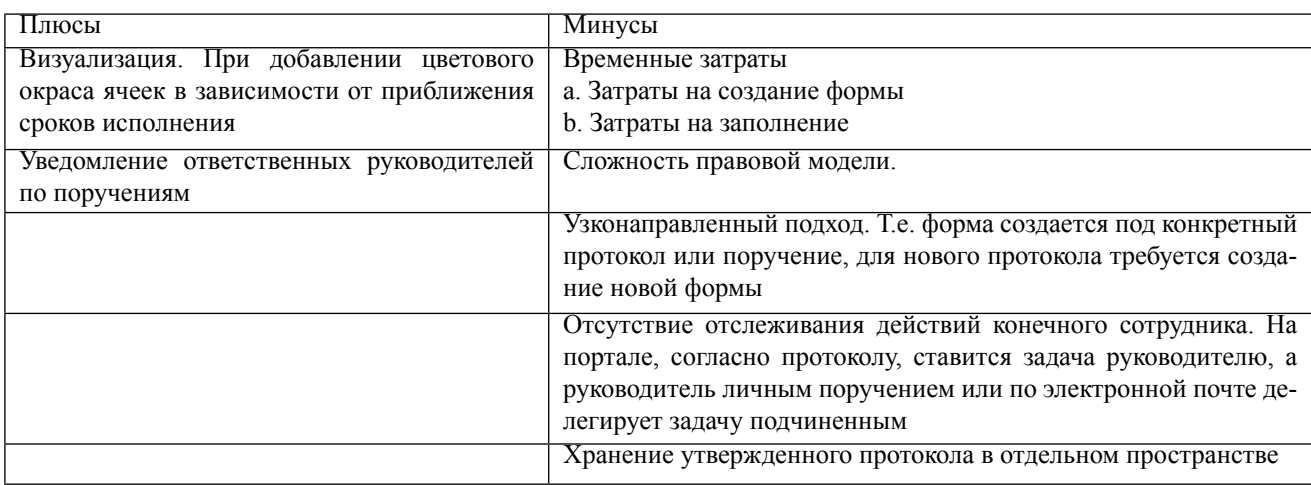

Использование Redmine.

Процесс контроля поручений при использовании системы Redmine будет выполнятся по следующему алгоритму:

1. Ответственным отделом за систему, создается:

a. Проект для контроля поручений и/или протоколов;

b. Добавляются сотрудники, участвующие в процессе;

c. Назначаются роли;

d. Готовится шаблон для создания множественных задач. Делается единоразово.

2. Ответственным отделом за контроль поручений выполняется корректировка шаблона. Заполняются темы поручений, сроки исполнения и прочие параметры из протокола. Делается вручную или с помощью скрипта;

3. Ответственным отделом за контроль

поручений выполняется заполнение созданного проекта через скрипт создания мультизадач по шаблону;

4. Руководитель создает подзадачи для подчиненных;

5. Подчиненные отчитываются по поставленным подзадачам;

Руководитель отчитывается по постав-6. ленным задачам.

Ниже приведены плюсы и минусы 7. данного решения.

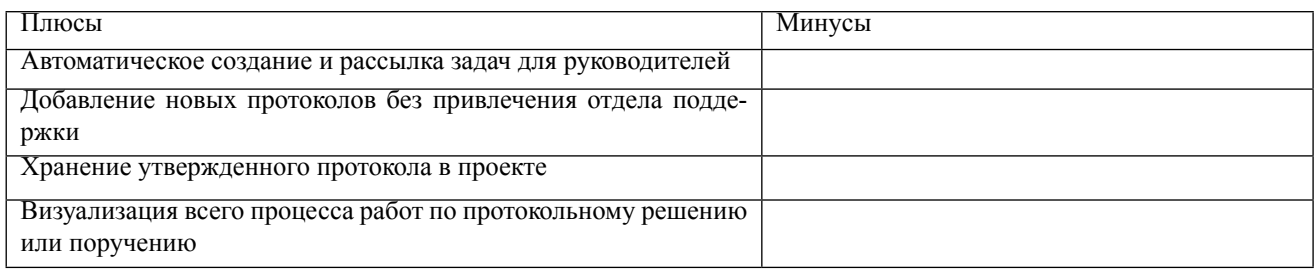

На основании вышеизложенного, оценив положительные и отрицательные стороны подходов, был сделан выбор в пользу системы Redmine, исходя из следующих критериев:

Унифицированность решения для лю- $1<sup>1</sup>$ бых поручений:

 $2<sup>1</sup>$ Мультисоздание задач и поручений;

Минимальные трудозатраты по созда- $3<sub>1</sub>$ нию соответствующего раздела;

 $\overline{4}$ . Прозрачная система контроля хода работ.

### Выволы

По итогу применения системы можно сделать следующие выводы:

1. Система Redmine зарекомендовала как унифицированное средство для управления проектами в управлении инноваций, автоматизации и информационно-технического обеспечения:

2. Ведение проектов в Redmine позволяет объединить информацию по проекту в едином пространстве;

Система автоматизирует ведение про- $3<sub>1</sub>$ екта:

Система обладает гибким и настраива- $\overline{4}$ емым функционалом;

Оперативное получение статуса про-5.

екта в целом и по отдельным задачам;

Система позволяет выполнить конт-6 роль задач и определить узкие места проекта;

7. Удобная система отчетности:

8. Система может быть применена не только в сфере разработки;

Гибкая система уведомлений для руко-9. водителя и исполнителя по задаче/проекту;

10. Визуализация процесса выполнения задач;

11. Прозрачная система контроля хода ра- $60T$ 

12. Мультисоздание задач;

Следует отметить немаловажные факты о применении системы Redmine в Обществе:

1. Система выполняет ведение и контроль не только проектов, но и протоколов совещаний и поручений вышестоящего руководства:

 $\overline{2}$ В рамках проработки вопроса применения Redmine для контроля решений и поручений руководства и сравнении с решением на внутрикорпоративном портале на базе Sharepoint система обладает более широким и гибким функционалом, наиболее подходящим для указанных задач.

# Библиография

Официальный сайт системы управления проектами // [Электронный ресурс] // URL: https://www. 1. atlassian.com/ru# (дата обращения 07.09.2020).

Официальный сайт системы управления проектами // [Электронный ресурс] // URL: https://www.  $2<sub>1</sub>$ bitrix24.ru/features/ (дата обращения 07.09.2020).

 $3<sub>1</sub>$ Официальный сайт системы управления проектами // [Электронный ресурс] // URL: https://trello.

 $97$ 

com/ (дата обращения 07.09.2020).

4. Официальный сайт системы управления проектами // [Электронный ресурс] // URL: https://asana. com/home?utm\_expid=.5Vei3MMKRWq4PUVVS92Z8w.1&utm\_referrer (дата обращения 07.09.2020).

5. Официальный сайт системы управления проектами // [Электронный ресурс] // URL: https://www. microsoft.com/ru-ru/microsoft-365/project/enterprise-project-server (дата обращения 07.09.2020).

6. Официальный сайт системы управления проектами // [Электронный ресурс] // URL: https://www. redmine.org/ (дата обращения 07.09.2020).

# References (transliterated)

1. Oficial'nyj sajt sistemy upravleniya proektami // [Elektronnyj resurs] // URL: https://www.atlassian. com/ru# (data obrashcheniya 07.09.2020).

2. Oficial'nyj sajt sistemy upravleniya proektami // [Elektronnyj resurs] // URL: https://www.bitrix24.ru/ features/ (data obrashcheniya 07.09.2020).

3. Oficial'nyj sajt sistemy upravleniya proektami // [Elektronnyj resurs] // URL: https://trello.com/ (data obrashcheniya 07.09.2020).

4. Oficial'nyj sajt sistemy upravleniya proektami // [Elektronnyj resurs] // URL: https://asana.com/ home?utm\_expid=.5Vei3MMKRWq4PUVVS92Z8w.1&utm\_referrer (data obrashcheniya 07.09.2020).

5. Oficial'nyj sajt sistemy upravleniya proektami // [Elektronnyj resurs] // URL: https://www.microsoft. com/ru-ru/microsoft-365/project/enterprise-project-server (data obrashcheniya 07.09.2020).

6. Oficial'nyj sajt sistemy upravleniya proektami // [Elektronnyj resurs] // URL: https://www.redmine.org/ (data obrashcheniya 07.09.2020).

> *© Н.С. Цай, Р.Р. Рамазанов, Е.Н. Левченко, 2020*  $\odot$   $\odot$ (cc)

**Ссылка на статью:** Цай Н.С., Рамазанов Р.Р., Левченко Е.Н. - REDMINE опыт и применение в ООО «ЛУКОЙЛ-Нижегородниинефтепроект» // Вести научных достижений. Естественные и технические науки – 2020. - №2. – С. 83-93. DOI: 10.36616/2687-1335-2020-2-83-93 URL: https://www.vestind.ru/journals/ architecture/releases/2020-2/articles?View&page=35

### УДК 621 Дата направления в редакцию: 06-10-2020 Дата рецензирования: 17-10-2020 Дата публикации: 20-10-2020

**Федоров Артем Алексеевич**

*Студент Российского университета транспорта РУТ МИИТ E-mail:sairtechmusic@mail.ru* **Fedorov Artem Alekseevich** *Student Russian University of transport RUT MIIT E-mail:sairtechmusic@mail.ru*

# МЕТОДЫ ЗАЩИТЫ ИНФОРМАЦИИ ПРИ ОРГАНИЗАЦИИ ТОРГОВЛИ В СЕТИ ИНТЕРНЕТ METHODS OF PROTECTION OF INFORMATION TO THE TRADE ON THEINTERNET

*Аннотация (на рус). В статье освещены концептуальные основы методов обеспечения защиты информации в процессах организации электронной коммерции. Автором обосновано, что методы информационной безопасности данных должны обеспечивать: конфиденциальность информации, целостность данных — защита от сбоев, ведущих к потере информации и несанкционированному созданию или уничтожению данных, а также доступность информации для всех авторизованных пользователей. Сегодня защита информации при проведении электронных платежей в сети Интернет в сфере торговли осуществляется главным образом посредством моментальной авторизации плательщика; шифрования финансовой информации в сети интернет; специальных сертификатов. Выбор метода защиты информации зависит от специфики деятельности субъекта бизнеса, масштабов производимой продукции и сфер ее распространения, финансовых возможностей, организационной политики, а также от сформированной системы информационной безопасности конкретного предприятия сферы электронной коммерции.* 

*Abstract (in Eng). The article highlights the conceptual foundations of methods for ensuring the protection of information in the processes of organizing Internet trade. The author substantiated that information security methods of data should ensure: confidentiality of information, data integrity - protection against failures leading to information loss and unauthorized creation or destruction of data, as well as the availability of information for all authorized users. Today, information protection during electronic payments in Internet commerce is carried out mainly through: instant authorization of the payer; encryption of financial information on the Internet; special certificates. The choice of the information protection method depends on the specifics of the business entity's activity, the scale of the products produced and the areas of their distribution, financial capabilities, organizational policy, as well as on the formed information security system of a specific trade enterprisee Internet.*

*Ключевые слова: методы, защита информации, Интернет, торговля, угроза, информационная безопасность. Keywords: methods, information protection, Internet, trade, threat, information security.*

Современные страны существенно отличаются в зависимости от готовности участвовать в цифровой экономике и получать выгоды. Доминантным фактором, определяющим цифровизацию международной торговли, является Интернет. Отдельные страны динамично и активно внедряют электронную коммерцию в международные торговые связи, а некоторые государства все еще проявляют осторожность в данном вопросе. Примечательно то, что должное внимание следует уделить готовности стран вступить в эпоху цифровой экономики на основаниях защиты прав пользователей сети Интернет. Для развивающихся стран это потребует дополнительной поддержки от международного сообщества. Электронная коммерция постепенно становится катализатором экономического роста стран, императивом перехода национальных экономик на качественно новый уровень развития. Интеграции стран в среду электронной коммерции модернизируют бизнес-процессы (производство, распределение, маркетинг, продажи / доставку товаров и услуг с помощью электронных средств) и торгово-экономические отношения. В то же время требуют дальнейших исследований вопросы информационной безопасности в сфере электронной коммерции как новой формы экономических отношений субъектов бизнеса.

Целью исследования данной статьи является определение методов защиты информации в процессах организации торговли в сети Интернет.

Экономическое развитие стран мира определяют по ряду факторов, одним из которых является их технологическое развитие. Так, развитие технологий, в том числе Интернета, и в дальнейшем глобализация этого процесса повлияли на международную торговлю. Объемы реализации продукции в сети Интернет постоянно растут во всем мире. Так, по состоянию на 2019г. часть электронной розничной торговли составляла 13,9% от мирового значения розничной торговли [11].

Электронной торговлей называют процесс купли-продажи товаров и услуг или передачу средств или данных через электронную сеть. Такое изменение торговли повлияло как на поведение компаний и стран, так и на поведение потребителей [8]. Электронная торговля развивается по следующим направлениям: бизнес для бизнеса (В2В), бизнес для потребителей (В2С), потребитель для потребителя (С2С), потребитель для бизнеса (С2В), бизнес для правительства (В2А), потребитель для правительства (С2А). С активным развитием коммерции на смену традиционным методам приходят web-ориентированные модели, а обычные торговые площадки переходят в интернет-пространство. Компании В2В с использованием виртуальных площадок получают возможность обмениваться информацией, находить новых партнеров, поставщиков и проводить торговые операции (например, на аукционах и биржах) быстрее, удобнее и дешевле. Взаимодействие С2С происходит путем Интернет-аукционов, которые выступают в роли посредников между покупателями и продавцами. Для В2А характерны проведения операций через Интернет, например, закупки товаров и услуг правительствами разных стран и руководством международных организаций, электронный обмен при таких операциях. Новыми тенденциями в С2А является представление налоговой отчетности средствами электронной связи в электронной форме через web-сайты налогового ведомства и т.д. [12].

Также в зависимости от обеспечения электронной коммерции различными электронными устройствами различают мобильную (mobile commerce), телевизионную (television

commerce), голосовую (voice commerce), универсальную (universal commerce) и динамическую коммерции (dynamical commerce) [9]. Определены доминантные факторы, влияющие на развитие электронной торговли в различных странах мира, прежде всего это степень развития технологической инфраструктуры, стабильность политической системы страны и уровень образования населения [2;6; 14]. Как правило, высокоразвитые страны имеют высокие оценки в перечисленных факторах влияния.

Сейчас можно выделить 10 крупнейших стран и рынков электронной коммерции в мире: Китай, США, Великобритания, Япония, Германия, Франция, Южная Корея, Канада, Россия и Бразилия [16]. Сегодня Китай является крупнейшим в мире рынком товарооборота в сети Интернет во главе с дочерними компаниями группы Alibaba, а именно Taobao, Alibaba.com, Tmall и другими. С 35% годового роста Китай также является одним из наиболее быстро растущих рынков электронной коммерции.

Нормотворческая деятельность в области создания правовых, административных и организационных правил электронной коммерции и электронного документооборота осуществляется многими международными и региональными организациями. В последние годы центрами такой деятельности стали Всемирная торговая организация (ВТО), ЮН-СИТРАЛ, Комиссия ООН по торговле и развитию (ЮНКТАД), Всемирная таможенная организация (ВМО), Организация экономического сотрудничества и развития (ОЭСР). Европейский Союз, Всемирная организация интеллектуальной собственности (ВОИС) и др. [15].

На пути развития электронной коммерции в России возникает целый ряд препятствий: мошеннические сделки, которые осуществляются с помощью похищенных реквизитов карточек; магазины, которые бесследно исчезают с рынка после успешно выполненных афер; фиктивные магазины, предназначенные для сбора информации о картах клиентов; психологический фактор и пр. Наиболее опасным, конечно, является мошенничество. С помощью сети Интернет осуществляется более тридцати видов мошеннических действий [5]. Учитывая это, следует отметить, что единого закона о торговле через интернет в России не существует, но ряд законодательных актов содержат нормативные правовые справки под названием «дистанционный способ продажи товара», который определяет организационно-правовые основы деятельности в сфере электронной коммерции, частично устанавливает порядок совершения электронных сделок с применением информационнотелекоммуникационных систем и определяет некоторые права и обязанности участников отношений в сфере электронной коммерции, описывает порядок заключения соглашений в этой сфере. Среди таких законодательных документов следует выделить: Гражданский кодекс РФ; Закон №2300-1 «О защите прав потребителей»; ФЗ №38 «О рекламе»; ФЗ №381 «Об основах государственного регулирования торговой деятельности в РФ»; Постановление Правительства РФ №612 «Об утверждении Правил продажи товаров дистанционным способом» [4]. Также ст. 9 Федерального закона от 27.06.2011 N 161-ФЗ «О национальной платежной системе» содержит конкретные положения в отношении использования электронных средств платежа, а ст. 10 предусмотрены правила использования электронных средств платежа при осуществлении перевода электронных денежных средства, том числе при организации продаж и покупок в сети Интернет [19].

Отсутствие единого закона о торговле в сети Интернет ставит перед субъектами бизнеса и потребителями задачу самостоятельной разработки и учета методов защиты информации. Трактовка проблем, связанных с методами защиты и информационной безопасностью для разных категорий субъектов, может существенно отличаться. Субъект информационных отношений может пострадать (получить материальный и / или моральный ущерб) не только от несанкционированного доступа к информации, но и от повреждения системы.

Основными определениями, касающимися всех классов безопасности торговли в сети Интернет, являются: экспозиция, уязвимость, атака, угроза, управление. Экспозицией называется форма возможной потери или ущерба для организации торговли. Например, экспозициями считается неавторизованный доступ к данным или противодействие авторизованному использованию системы торговли в Интернете. Уязвимость — это некая слабость системы безопасности, которая может стать причиной нанесения повреждений системе электронной коммерции. Атакой называется действие некоторого субъекта системы электронной коммерции (пользователя, программы, процесса и т.д.), который использует уязвимость компьютерной системы для достижения целей, которые выходят за пределы авторизации данного субъекта в компьютерной системе. То есть, если, например, пользователь не имеет права на чтение некоторых данных, хранящихся в системе сетевой торговли, а ему интересно их знать, он выполняет ряд известных ему нестандартных манипуляций, обеспечивающих доступ к этим данным (в случае отсутствия или недостаточно надежной работы средств безопасности) [7].

Угрозой для системы оборота продукции в сети Интернет являются условия, создающие потенциальную возможность нанесения ущерба. Управлением по терминологии безопасности называется защитный механизм (действие устройство, процедура, технология и т.п.), который уменьшает уязвимость системы электронной коммерции.

Ущербом считается не только явное повреждение любого из компонентов системы электронной коммерции, но и приведение ее в неработоспособное состояние (например, обесточивание помещения, в котором находятся аппаратные средства), различные утечки информации (например, незаконное копирование программ, получения конфиденциальных данных), изменение некоторых физических и логических характеристик системы (например, неавторизованное добавление записей в системные файлы и т.д.) [1].

Среди основных требований к методам защиты информации при проведении коммерческих операций следует отнести конфиденциальность, целостность, аутентификацию, авторизацию, гарантии и сохранение тайны [3]. Первые четыре требования обеспечиваются техническими и программными средствами, но выполнение последних двух — достижение гарантий и сохранение тайны — зависит как от программно-технических средств и ответственности отдельных лиц и организаций, так и от соблюдения законов, защищающих потребителя от возможного мошенничества.

Имея дело с сетевыми системами Internet и Intranet, следует использовать методы нивелирования нескольких возможных угроз: данные намеренно перехватываются, читаются и меняются; пользователи намеренно идентифицируют себя неправильно; пользователь получает несанкционированный доступ из одной сети в другую. Указанные угрозы реализуются через такие уязвимые места:

Уязвимость сервисов TCP / IP. Ряд сер-1. висов ТСР / IP опасны и могут быть скомпрометированы злоумышленниками. Особенно уязвимы сервисы, используемые в локальных вычислительных сетях (ЛВС) для улучшения управления сетью.

Легкость наблюдения за каналами и 2. перехват информации. Электронная почта, передаваемые пароли и файлы могут быть перехвачены при использовании легкодоступных программ. Затем злоумышленники могут использовать пароли для проникновения в системы электронной коммерции.

Отсутствие политики. Многие сети мо-3. гут быть сконфигурированы по незнанию так, что будет существовать возможность доступа к ним из Интернета, не учитывая возможных злоупотреблений. Значительное количество сетей допускает использование большего количества сервисов ТСР / IP, чем это нужно для деятельности их организации. Пользователи таких сетей не пытаются ограничить доступ к информации из компьютеров. Это может помочь злоумышленникам проникнуть в сети.

4. Сложность конфигурирования. Peсурсы управления доступом к сетям в хостах часто являются сложными в настройке и контроле за ними. Неправильно сконфигурированные средства часто приводят к неавторизованному доступу.

Ошибки при конфигурировании хоста 5. или ресурсов управления доступом, которые или плохо установлены, или настолько сложны, что трудно администрируемы.

6. Роль и важность администрирования системы, которые часто не учитываются при описании должностных обязанностей сотрудников (большинство администраторов нани-

маются на неполный рабочий день и являются низкоквалифицированными).

Слабая аутентификация и возмож-7. ность легкого наблюдения за передаваемыми данными, а также возможность легкой их маскировки под другие данные.

Недостатки служб ЛВС и взаимного 8. доверия хостов друг к другу.

9. Сложность конфигурирования и мер защиты; слабая защита на уровне хостов [10].

В разработке и/ или выборе методов обеспечения информационной безопасности торговли в сети Интернет заинтересованными являются три разные категории субъектов: государственные организации, коммерческие структуры и отдельные граждане.

Можно выделить следующие подходы к защите информации от угроз и атак:

создание привязок IP-MAC-порта 1. для предотвращения подмены IP-адреса и несанкционированного подключения к сети (базовые подходы реализуются на каналь-HOM VDOBHe):

2. использование технологии трансляции сетевых адресов (NetworkAddressTranslation — NAT) для сокрытия от внешних злоумышленников диапазона IP-адресов организации и логической структуры сети;

3. создание списков контроля доступа (AccessControlList - ACL) для ограничения доступа к узлам и протоколам / сервисам прикладного уровня.

Протокол NAT используется для передачи пакетов с IP-адресов, предназначенных для внутреннего использования во внешние сети и для решения задачи сокрытия внутренней логической структуры сети от внешних сетей [13]. NAT транслирует только тот трафик, который проходит между внутренней и внешней сетью и определен для трансляции. Любой трафик, который не соответствует критериям трансляции, или тот, который проходит между другими интерфейсами маршрутизатора, никогда не транслируется и пересылается с использованием маршрутизации. Следует обратить внимание на то, что протокол NAT выполняет только трансляцию адресов и не выполняет функции фильтрации. Для запрета прохождения пакетов из внешних сетей во внутреннюю необходимо применять соответствующие списки доступа.

Существуют следующие способы реализа-**ПИИ NAT:** 

1. Статический NAT — отражение конкретного внутреннего IP-адреса на конкретный внешний IP-адрес (возможна также замена портов протоколов транспортного уровня при трансляции). Обычно статический NAT используют, когда к узлу внутренней сети необходимо обеспечить доступ с внешних сетей с использованием конкретных протоколов прикладного уровня.

2. Динамический NAT отражает адрес из блока внутренних IP-адресов на один из свободных адресов блока внешних адресов. Достаточно редко используется благодаря необходимости использования нескольких внешних IP-адресов и связанной с этой же особенностью низкой масштабируемостью. Перегрузка (Overload) — форма динамического NAT, который отображает адрес из блока внутренних IP-адресов в единый внешний IP-адрес, используя различные порты (известен также как PAT -PortAddressTranslation). Наиболее распространенный вариант для организации выхода в Интернет из внутренних узлов корпоративной сети.

3. Списки контроля доступа  $(AccessControlList - ACL) coqepxar na6op$ правил, где определены действия над пакетами и параметры пакетов для фильтрации (адреса отправителей и получателей, номера портов протоколов транспортного уровня и т.д.). Проверка пакетов проводится точно в том порядке, в котором заданы правила в списке. Когда пакет попадает на интерфейс, он проверяется по первому правилу. Если параметры пакета соответствуют первому правилу, проверка прекращается. Пакет или будет передан дальше, или уничтожен. Если параметры пакета не соответствуют первому правилу, проводится его анализ на соответствие следующему правилу и так далее, пока не будут проверены все правила (если пакет не отвечал требованиям какого-либо из правил выше). Если параметры пакета не соответствуют ни одному из правил в списке пакета, он просто уничтожается (в конце каждого списка стоит неявное правило, запрещающее прохождение всех пакетов) [16].

Посредством применения ACL можно совершенствовать физические или логические типы интерфейса (включая VLAN-коммутаторы 3-го уровня); терминальные линии с целью ограничения доступа к устройству по протоколам Telnet или SSH; VPN-туннелей с учетом шифрования пакетов; механизмы QoS; шейперы, используемые с целью ограничения скорости трафика; протоколы NAT с определением круга транслируемых IP-адресов [14].

Основой мер административного уровня при организации торговли в сети Интернет, то есть методов, разрабатываемых руководством организации, является политика безопасности при электронной коммерции [2]. Под такой политикой безопасности понимается совокупность документированных управленческих решений, направленных на защиту информации и ассоциированных с ней ресурсов.

К процедурному уровню методов защиты информации относятся меры безопасности, реализуемые людьми. В отечественных организациях накоплен богатый опыт составления и осуществления процедурных (организационных) мер, однако проблема заключается в том, что они быстро устаревают и поэтому требуют существенного пересмотра.

Согласно современным убеждениям, в рамках систем электронной коммерции должны существовать по крайней мере такие методы защиты информации [8]:

идентификация и проверка подлин- $\overline{4}$ . ности пользователей;

управление доступом; 5.

 $6<sub>1</sub>$ протоколирование и аудит;

7. криптография;

8. экранирование и обеспечение высокой производительности.

Вероятным также представляется применение разных вариаций методов защиты, то есть продуцирование смешанного метода, но для комплексного исследования защиты информации в процессах электронной коммерции сегодня ключевыми остаются на современном этапе следующие классы обмена данными в сетях: электронная почта, электронный обмен данными, информационные транзакции, финансовые транзакции [9].

Хотя электронная почта сейчас является одним из наиболее доступных средств взаимодействия с клиентами, стейкхолдерами, ее применение вызывает у специалистов постановку ряда проблемных вопросов в рамках

обеспечения безопасности. Так, например, непосредственно адреса электронной почты легко поддаются подделыванию, а сами письма - модификациям. Кроме того, типичный SMTP-лист не предполагает проведение проверки целостности писем, и содержание почты доступно к прочтению на промежуточных станциях, отсутствует и точная отчетность для пользователей о доставке почты. Даже при наличии в настройках почтового сервера возможности получения уведомления о доставке следует учитывать, что они дают гарантии только получения сообщения не пользователем, а самым сервером получателя.

Электронный обмен данными (EDI) используется в качестве наиболее простого метода обмена информацией между субъектами в стандартизированном формате, где основной единицей обмена является набор транзакций, соответствующих стандартному бизнес-документу (например, платежное поручение или накладная на товар). Многими субъектами бизнеса применяются стандарты типа X.9 и UN / EDIFACT [11]. В целом, EDI используется для быстроты и снижения финансовых затрат, но не гарантирует в то же время целостность и конфиденциальность транзакций, которые уязвимы к модификации, компрометации или уничтожению при пересылке в сети.

Самым дорогостоящим и одновременно наиболее часто применяемым с учетом гарантии безопасности информации элементом современной коммерции являются информационные транзакции [12]. Данные транзакции предполагают разные виды передаваемых информационных данных: статические данные, корпоративная информация, информация о продукте или услуге, платная информация, доступ к базам данных и т.д. [11]. Чаще всего сервисы данного типа основываются на применении WWW в качестве базового механизма взаимодействия субъектов, что также требует разработки соответствующих средств защиты информации для сохранения ее целостности и предоставления необходимого доступа пользователям разных категорий [6].

Для поддержания безопасности перевода денег со счета на счет в электронном виде (транзакции - банк, клиент - банк) транзакции могут проходить либо через частные сети, либо шифроваться. Так как первый вариант сужает круг возможного взаимодействия [13], второй выполняется в сети Интернет на основании класса финансовых транзакций: компания-компания; компания-клиент; клиент-клиент. Применение Интернета для выполнения этих типов транзакций позволяет заменить использование наличных, чеков, кредитных карточек их электронными эквивалентами.

Предвидя одновременное взаимодействие с тысячами пользователей, современные программы чисто коммерческого характера не могут работать с классическими «однозначными» системами, как с действующими исключительно на открытых ключах, так и с функционирующими только на закрытых. Перехват злоумышленниками хотя бы одного ключа полностью «закрытой» системы автоматически ведет к полному раскрытию всей ее цепи защиты. В свою очередь, шифрование только открытыми ключами требует значительных затрат вычислительных ресурсов. В связи с этим сегодня безопасность платежных систем в электронной коммерции обеспечивает одновременное применение протоколов с закрытыми и открытыми ключами. Информация, которая передается по сетям, шифруется с использованием закрытого ключа. При этом его генерация осуществляется динамично, и он передается второму участнику сделки с шифром на основе открытого ключа.

Как правило, шифрование производится с помощью протокола SecureSocketsLayer (SSL), а также SecureElectronicTransaction (SET), его разработкой занимались финансовые гиганты MasterCard, VISA. Первый протокол выполняет шифровку на уровне канала, а второй шифрует непосредственно финансовые данные. В процессе использования приложений к протоколу SET применяется алгоритм двойной электронной подписи. Одна часть высылается банку, а другая — продавцу. Благодаря такой схеме покупателю доступны все данные по заказам, но он не имеет доступа к расчетным реквизитам сторон, в свою очередь, открыты все финансовые данные обоих участников сделки при полном отсутствии информации о составе заказа [17].

Улучшить защиту виртуальных сделок призваны также виртуальные центры сертификации, выдающие представителям электронной коммерции уникальные «сертификаты» электронного формата с подписью персональным открытым ключом. Электронный сертификат выдается на основе идентификационных документов сторон сделки и действителен в течение определенного времени. С подобным сертификатом участник коммерческой сделки может осуществлять финансовые операции, проверяя подлинность открытых ключей других участников. На сегодня целесообразным во многих видах операций торговли в сети Интернет является использование электронной цифровой подписи (ЭЦП). Законодательством РФ вопрос применения ЭЦП регулируется законом от 06.04.2011 N 63-ФЗ [18]. Технология применения ЭЦП базируется на методах криптографии. В этой сфере используется также термин «ключ», то есть набор двоичных данных фиксированной длины. В практической криптографии используется пара связанных между собой ключей: ключ для шифрования и, соответственно, для дешифровки. Указанные данные служат параметрами для соответствующих алгоритмов криптографических преобразований. В сфере применения ЭЦП используется аналогичная пара: личный ключ и открытый ключ, первый из которой применяется для наложения подписи, а второй — для его проверки. Эта пара ключей создается путем их генерации с помощью средств ЭЦП на основе алгоритмов получения случайных чисел большой разрядности. При этом к надежному средству ЭЦП выдвигается, в частности, требование, с которой с его помощью пара ключей может быть практически сгенерирована только один раз, а их защищенность должна быть достаточно гарантированной, в частности, после переноса ключей, сгенерированных с помощью этого средства на внешний носитель информации. Эти данные в таком средстве (например, персональный компьютер) будут уничтожены, то есть станут в дальнейшем недоступными. Кроме того, технологии использования ЭЦП должны обеспечивать достаточную гарантированность того, что ключи не могут быть получены производными способами, а сама подпись защищена от подделки путем использования имеющихся информационных технологий.

Многие специалисты считают, что в раз-

работке системы методов обеспечения безопасности электронной коммерции немалую роль играют вопросы формирования у пользователей определенной дисциплины, а также формирование конкретных этических норм, обязательных для выполнения всеми, кто работает с компьютерами [4; 6; 9].

Определение требований к методам защиты информации предусматривает следующие этапы:

1. Формулировка требований к информационной безопасности с анализом функций и задач информационной системы и учетом проведенного анализа рисков. Требования к информационной безопасности формулируются в терминах функций и механизмов безопасности.

2. Выбор профиля защиты - класса защищенности системы электронной коммерции от несанкционированного доступа. В выборе основных решений по обеспечению режима информационной безопасности структурируется комплекс мероприятий по уровням: административный — обеспечение разработки и выполнения программы информационной безопасности; организационный — организация работы персонала и регламентация его действий; программно-технический - программно-техническая реализация механизмов безопасности.

На административном уровне обеспечения методов защиты информации должны быть произведены система поддержки руководством организации мероприятий по обеспечению информационной безопасности, выполнение правовых и договорных требований в сфере защиты информации; процедура доведения до сведения сотрудников основных положений концепции защиты информации, требования по обучению персонала правилам защиты информации; система контроля за реализацией принятых решений и ответственные должностные лица.

На организационном уровне обеспечения методов защиты информации должны быть рассмотрены организационная структура службы, отвечающей за обеспечение режима информационной безопасности, распределение обязанностей; комплекс профилактических мероприятий (предупреждение появления вирусов, предупреждение неу-

мышленных действий, которые приводят к нарушению защиты данных); организация доступа сотрудников сторонних организаций к ресурсам системы электронной коммерции; организация доступа пользователей и персонала к конкретным ресурсам в системе электронной коммерции; политика по отдельным аспектам: удаленный доступ к системе электронной коммерции, использование открытых ресурсов, использование несертифицированного программного обеспечения (ПО) и другие.

На программно-техническом уровне обеспечения методов защиты информации в системе электронной коммерции рассматриваются программно-технические средства, реализующие заданные требования. Если требования формулировались в терминах функций (сервисов) безопасности, рассматриваются механизмы безопасности и соответствующие им варианты программных и аппаратных реализаций [16; 17]. Если требования формулировались по подсистемам информационных систем, рассматриваются варианты программно-аппаратной реализации этих подсистем. При рассмотрении различных вариантов рекомендуется учитывать следующие аспекты: управление доступом к информации и сервисам, требования к распределению обязанностей и ресурсов; регистрация событий в журнале с целью ежедневного контроля или специальных расследований; проверка и обеспечение целостности критически важных данных на всех стадиях их обработки; защита конфиденциальных данных от несанкционированного доступа, в том числе использование средств шифрования; резервное

копирование критически важных данных; восстановление работы системы электронного товарооборота (сбыта и приобретения товаров и услуг) в сети Интернет после отказов, особенно для систем с повышенными требованиями к доступности; защита от внесения несанкционированных дополнений и изменений; обеспечение средств контроля, например, посредством использования программ в выборочном контроле и альтернативных вариантов программного обеспечения для повторения критически важных вычислений.

Заключение.

Для обеспечения защиты информации в системе электронной коммерции необходимо и достаточно, чтобы смена состояний системы гарантировала безопасность исходного, текущего и конечного процессов. Сегодня защита информации, представленная в электронном виде, зависит от таких методов воздействия: запросов на чтение, на запись, на модификацию, на создание объекта без сохранения согласованности, на уничтожение, изменение своего текущего уровня защиты.

Для эффективной защиты информации в системе электронной коммерции используют программно-аппаратные средства защиты программного обеспечения от несанкционированного доступа и копирования. Целесообразным является прогнозирование эффективности результатов перехода предприятия на реализацию деятельности в сети Интернет, апробирования новых технологий и моделей информационной безопасности, а также перманентный анализ рисков их внедрения в концепции организации электронной коммерции.

### Библиография

Андрейчиков Н.И. Использование методов формальной информации для защиты частной информа- $\mathbf{1}$ . ции в сети интернет // Журнал научных публикаций аспирантов и докторантов. 2014. № 7 (97). С. 92-97.

2. Бильдь А.Т., Живицкая Е.Н. Актуальные методы защиты информации, применяемые в составе учетно-операционного комплекса интернет-банкинга // Новое слово в науке: перспективы развития. 2014.  $\mathcal{N}$ <sup>2</sup> (2). C. 163-164.

 $3<sub>1</sub>$ Бубнова А.А., Сырецкий Г.А., Грицкевич Е.В. Исследование эффективности методов защиты информации в интернете вещей // Интерэкспо Гео-Сибирь. 2018. № 9. С. 113-120.

Гирич М.Г., Левашенко А.Д. Трансграничная защита прав потребителей - стандарт для России //  $4.$ Международная экономика. 2018. № 5. С. 32-37.

Донской К.А., Левин Л.С., Попантонопуло Е.В. Информационная безопасность интернета вещей 5. // Сборник научных трудов Новосибирского государственного технического университета. 2017. № 4  $(90)$ , C, 128-143.

Ефремов М.А., Калуцкий И.В., Таныгин М.О., Рудак И.И. Безопасность персональных данных, 6.

социальные сети и реклама в глобальной сети Internet // Известия Юго-Западного государственного университета. Серия: Управление, вычислительная техника, информатика. Медицинское приборостроение. 2017. Т. 7. № 1 (22). С. 27-33.

7. Кузнецова Ю.О., Вихман В.В. Методы защиты каналов передачи данных // Экономика и социум. 2014. № 2-2 (11). С. 871-876.

8. Оладько А.Ю., Аткина В.С. Модель защиты интернет-магазина // Известия Южного федерального университета. Технические науки. 2014. № 2 (151). С. 16-21.

9. Халиуллина Э.И. Защита систем Интернет-торговли // NovaInfo. 2016. №47-3. С. 12-15.

10. Anic I.D., Škare V., Milaković I.K. The determinants and effects of online privacy concerns in the context of e-commerce // Electronic Commerce Research and Applications. 2019. Vol. 36. P. 859-868.

11. Barkatullah A.H. Does self-regulation provide legal protection and security to e-commerce consumers? // Electronic Commerce Research and Applications. 2018. Vol. 30. P. 94-101.

12. Dhillon G., Oliveira T., Syed R. Value-based information privacy objectives for Internet Commerce // Computers in Human Behavior. 2018. Vol. 87. P. 292-307.

13. Muneer A., Razzaq S. Farooq Z. Data Privacy Issues and Possible Solutions in E-commerce // Journal of Accounting & Marketing. 2018. Vol. 7, Is. 3. P. 73-75.

14. Ogonji M.M., Okeyo G., Wafula J.M. A survey on privacy and security of Internet of Things // Computer Science Review. 2020. Vol. 38. P. 312-316.

15. Procter L., Angus D.J., Gainsbury S.M. Understanding use of consumer protection tools among Internet gambling customers: Utility of the Theory of Planned Behavior and Theory of Reasoned Action // Addictive Behaviors. 2019. Vol. 99. P. 106-125.

16. Suvanam D.P., Babu S., Vijayalakshmi Y. Enhancement of e-commerce security through asymmetric key algorithm // Computer Communications. 2020. Vol. 153. P. 125-134.

17. Современные методы web-защиты для интернет-магазинов // NewRetail. [Электронный ресурс]. Режим доступа: https://new-retail.ru/tehnologii/sovremennye\_metody\_web\_zashchity\_dlya\_internet\_ magazinov9549/ (Дата обращения: 04.11.2020).

18. Федеральный закон «Об электронной подписи» от 06.04.2011 N 63-ФЗ (ред. от 08.06.2020) // СПС Консультант Плюс. [Электронный ресурс]. Режим доступа: http://www.consultant.ru/document/cons\_doc\_ LAW\_112701/ (Дата обращения: 04.11.2020).

19. Федеральный закон от 27.06.2011 N 161-ФЗ (ред. от 20.07.2020) «О национальной платежной системе» (с изм. и доп. от 03.08.2020) // СПС Консультант Плюс. [Электронный ресурс]. Режим доступа: http://www.consultant.ru/document/cons\_doc\_LAW\_115625/ (Дата обращения: 04.11.2020).

# References (transliterated)

1. Andrejchikov N.I. Ispol'zovanie metodov formal'noj informacii dlya zashchity chastnoj informacii v seti internet // Zhurnal nauchnyh publikacij aspirantov i doktorantov. 2014. № 7 (97). S. 92-97.

2. Bil'd' A.T., Zhivickaya E.N. Aktual'nye metody zashchity informacii, primenyaemye v sostave uchetnooperacionnogo kompleksa internet-bankinga // Novoe slovo v nauke: perspektivy razvitiya. 2014. № 2 (2). S. 163-164.

3. Bubnova A.A., Syreckij G.A., Grickevich E.V. Issledovanie effektivnosti metodov zashchity informacii v internete veshchej // Interekspo Geo-Sibir'. 2018. № 9. S. 113-120.

4. Girich M.G., Levashenko A.D. Transgranichnaya zashchita prav potrebitelej - standart dlya Rossii // Mezhdunarodnaya ekonomika. 2018. № 5. S. 32-37.

5. Donskoj K.A., Levin L.S., Popantonopulo E.V. Informacionnaya bezopasnost' interneta veshchej // Sbornik nauchnyh trudov Novosibirskogo gosudarstvennogo tekhnicheskogo universiteta. 2017. № 4 (90). S. 128-143.

6. Efremov M.A., Kaluckij I.V., Tanygin M.O., Rudak I.I. Bezopasnost' personal'nyh dannyh, social'nye seti i reklama v global'noj seti Internet // Izvestiya Yugo-Zapadnogo gosudarstvennogo universiteta. Seriya: Upravlenie, vychislitel'naya tekhnika, informatika. Medicinskoe priborostroenie. 2017. T. 7. № 1 (22). S. 27-33.

7. Kuznecova Yu.O., Vihman V.V. Metody zashchity kanalov peredachi dannyh // Ekonomika i socium. 2014. № 2-2 (11). S. 871-876.

8. Olad'ko A.Yu., Atkina V.S. Model' zashchity internet-magazina // Izvestiya Yuzhnogo federal'nogo universiteta. Tekhnicheskie nauki. 2014. № 2 (151). S. 16-21.

9. Haliullina E.I. Zashchita sistem Internet-torgovli // NovaInfo. 2016. №47-3. S. 12-15.

10. Anic I.D., Škare V., Milaković I.K. The determinants and effects of online privacy concerns in the

context of e-commerce // Electronic Commerce Research and Applications. 2019. Vol. 36. P. 859-868.

11. Barkatullah A.H. Does self-regulation provide legal protection and security to e-commerce consumers? // Electronic Commerce Research and Applications. 2018. Vol. 30. P. 94-101.

12. Dhillon G., Oliveira T., Syed R. Value-based information privacy objectives for Internet Commerce // Computers in Human Behavior. 2018. Vol. 87. P. 292-307.

13. Muneer A., Razzaq S. Farooq Z. Data Privacy Issues and Possible Solutions in E-commerce // Journal of Accounting & Marketing. 2018. Vol. 7, Is. 3. P. 73-75.

14. Ogonji M.M., Okeyo G., Wafula J.M. A survey on privacy and security of Internet of Things // Computer Science Review. 2020. Vol. 38. P. 312-316.

15. Procter L., Angus D.J., Gainsbury S.M. Understanding use of consumer protection tools among Internet gambling customers: Utility of the Theory of Planned Behavior and Theory of Reasoned Action // Addictive Behaviors. 2019. Vol. 99. P. 106-125.

16. Suvanam D.P., Babu S., Vijayalakshmi Y. Enhancement of e-commerce security through asymmetric key algorithm // Computer Communications. 2020. Vol. 153. P. 125-134.

17. Sovremennye metody web-zashchity dlya internet-magazinov // NewRetail. [Elektronnyj resurs]. Rezhim dostupa: https://new-retail.ru/tehnologii/sovremennye\_metody\_web\_zashchity\_dlya\_internet\_magazinov9549/ (Data obrashcheniya: 04.11.2020).

18. Federal'nyj zakon «Ob elektronnoj podpisi» ot 06.04.2011 N 63-FZ (red. ot 08.06.2020) // SPS Konsul'tant Plyus. [Elektronnyj resurs]. Rezhim dostupa: http://www.consultant.ru/document/cons\_doc\_LAW\_112701/ (Data obrashcheniya: 04.11.2020).

19. Federal'nyj zakon ot 27.06.2011 N 161-FZ (red. ot 20.07.2020) «O nacional'noj platezhnoj sisteme» (s izm. i dop. ot 03.08.2020) // SPS Konsul'tant Plyus. [Elektronnyj resurs]. Rezhim dostupa: http://www.consultant. ru/document/cons\_doc\_LAW\_115625/ (Data obrashcheniya: 04.11.2020).

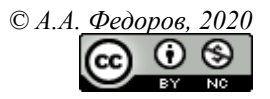

**Ссылка на статью:** Федоров А.А. - Методы защиты информации при организации торговли в сети Интернет // Вести научных достижений. Естественные и технические науки – 2020. - №2. – С. 94-103. DOI: 10.36616/2687-1335-2020-2-94-103 URL: https://www.vestind.ru/journals/architecture/releases/2020-2/ articles?View&page=46